<span id="page-0-0"></span>00A0 2203*<sup>∃</sup>* <sup>2200</sup>*<sup>∀</sup>* <sup>2286</sup>*<sup>⊆</sup>* 2713x 27FA*⇐⇒* 221A*<sup>√</sup>* 221B <sup>3</sup> *<sup>√</sup>* <sup>2295</sup>*<sup>⊕</sup>* <sup>2297</sup>*<sup>⊗</sup>*

# **WeBASE Documentation**

*Release v1.0.0*

**WeBankFinTech**

**Jul 05, 2019**

### Contents

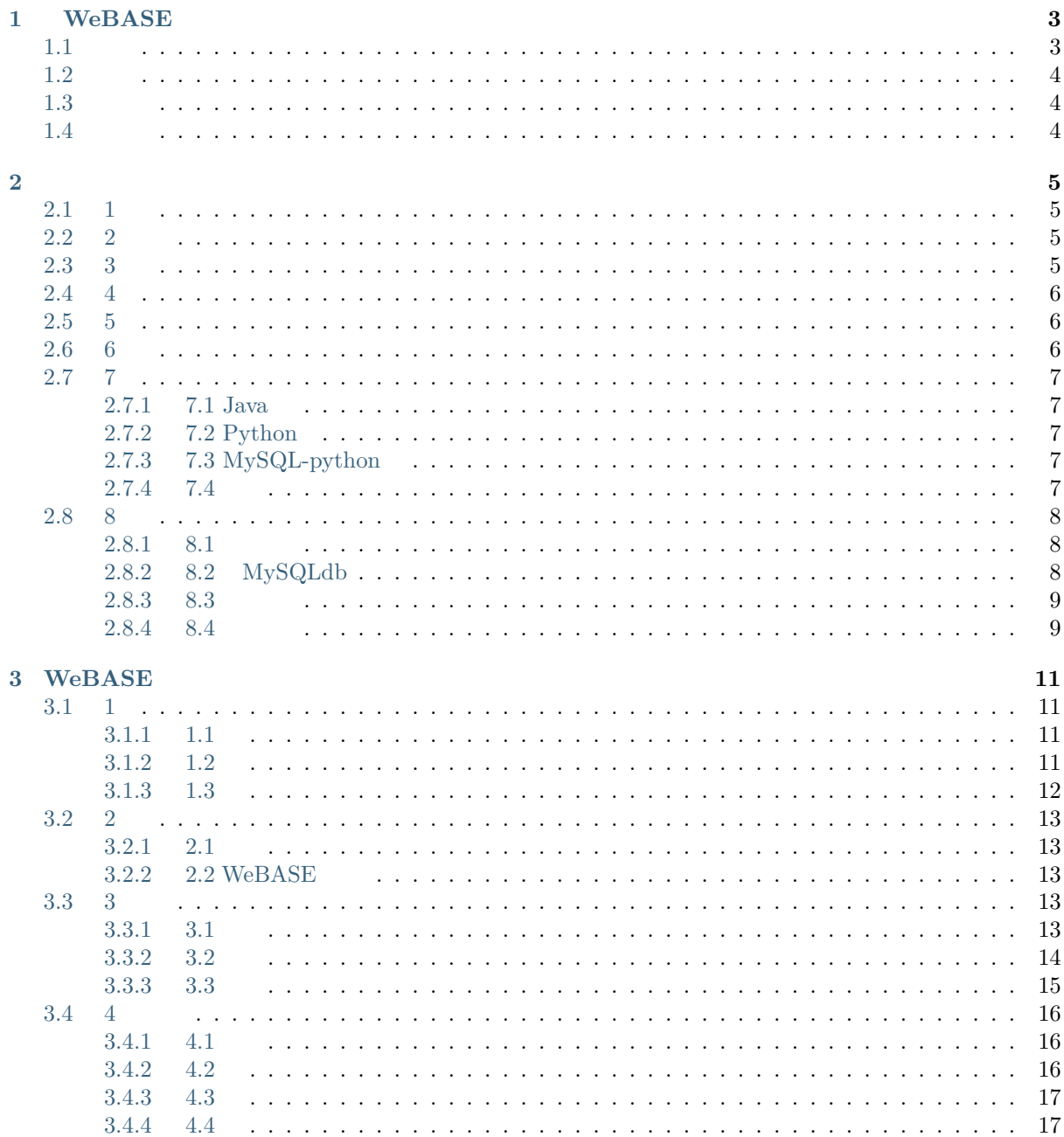

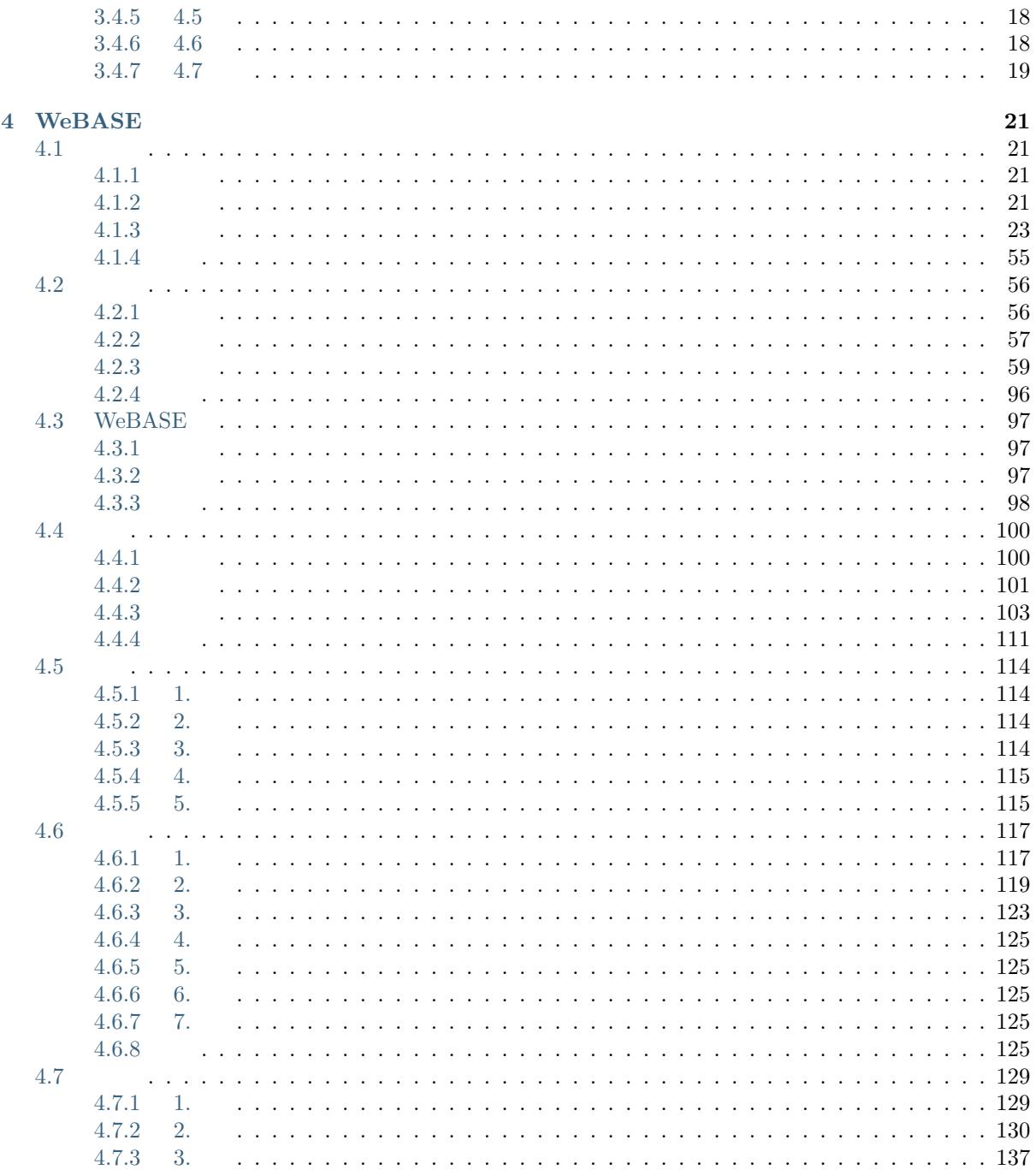

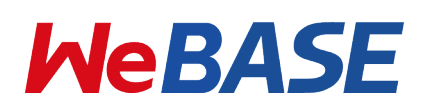

#### **Overview**

- WEBASE
- WEBASE
- WeBASE-Front WeBASE-Front
- WeBASE-Node[-Ma](./docs/WeBASE/introduction.html)nager WeBASE-Node-Manager
- WeBASE-Web  $\qquad$  WeBASE-Web
- WeBASE-Codegen-Monkey $\hfill\blacksquare$  WeBASE-Codegen-Monkey
- We[BASE-Collect-Bee](./docs/WeBASE-Node-Manager/README.html) $\hfill\blacksquare$
- [WeBASE-Sign](./docs/WeBASE-Web/README.html)  $WeBASE-Sign$
- WeB[ASE-Transaction](./docs/WeBASE-Codegen-Monkey/README.html) WeBASE-Transaction

## CHAPTER 1

### WeBASE

<span id="page-7-0"></span> $\label{thm:2} \textsc{WebASE}$  We<br>BASE We<br>Bank Blockchain Application Software Extension WeBASE WeBASE

### <span id="page-7-1"></span>**1.1**

WeBASE WeBASE spring-boot Restful WeBASE *WeBASE* 

### <span id="page-8-0"></span>**1.2**

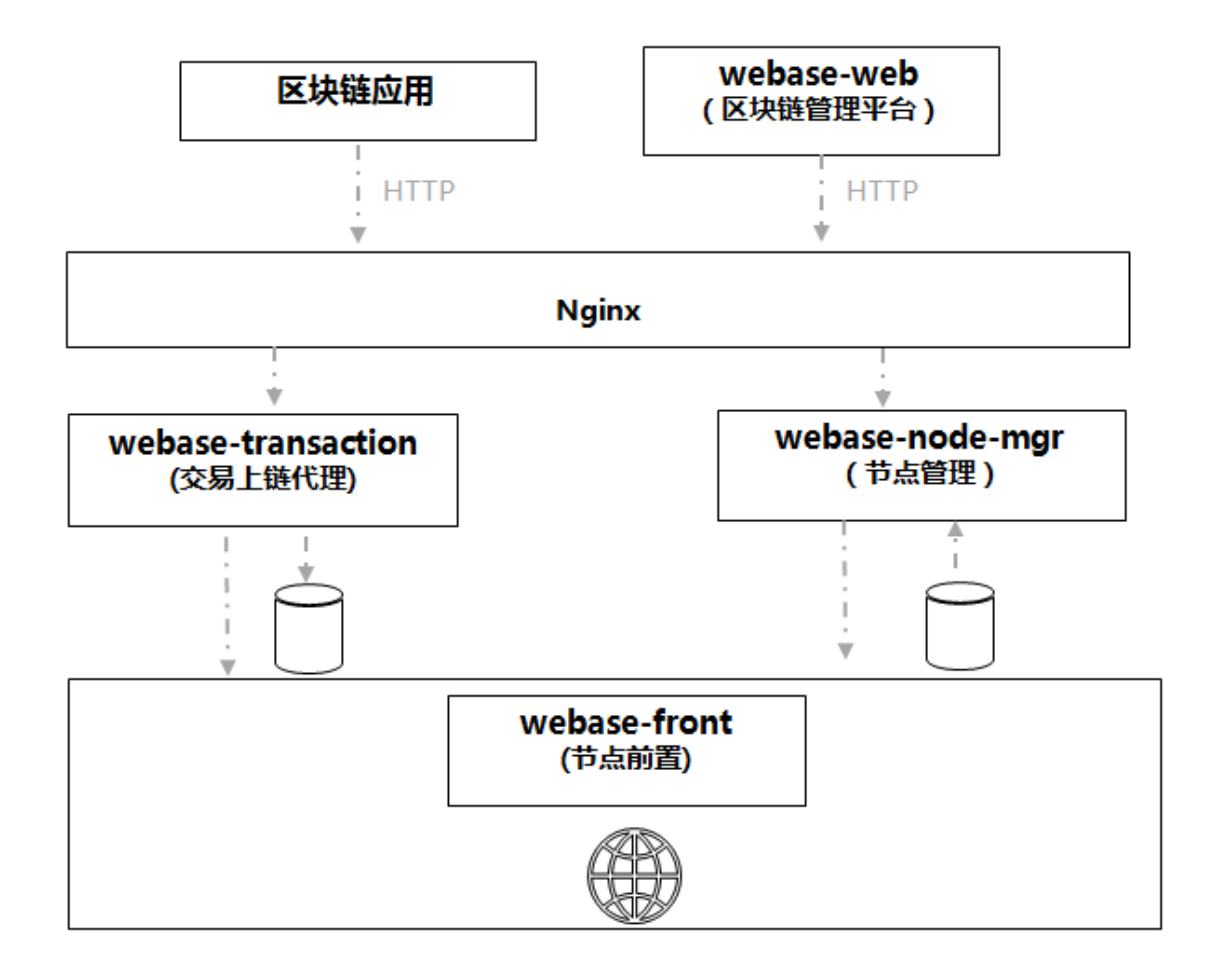

### <span id="page-8-1"></span>**1.3**

### <span id="page-8-2"></span>**1.4**

1 WeBASE 2 WeBASE 3 fffer first api<br/>  $\,$  for  $\,$  for  $\,$  for  $\,$ 

## CHAPTER 2

### <span id="page-9-0"></span>[TOC]

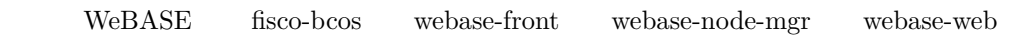

### <span id="page-9-1"></span>**2.1 1**

**fififi** ffffffffffffff *7*

### <span id="page-9-2"></span>**2.2 2**

wget https://github.com/mingzhenliu/sss/releases/download/111/webase-deploy.zip

unzip webase-deploy.zip

cd webase-deploy

### <span id="page-9-3"></span>**2.3 3**

vi common.properties

 $7.4$ 

 $1024$ 

```
ipsed -i "s%127.0.0.1%${your_db_ip}%g" common.properties
  sed -i "s%3306%${your_db_port}%g" common.properties
  sed -i "s%dbUsername%${your_db_account}%g" common.properties
  sed -i "s%dbPassword%${your_db_password}%g" common.properties
  sed -i "s%db_mgr%${your_db_name}%g" common.properties
web sed -i "s%8080%${your_web_port}%g" common.properties
mgr sed -i "s%8081%${your_mgr_port}%g" common.properties
frontsed -i "s%8082%${your_front_port}%g" common.properties
fisco sed -i "s%2.0.0-rc2%${your fisco version}%g" common.properties
   sed -i "s%nodeCounts%${your_node_counts}%g" common.properties
p2p sed -i "s%30300%${your_p2p_port}%g" common.properties
channel sed -i "s%20200%${your_channel_port}%g" common.properties
rpcsed -i "s%8545%${your_rpc_port}%g" common.properties
h2sed -i "s%/db_front%${your_dist_dir}%g" common.properties
     sed -i "s%/data%${your_dist_dir}%g" common.properties
    /data /home sed -i "s%/data%/home%g" common.properties
```
### <span id="page-10-0"></span>**2.4 4**

python deploy.py startAll

python deploy.py stopAll

python deploy.py help

**fififi** ffffffffffffffffffffffff *8*

### <span id="page-10-1"></span>**2.5 5**

http://{deployIP}:{webPort}

http://{deployIP}:{frontPort}/webase-front

\*\*  $**$  IP

### <span id="page-10-2"></span>**2.6 6**

```
log/
  nodes/127.0.0.1/node*/log/
web webase-web/log/
mgr webase-node-mgr/logs/
front webase-front/log/
```
#### <span id="page-11-0"></span>**2.7.1 7.1 Java**

<span id="page-11-1"></span>1 java

```
mkdir /software
tar -zxvf jdkXXX.tar.gz /software/
```
 $\overline{2}$ 

```
export JAVA_HOME=/software/jdk1.8.0_121
export PATH=$JAVA_HOME/bin:$PATH
export CLASSPATH=.:$JAVA_HOME/lib/dt.jar:$JAVA_HOME/lib/tools.jar
```
#### **2.7.2 7.2 Python**

```
pip install requests  sudo yum install -y requests
```
#### **2.7.3 7.3 MySQL-python**

<span id="page-11-3"></span>• CentOS

sudo yum install -y MySQL-python

• Ubuntu

```
sudo apt-get install -y python-pip
sudo pip install MySQL-python
```
#### **2.7.4 7.4**

Centos/Fedora

<span id="page-11-4"></span> $1$  root

sudo -s

2 mysql

```
yum install mysql*
#linuxmariadbmariadbmysql
yum install mariadb*
```
3 mysql

```
service mysqld start
#mariadb
systemctl start mariadb.service
```
 $\overline{4}$ 

mysql -u root

root

```
mysql > SET PASSWORD FOR 'root'@'localhost' = PASSWORD('123456');
mysql > GRANT ALL PRIVILEGES ON *.* TO 'root'@'%' IDENTIFIED BY '123456' WITH GRANT OPTION;
```
1. ff

 $2.$ 

test

mysql > **create user** 'test'@'localhost' identified **by** '123456';

 $5\,$ 

ssh<sub>test</sub>

mysql -utest -p123456 -h 127.0.0.1 -P 3306

sql

mysql > **show** databases; mysql > use test;

 $6\frac{1}{2}$ 

mysql -utest -p123456 -h 127.0.0.1 -P 3306

mysql > **create database** db\_browser;

#### <span id="page-12-0"></span>**2.8 8**

#### <span id="page-12-1"></span>**2.8.1 8.1**

ffffffcentos mysqlffffffffffffffffffffffAccess denied for user 'root'@'localhost'

 $/etc/my.cnf$  [mysqld]

skip-grant-tables

mysql

service mysqld restart

mysql

mysql -uroot -p mysql

#### <span id="page-12-2"></span>**2.8.2 8.2 MySQLdb**

Traceback (most recent call last):

ImportError: No module named MySQLdb

 $_{\mathrm{MySQL-python}}$   $-7.3$ 

### **2.8.3 8.3**

...

<span id="page-13-0"></span>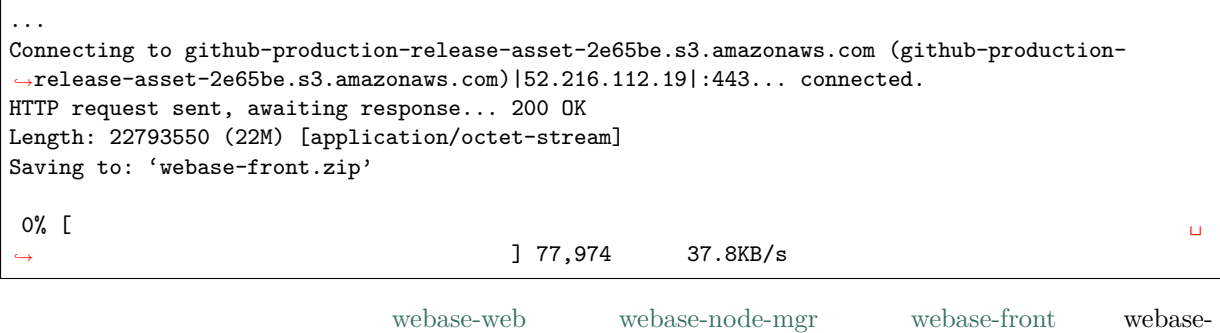

 $\bf{deploy}$ 

#### **2.8.4 8.4**

<span id="page-13-1"></span>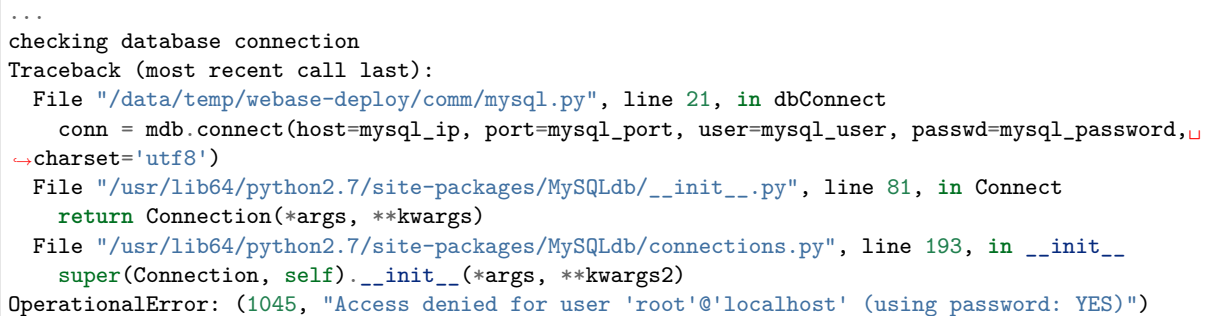

## CHAPTER 3

### WeBASE

### <span id="page-15-1"></span><span id="page-15-0"></span>**3.1 1**

### <span id="page-15-2"></span>**3.1.1 1.1**

 $\begin{tabular}{lllll} \bf WeBASE & \bf WeBASE & \bf FISCO-BCOS \\ \end{tabular}$ 

#### <span id="page-15-3"></span>**3.1.2 1.2**

- 1. ffffffffffffff
- $2.$
- 3. ffffffff
- 
- 4. ffffffff
- 5. ffffffff
- $6.$
- 7. ffffffffffff

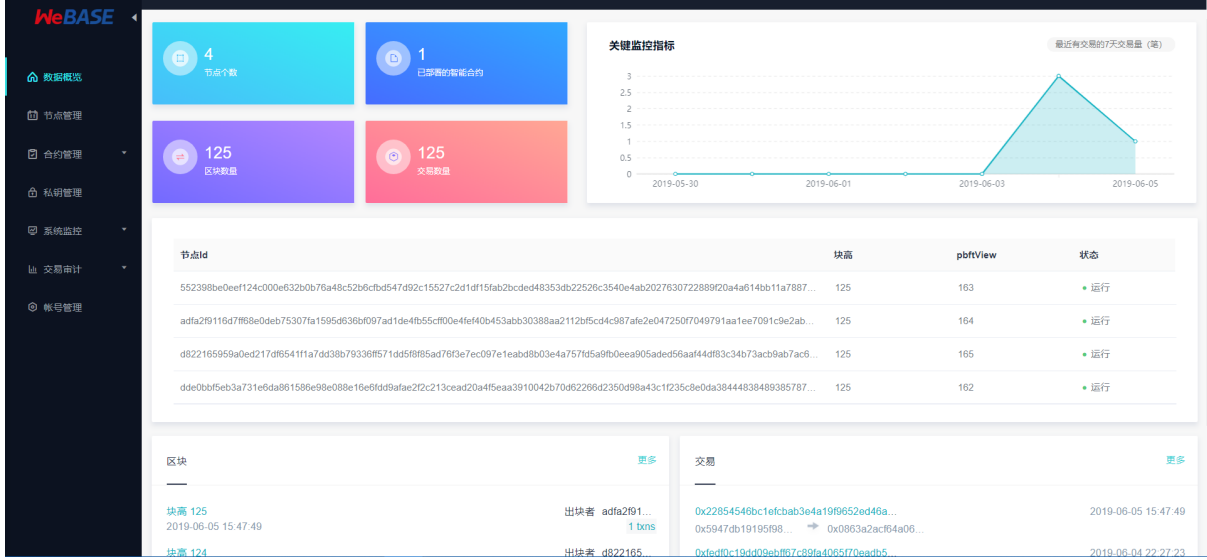

#### <span id="page-16-0"></span>**3.1.3 1.3**

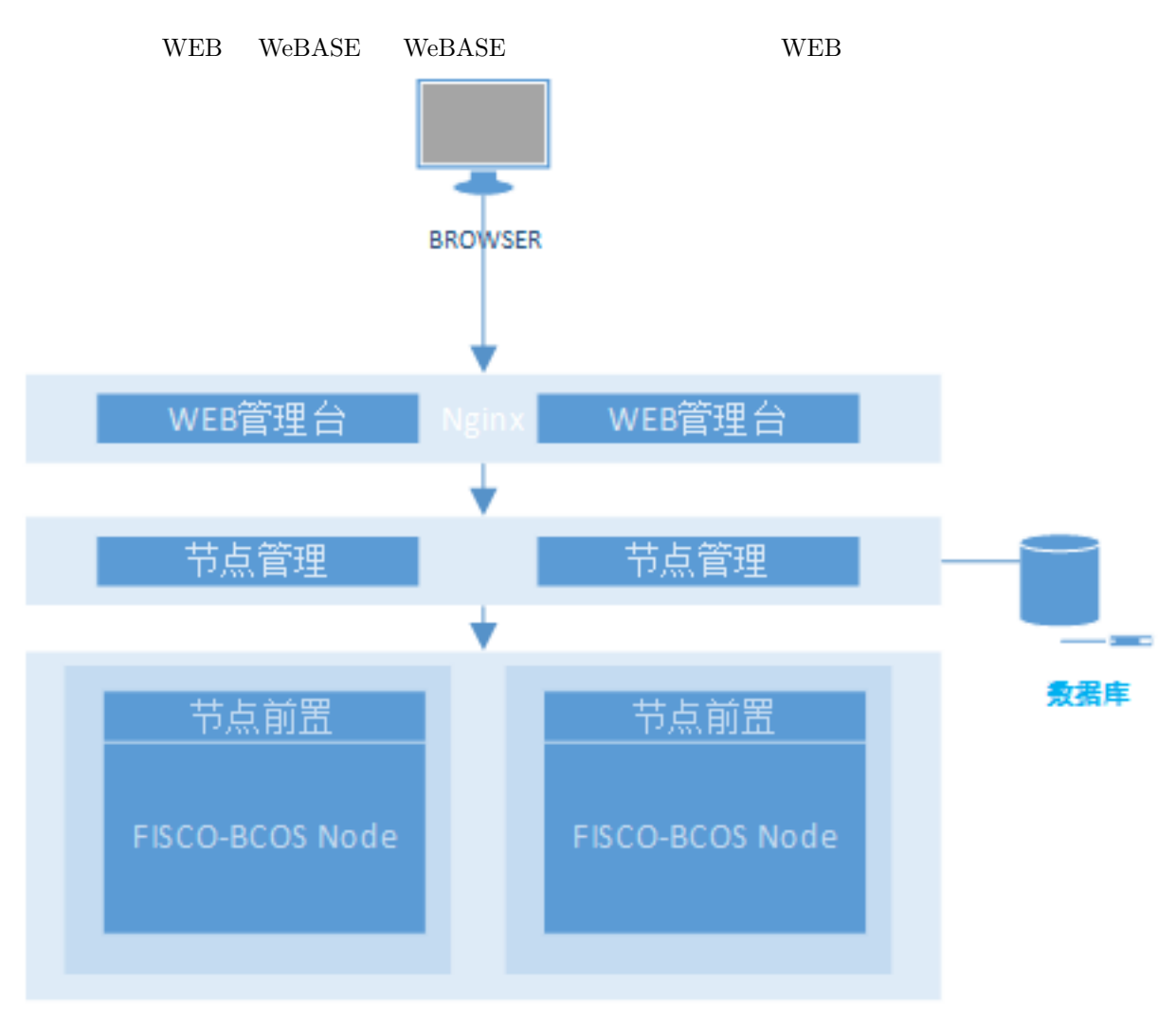

### **3.2 2**

### <span id="page-17-0"></span>**3.2.1 2.1**

#### $FISCO-BCOS$  2.0

<span id="page-17-1"></span>1. build chain

2. **FISCO-BCOS** generator

 $build\_chain$ 

### **3.2.2 2.2WeB[ASE](https://fisco-bcos-documentation.readthedocs.io/zh_CN/release-2.0/docs/tutorial/enterprise_quick_start.html)**

<span id="page-17-2"></span> $\begin{aligned} \textrm{WeBASE} \qquad \qquad \textrm{WEB} \end{aligned}$ 

#### **2.2.1**

#### **2.2.2**

#### **2.2.2.1**

 ${\hbox{\rm Spring}}$  Boot ${\hbox{\rm JAVA}}$ 

#### **2.2.2.2**

Spring Boot JAVA

#### **2.2.2.3WEB**

 $WEB$  vue-cli WeBASE

### **3.3 3**

nginx WEB IP ( XXX.XXX.XXX.XXX.XXXXXX) admin Abcd1234

### <span id="page-17-4"></span><span id="page-17-3"></span>**3.3.1 3.1**

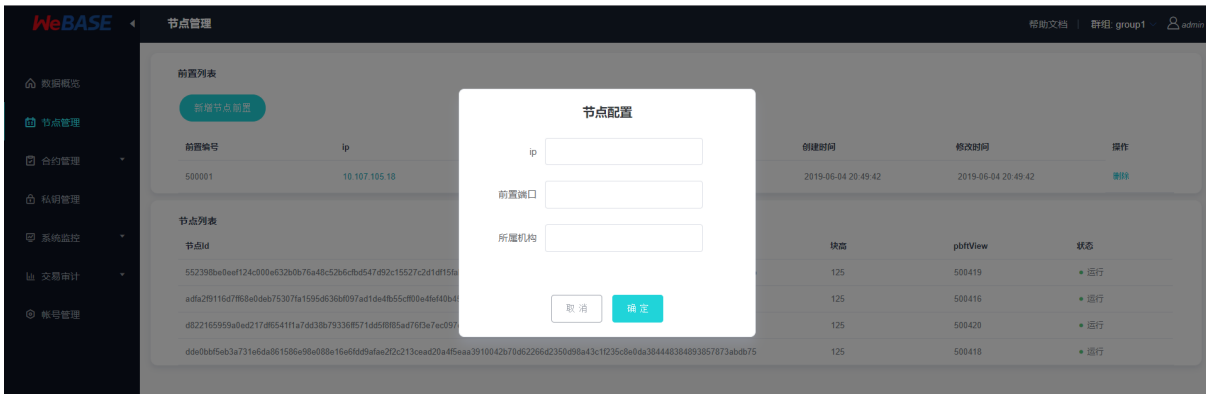

#### <span id="page-18-0"></span>**3.3.2 3.2**

#### **3.2.1**

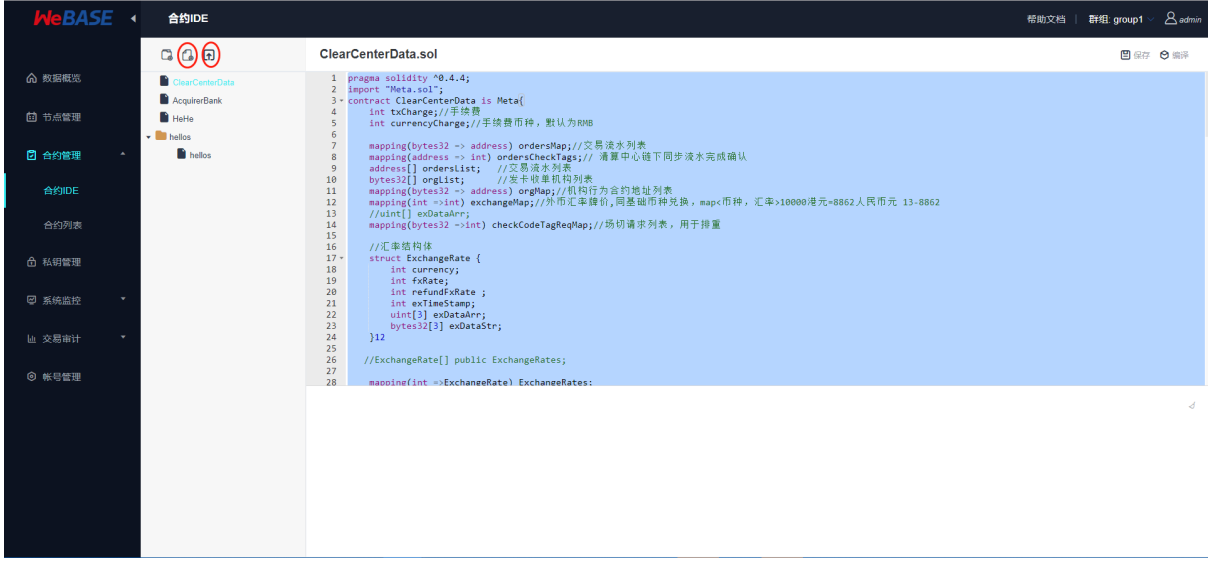

**3.2.2**

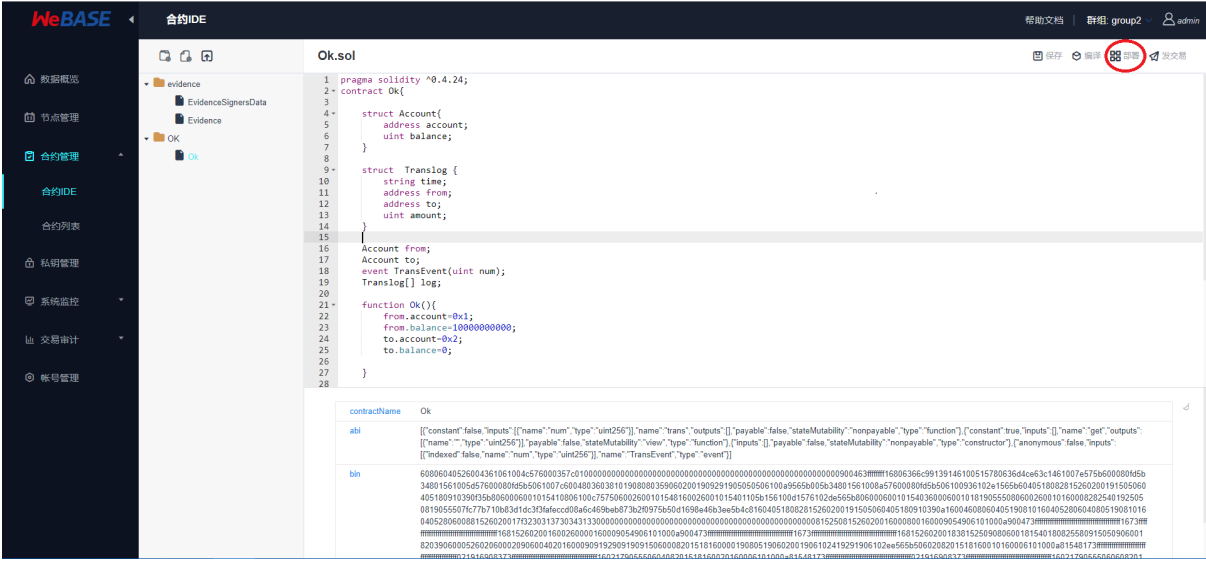

#### **3.2.3**

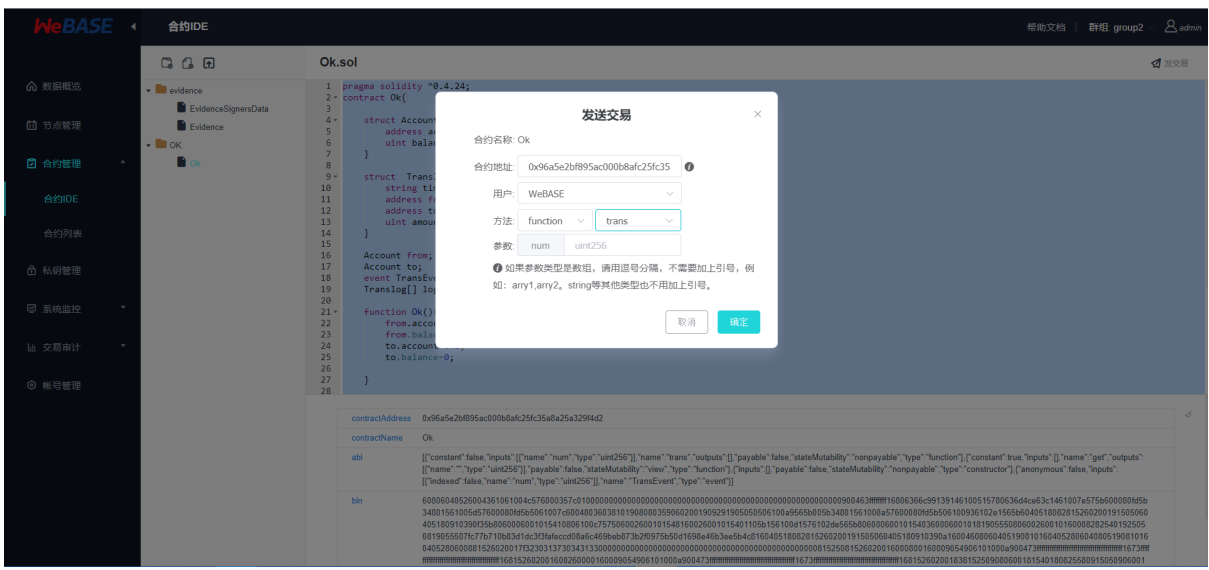

#### <span id="page-19-0"></span>**3.3.3 3.3**

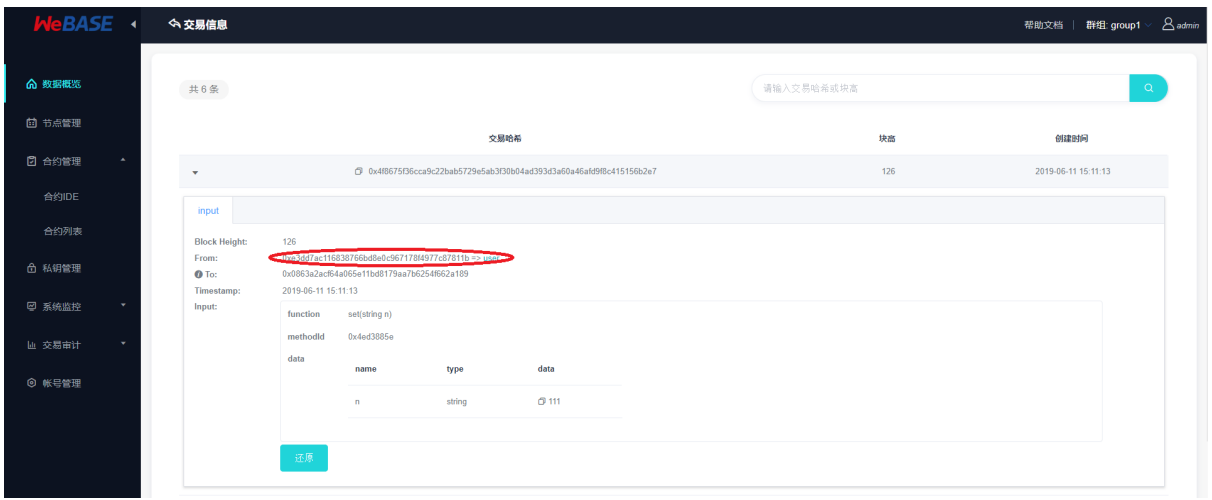

### <span id="page-20-0"></span>**3.4 4**

WeBASE

### **3.4.1 4.1**

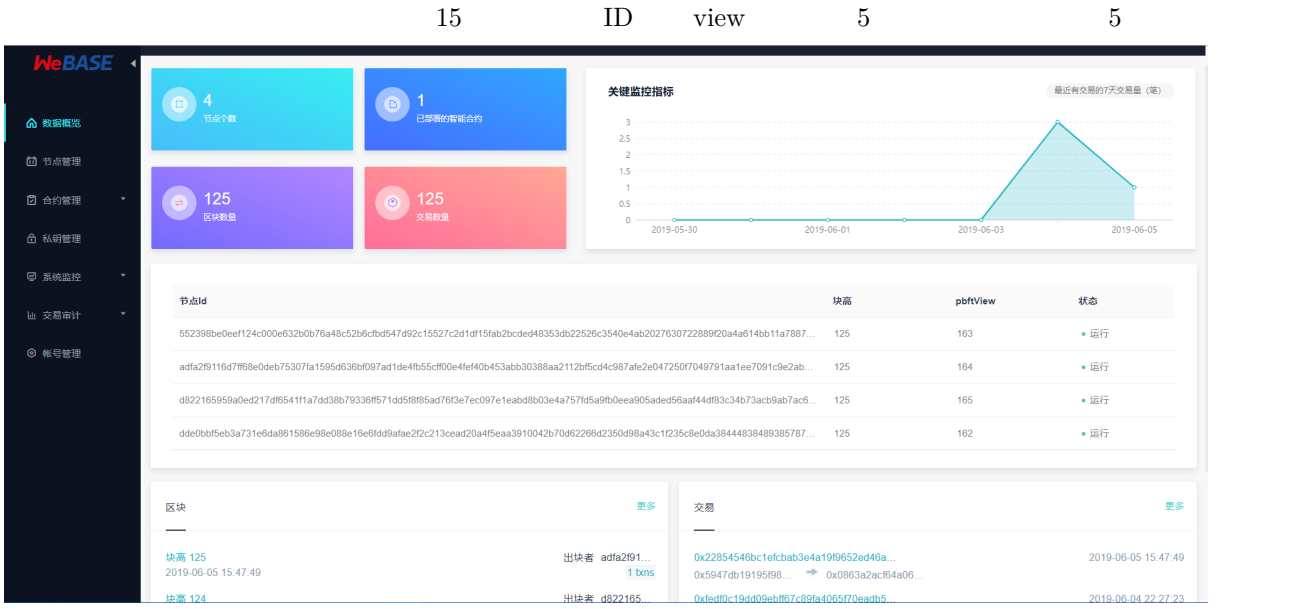

#### **3.4.2 4.2**

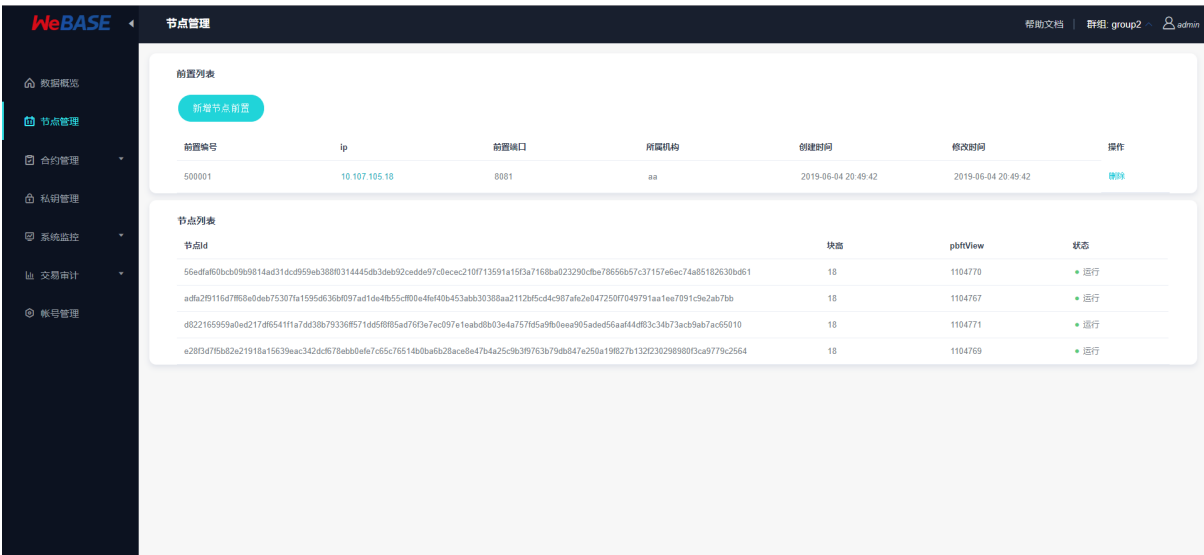

#### **3.4.3 4.3**

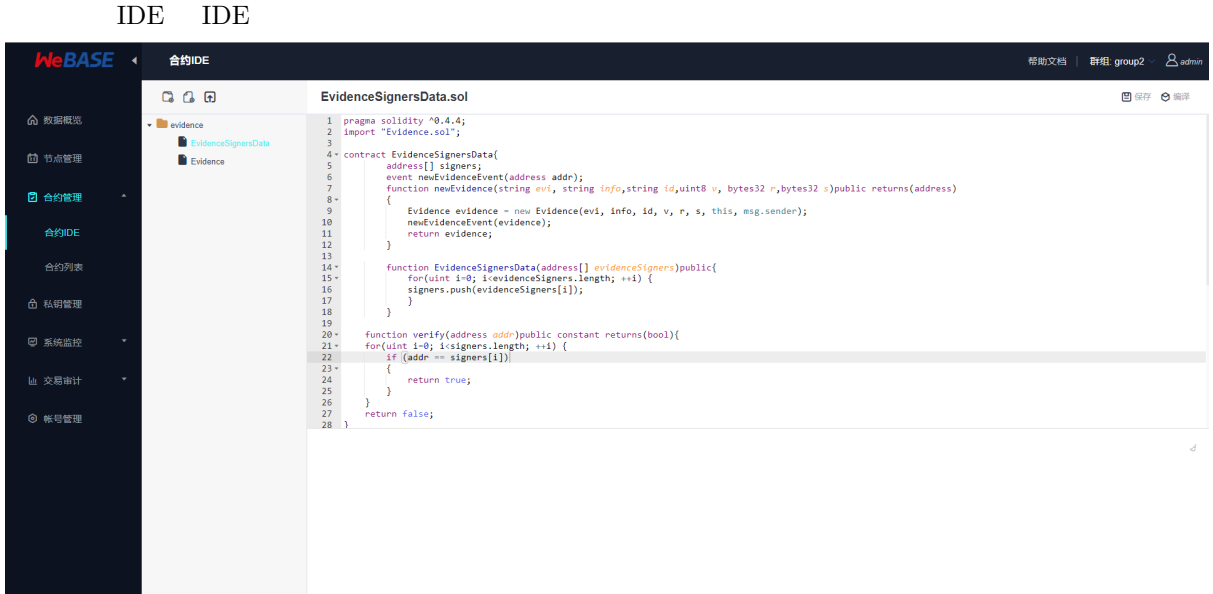

#### **3.4.4 4.4**

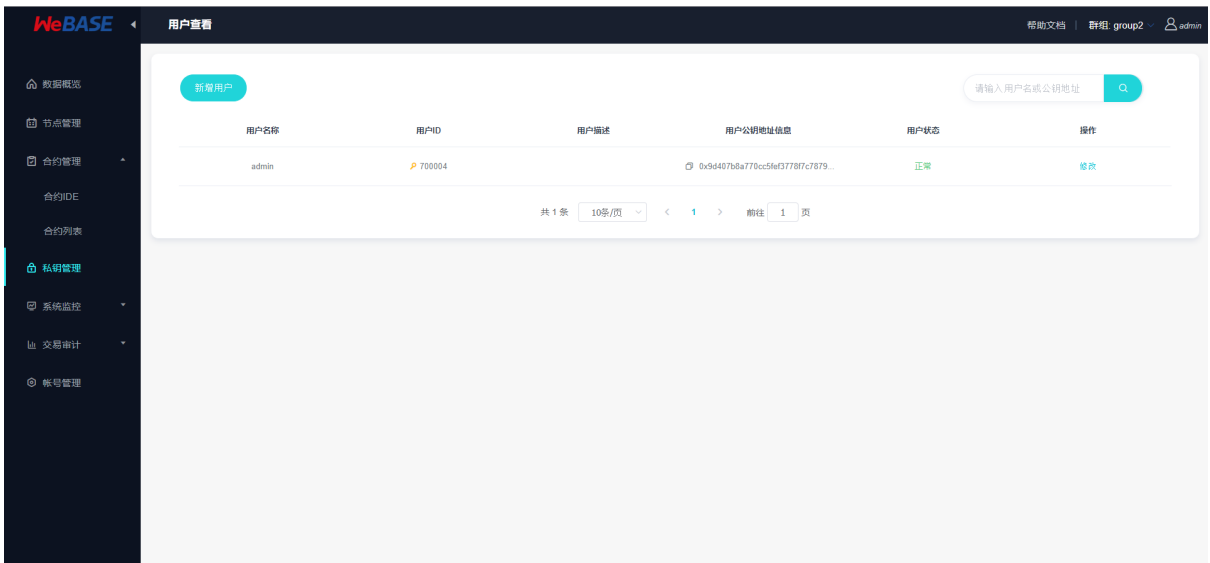

#### <span id="page-22-0"></span>**3.4.5 4.5**

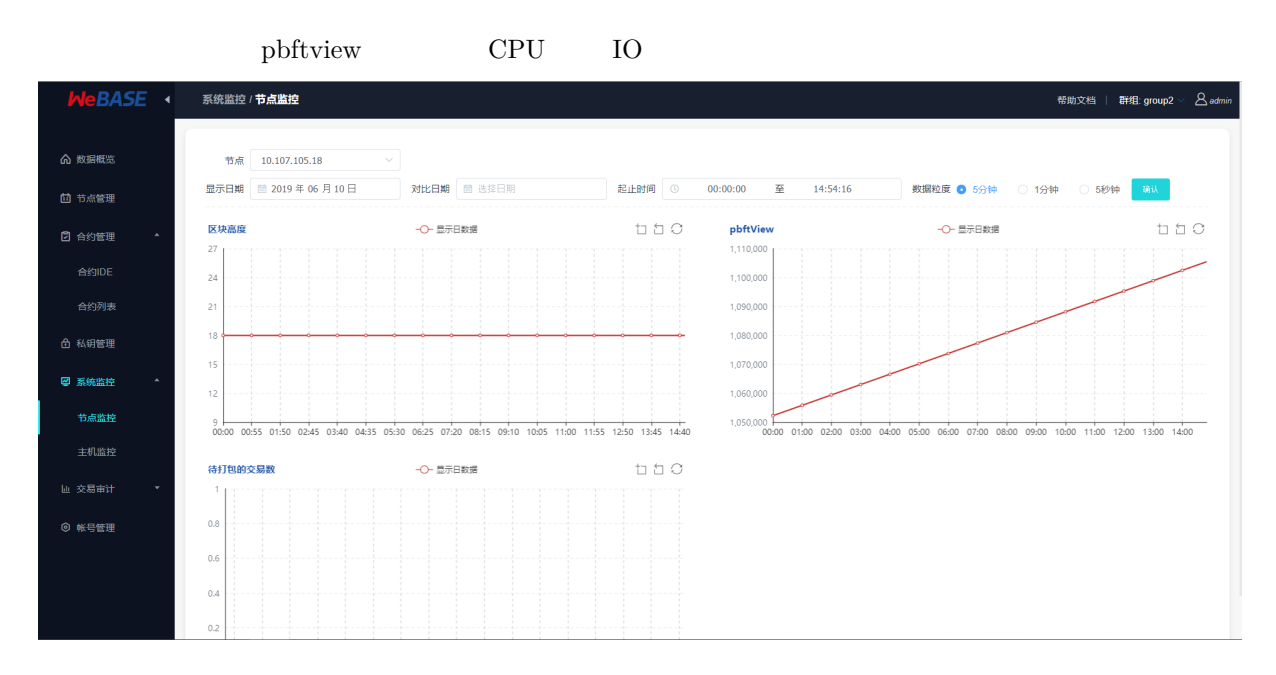

#### <span id="page-22-1"></span>**3.4.6 4.6**

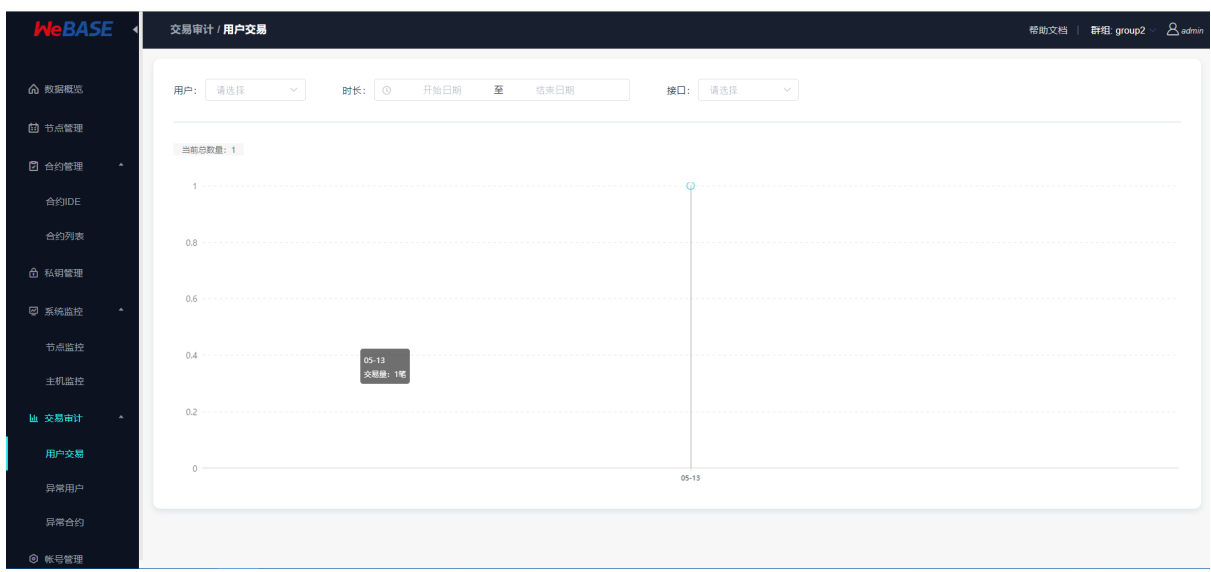

#### <span id="page-23-0"></span>**3.4.7 4.7**

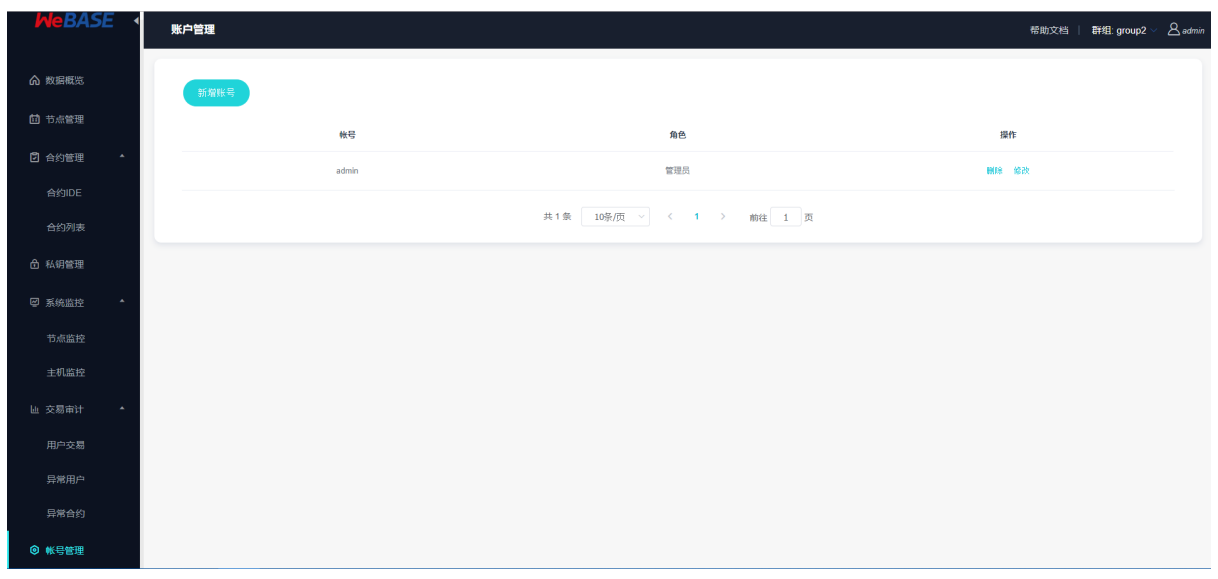

## CHAPTER 4

### WeBASE

### <span id="page-25-0"></span>**4.1**

#### <span id="page-25-1"></span>**4.1.1**

#### **1.**

<span id="page-25-2"></span>webase-front fisco-bcos  $\sim$  fisco-bcos 2.0 HTTP web3jsdk fraction fifth:  $\frac{f}{f}$  front fifth://{nodeIP}:8081/webase-front fffereform for the set of the set of the set of the set of the set of the set of the set of the set of the set of the set of the set of the set of the set web

webase-front front front

#### **[4.1.](https://github.com/WeBankFinTech/webase-web)2**

#### **1.**

<span id="page-25-3"></span>

#### **2.**

**2.1** 

git clone https://github.com/WeBankFinTech/webase-front.git

#### **2.2**

sdk ca.crt node.crt node.key src/main/resources

cp ~/nodes/127.0.0.1/sdk/\* ~/webase-front/src/main/resources

**2.3** 

application.yml

```
spring:
 datasource:
   url: jdbc:h2:file:~/.h2/front_db;DB_CLOSE_ON_EXIT=FALSE // H2 ~/.h2/front_db,
constant:
 transMaxWait: 30 //
 monitorDisk: /home //
 keyServer: 127.0.0.1:8082 // ( node-mgr ) IP front
```
application.yml sdk

```
sdk:
 ip: 127.0.0.1 // ip ip ip
 channelPort: 20200 //
```
**2.4** 

 $webase-front$ 

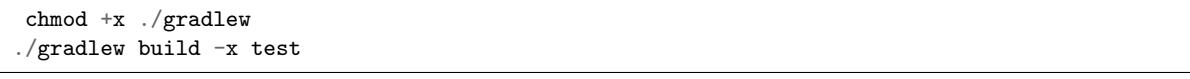

webase-front dist

#### **2.5**

cd dist

- : sh start.sh
- : sh stop.sh

ffffffffffffffffffffffffffffffffffff:

: sh status.sh

chmod + \*.sh dos2unix \*.sh

#### **2.6**

#### cd dist

tail -f log/webase-front.log web3 tail -f log/web3sdk.log

#### **2.7**

http://{nodeIP}:8081/webase-front

#### <span id="page-27-0"></span>**4.1.3**

**1.** 

**1.1. abi**

abi**fff**abi

**URL**

**http://localhost:8081/webase-front/contract/abiInfo**

#### HTTP POST

**1** 

**2** 

```
{
"groupId": 1,
"contractName": "HelloWorld",
"address": "0x31b26e43651e9371c88af3d36c14cfd938baf4fd",
"contractBin": "608060405234801561001057600080fd5b5060405161031d38038061031d8339810180",
"abiInfo": [
{"inputs": [{"type": "string", "name": "n"}], "constant": false, "name": "set",
"outputs": [], "payable": false, "type": "function"},
{"inputs": [], "constant": true, "name": "get", "outputs": [{"type": "string",
"name": ""}], "payable": false, "type": "function"},
{"inputs": [], "constant": false, "name": "HelloWorld", "outputs": [],
"payable": false, "type": "function"}
]
}
```
**2** 

**1.2.** 

#### **URL**

**http://localhost:8081/webase-front/contract/deploy**

#### HTTP POST

### $\mathbf{1}$

#### **2**

```
{
"user":700001,
"contractName":"HelloWorld",
"abiInfo": [],
"bytecodeBin":"",
"funcParam":[]
}
```
#### **1**

{ "0x60aac015d5d41adc74217419ea77815ecb9a2192" }

#### **1.3. cns**

#### **URL**

**http://localhost:8081/webase-front/contract/cns?groupId={groupId}&name={name}&version={version}**

#### HTTP POST

1. **fififi**

**2fififififi** http://localhost:8081/webase-front/contract/cns?groupId=1&name=HelloWorld&version=2

#### **1fififififi**

{ "0x31b26e43651e9371c88af3d36c14cfd938baf4fd" }

#### **1.4. java**

abi java

#### **URL**

#### **http://localhost:8081/webase-front/contract/compile-java**

#### HTTP POST

#### $\mathbf{1}$

#### 1. **fifififi**

{ "contractName": "HeHe", "abiInfo": [], "contractBin": "60806040526004361061004c576000357c0100000000000000000000029", "packageName": "com.webank" }

#### **1** java

**2** 

### **1.5.**

#### **URL**

**http://localhost:8081/webase-front/contract/save**

#### HTTP POST

```
1
2
{
    "groupId": "1",
    "contractName": "HeHe",
    "contractPath": "/",
    "contractSource": "cHJhZ21hIHNvbGlkaXR5IF4wLjQuMjsn0=",
    "contractAbi": "[]"
    "contractBin": "60806040526004361061004c576000357c0100000000000000000000000029",
    "bytecodeBin": "6080604052348015610010572269b80029",
    "contractId": 1
}
```

```
1
2
{
    "id": 1,
    "contractPath": "/",
    "contractName": "HeHe",
    "contractStatus": 1,
    "groupId": 1,
    "contractSource": "cHJhZ21hIHNvbGlkaXR5IF4wLjQuMjsKCmICB9Cn0=",
    "contractAbi": "[{\"payable\":false,\"stateMutability\":\"nonpayable\",\"type\":\
,→"constructor\"}]",
    "contractBin": "60806040526004361061004c5760003569b80029",
   "bytecodeBin": "608060405234801561001057600080fd5b506029",
   "contractAddress": null,
   "deployTime": null,
   "description": null,
    "createTime": "2019-06-10 11:48:51",
    "modifyTime": "2019-06-10 15:31:29"
}
```
#### **1.6.**

#### **URL**

**http://localhost:8081/webase-front/contract/{groupId}/{contractId}**

#### HTTP DELETE

 $\mathbf{1}$ **2fififififi** http://localhost:8081/webase-front/contract/1/1

 $\mathbf{1}$ 

**2** 

{ "code": 0, "message": "success", "data": null }

#### **1.7.**

**URL**

**http://localhost:8081/webase-front/contract/contractList**

#### HTTP POST

 $\mathbf 1$ **2** 

```
{
    "groupId": "1",
    "pageNumber": 0,
    "pageSize": 10,
    "contractName": "",
    "contractAddress": "",
    "contractStatus": 2
}
```
 $\mathbf{1}$ 

**2** 

```
{
    "code": 0,
    "message": "success",
    "data": [
       {
            "id": 2,
            "contractPath": "/",
            "contractName": "HeHe",
            "contractStatus": 1,
            "groupId": 1,
            "contractSource": "cHJhZ21hIHNvbGlkaXR5IICB9Cn0=",
            "contractAbi": "",
            "contractBin": "",
            "bytecodeBin": null,
            "contractAddress": null,
            "deployTime": null,
            "description": null,
            "createTime": "2019-06-10 16:42:50",
            "modifyTime": "2019-06-10 16:42:52"
       }
   ],
    "totalCount": 1
}
```
**2.** 

**2.1.** 

**URL**

**http://localhost:8081/webase-front/privateKey?useAes={useAes}&userName={userName}**

HTTP GET

**2fififififi** http://localhost:8081/webase-front/privateKey?useAes=false&userName=test

#### **1**

```
{
"publicKey":
,→"1c7073dc185af0644464b178da932846666a858bc492450e9e94c77203428ed54e2ce45679dbb36bfed714dbe055a215dc1aaf4a75faeddce6a62b39c0158e1e
,→",
"privateKey":"008cf98bd0f37fb0984ab43ed6fc2dcdf58811522af7e4a3bedbe84636a79a501c",
```
**<sup>1</sup>** 

"address":"0x2e8ff65fb1b2ce5b0c9476b8f8beb221445f42ee" }

**2.2.** 

#### **URL**

**http://localhost:8081/webase-front/privateKey/import?privateKey={privateKey}&useAes={useAes}**

HTTP GET

#### $\mathbf{1}$

 $2$  http://localhost:8081/webase-front/privateKey/import?privateKey=008cf98bd0f37fb0984ab43ed6fc2dcd

#### $\mathbf{1}$

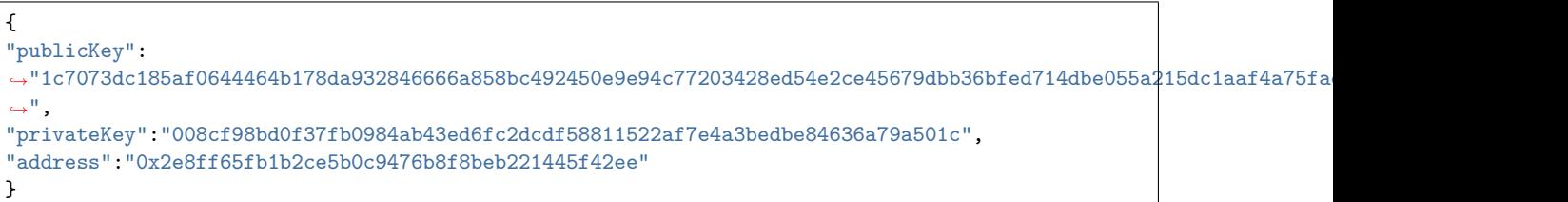

#### **3. web3**

**3.1.** 

#### **URL**

**http://localhost:8081/webase-front/{groupId}/web3/blockNumber**

#### HTTP GET

#### **1**

2 http://localhost:8081/webase-front/1/web3/blockNumber

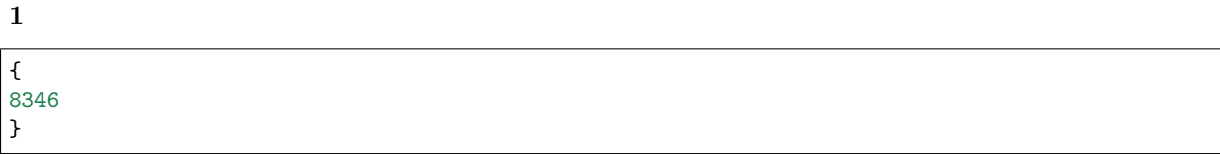

**3.2.** 

#### **URL**

**http://localhost:8081/webase-front/1/web3/blockByNumber/{blockNumber}**

#### HTTP GET

### 1. **fififi**

#### **2**

http://localhost:8081/webase-front/1/web3/blockByNumber/100

#### $\mathbf{1}$

```
{
       "code": 0,
       "message": "success",
       "data": {
              "number": 100,
              "hash": "0xf27ff42d4be65329a1e7b11365e190086d92f9836168d0379e92642786db7ade",
              "parentHash": "0xc784a2af86e6726fcdc63b57ed1b91a40efc7d8b1b7285154d399ea78bd18754",
              "nonce": 0,
              "sha3Uncles": "0x1dcc4de8dec75d7aab85b567b6ccd41ad312451b948a7413f0a142fd40d49347",
              "logsBloom":
,→"0x00000000000000000000000000000000000000000000000000000000000000000000000000000000000000000000000000000000000000000000000000000000000000000000000000000000000000000000000000200000000000000000000000000000000000000000000000000000000000000000000000000000000000000000000000000000000000000000000200000000000000000040000000000000000000000000000000400000000000000000000000000000000000000000000000000000000000000000000000000000000000000000000000000000000002000000000000000000000000000000000000000800000000000000000000000000
,→",
              "transactionsRoot": "0x27055bac669a67e8aaa1455ad9fd70b75dd86dc905c6bd0d111ed67ab182d1dc
 ,→",
```

```
"stateRoot": "0xa05ad5db11b8be6aed3b591f2f64fdbb241506cbe9ef591f3a4b946ca777f838",
        "receiptsRoot": "0xc1d4b43ed68d7263ddf50861feec26440e933a0b152917e938194f5079b48ce4",
        "author": "0x0000000000000000000000000000000000000000",
        "miner": "0x0000000000000000000000000000000000000000",
        "mixHash": null,
        "difficulty": 1,
        "totalDifficulty": 101,
        "extraData": "0xd98097312e332e302b2b302d524c696e75782f672b2b2f496e74",
        "size": 71,
        "gasLimit": 2000000000,
        "gasUsed": 121038,
        "timestamp": 1526437108478,
        "transactions": [
            {
                 "hash": "0xb2c733b742045e61c0fd6e7e2bafece04d56262a4887de9f78dad2c5dd2f944b",
                 "nonce": 9.1623055443573E+74,
                 "blockHash":
,→"0xf27ff42d4be65329a1e7b11365e190086d92f9836168d0379e92642786db7ade",
                 "blockNumber": 100,
                 "transactionIndex": 0,
                 "from": "0x59bd3815f73b197d6ef327f2a45089f50aba942a",
                 "to": "0x986278eb8e8b4ef98bdfc055c02d65865fc87ad2",
                 "value": 0,
                 "gasPrice": 30000000,
                 "gas": 30000000,
                 "input":
,→"0x48f85bce000000000000000000000000000000000000000000000000000000000000001caf3fbec3675eabb85c0b25e2992d6f0a5e1546dad85c20733fdb27cfa4ca782a5fdfb621b416f3494c7d8ca436c12309884550d402ea79f03ef8ddfdd494f7a4
,→",
                 "creates": null,
                 "publicKey": null,
                 "raw": null,
                 "r": null,
                 "s": null,
                 "v": 0,
                 "valueRaw": "0x0",
                 "gasPriceRaw": "0x1c9c380",
                 "gasRaw": "0x1c9c380",
                 "blockNumberRaw": "0x64",
                 "transactionIndexRaw": "0x0",
                 "nonceRaw": "0x2069170146129593df177e2c37f1b7fe74e2d0fda53dcbbca34a243d46e367a"
            }
        ],
        "uncles": [],
        "sealFields": null,
        "gasUsedRaw": "0x1d8ce",
        "totalDifficultyRaw": "0x65",
        "numberRaw": "0x64",
        "nonceRaw": null,
        "sizeRaw": "0x47",
        "gasLimitRaw": "0x77359400",
        "timestampRaw": "0x16366bddafe",
        "difficultyRaw": "0x1"
    }
}
```
#### **3.3. hash**

hash
### **URL**

**http://localhost:8081/webase-front/{groupId}/web3/blockByHash/{blockHash}**

### HTTP GET

**1fifififi**

# **2**

http://localhost:8081/webase-front/1/web3/blockByHash/0xf27ff42d4be65329a1e7b11365e190086d92f9836168d0379e926

**1fififififi**

```
{
     "code": 0,
     "message": "success",
     "data": {
          "number": 100,
          "hash": "0xf27ff42d4be65329a1e7b11365e190086d92f9836168d0379e92642786db7ade",
          "parentHash": "0xc784a2af86e6726fcdc63b57ed1b91a40efc7d8b1b7285154d399ea78bd18754",
          "nonce": 0,
          "sha3Uncles": "0x1dcc4de8dec75d7aab85b567b6ccd41ad312451b948a7413f0a142fd40d49347",
          "logsBloom":
,→"0x00000000000000000000000000000000000000000000000000000000000000000000000000000000000000000000000000000000000000000000000000000000000000000000000000000000000000000000000000200000000000000000000000000000000000000000000000000000000000000000000000000000000000000000000000000000000000000000000200000000000000000040000000000000000000000000000000400000000000000000000000000000000000000000000000000000000000000000000000000000000000000000000000000000000002000000000000000000000000000000000000000800000000000000000000000000
,→",
          "transactionsRoot": "0x27055bac669a67e8aaa1455ad9fd70b75dd86dc905c6bd0d111ed67ab182d1dc
,→",
          "stateRoot": "0xa05ad5db11b8be6aed3b591f2f64fdbb241506cbe9ef591f3a4b946ca777f838",
          "receiptsRoot": "0xc1d4b43ed68d7263ddf50861feec26440e933a0b152917e938194f5079b48ce4",
          "author": "0x0000000000000000000000000000000000000000",
          "miner": "0x0000000000000000000000000000000000000000",
          "mixHash": null,
          "difficulty": 1,
          "totalDifficulty": 101,
          "extraData": "0xd98097312e332e302b2b302d524c696e75782f672b2b2f496e74",
          "size": 71,
          "gasLimit": 2000000000,
          "gasUsed": 121038,
          "timestamp": 1526437108478,
          "transactions": [
               {
                    "hash": "0xb2c733b742045e61c0fd6e7e2bafece04d56262a4887de9f78dad2c5dd2f944b",
                    "nonce": 9.1623055443573E+74,
                    "blockHash":
,→"0xf27ff42d4be65329a1e7b11365e190086d92f9836168d0379e92642786db7ade",
                    "blockNumber": 100,
                    "transactionIndex": 0,
                    "from": "0x59bd3815f73b197d6ef327f2a45089f50aba942a",
                    "to": "0x986278eb8e8b4ef98bdfc055c02d65865fc87ad2",
                    "value": 0,
                    "gasPrice": 30000000,
                    "gas": 30000000,
```

```
"input":
,→"0x48f85bce000000000000000000000000000000000000000000000000000000000000001caf3fbec3675eabb85c0b25e2992d6f0a5e1546dad85c20733fdb27cfa4ca782a5fdfb621b416f3494c7d8ca436c12309884550d402ea79f03ef8ddfdd494f7a4
,→",
                  "creates": null,
                   "publicKey": null,
                  "raw": null,
                  "r": null,
                  "s": null,
                  "v": 0,
                   "valueRaw": "0x0",
                  "gasPriceRaw": "0x1c9c380",
                  "gasRaw": "0x1c9c380",
                  "blockNumberRaw": "0x64",
                  "transactionIndexRaw": "0x0",
                  "nonceRaw": "0x2069170146129593df177e2c37f1b7fe74e2d0fda53dcbbca34a243d46e367a"
              }
         ],
         "uncles": [],
         "sealFields": null,
         "gasUsedRaw": "0x1d8ce",
         "totalDifficultyRaw": "0x65",
         "numberRaw": "0x64",
         "nonceRaw": null,
         "sizeRaw": "0x47",
         "gasLimitRaw": "0x77359400",
         "timestampRaw": "0x16366bddafe",
         "difficultyRaw": "0x1"
    }
}
```
### **3.4.**

### **URL**

**http://localhost:8081/webase-front/{groupId}/web3/blockTransCnt/{blockNumber}**

#### HTTP GET

1. **fififi**

### **2**

http://localhost:8081/webase-front/1/web3/blockTransCnt/100

#### **1**

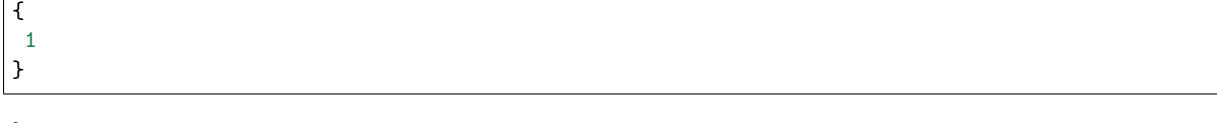

}

### **3.5. PbftView**

PbftView

**URL**

**http://localhost:8081/webase-front/{groupId}/web3/pbftView**

### HTTP GET

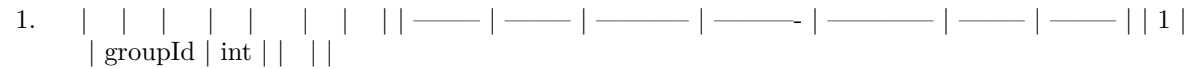

### **2**

http://localhost:8081/webase-front/1/web3/pbftView

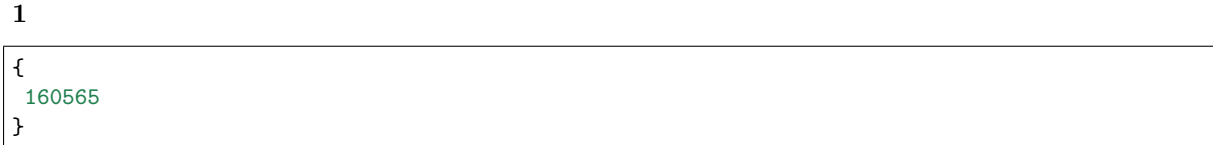

**3.6.** 

 $hash$ 

**URL**

**http://localhost:8081/webase-front/{groupId}/web3/transactionReceipt/{transHash}**

### HTTP GET

# $\mathbf{1}$

**2** 

http://localhost:8081/webase-front/1/web3/transactionReceipt/0xb2c733b742045e61c0fd6e7e2bafece04d56262a4887de9f

```
2
```

```
{
      "transactionHash": "0xb2c733b742045e61c0fd6e7e2bafece04d56262a4887de9f78dad2c5dd2f944b",
      "transactionIndex": 0,
      "blockHash": "0xf27ff42d4be65329a1e7b11365e190086d92f9836168d0379e92642786db7ade",
      "blockNumber": 100,
      "cumulativeGasUsed": 121038,
      "gasUsed": 121038,
      "contractAddress": "0x0000000000000000000000000000000000000000",
      "root": null,
      "from": null,
      "to": null,
      "logs": [
             {
                    "removed": false,
                    "logIndex": 0,
                    "transactionIndex": 0,
                    "transactionHash":
,→"0xb2c733b742045e61c0fd6e7e2bafece04d56262a4887de9f78dad2c5dd2f944b",
                    "blockHash": "0xf27ff42d4be65329a1e7b11365e190086d92f9836168d0379e92642786db7ade",
                    "blockNumber": 100,
                    "address": "0x986278eb8e8b4ef98bdfc055c02d65865fc87ad2",
                    "data":
,→"0x00000000000000000000000000000000000000000000000000000000000000c000000000000000000000000000000000000000000000000000000000000001200000000000000000000000000000000000000000000000000000000000000160000000000000000000000000000000000000000000000000000000000000001caf3fbec3675eabb85c0b25e2992d6f0a5e1546dad85c20733fdb27cfa4ca782a5fdfb621b416f3494c7d8ca436c12309884550d402ea79f03ef8ddfdd494f7a40000000000000000000000000000000000000000000000000000000000000040666164363863656230616530316530643731616635356331316561643031613532656638363435343866306134643133633836363164393664326461366239380000000000000000000000000000000000000000000000000000000000000002363000000000000000000000000000000000000000000000000000000000000000000000000000000000000000000000000000000000000000000000000000023630000000000000000000000000000000000000000000000000000000000000
,→",
                    "type": "mined",
                    "topics": [
                          "0xbf474e795141390215f4f179557402a28c562b860f7b74dce4a3c0e0604cd97e"
                   ],
                    "logIndexRaw": "0",
                    "blockNumberRaw": "100",
                    "transactionIndexRaw": "0"
             }
      ],
      "logsBloom": null,
      "gasUsedRaw": "0x1d8ce",
       "blockNumberRaw": "100",
       "transactionIndexRaw": "0",
       "cumulativeGasUsedRaw": "0x1d8ce"
}
```
### **3.7. hash**

hash

### **URL**

**http://localhost:8081/webase-front/{groupId}/web3/transaction/{transHash}**

### HTTP GET

# $\mathbf{1}$

# **2**

**1fififififi**

http://localhost:8081/webase-front/1/web3/transaction/0xa6750b812b1a7e36313879b09f0c41fc583b463c15e57608416f3a3

#### { "hash": "0xb2c733b742045e61c0fd6e7e2bafece04d56262a4887de9f78dad2c5dd2f944b", "nonce": 9.1623055443573E+74, "blockHash": "0xf27ff42d4be65329a1e7b11365e190086d92f9836168d0379e92642786db7ade", "blockNumber": 100, "transactionIndex": 0, "from": "0x59bd3815f73b197d6ef327f2a45089f50aba942a", "to": "0x986278eb8e8b4ef98bdfc055c02d65865fc87ad2", "value": 0, "gasPrice": 30000000, "gas": 30000000, "input": *,→*"0x48f85bce000000000000000000000000000000000000000000000000000000000000001caf3fbec3675eabb85c0b25e2992d6f0a5e1546dad85c20733fdb27cfa4ca782a5fdfb621b416f3494c7d8ca436c12309884550d402ea79f03ef8ddfdd494f7a4 *,→*", "creates": null, "publicKey": null, "raw": null, "r": null, "s": null, "v": 0, "nonceRaw": "0x2069170146129593df177e2c37f1b7fe74e2d0fda53dcbbca34a243d46e367a", "blockNumberRaw": "0x64", "transactionIndexRaw": "0x0", "valueRaw": "0x0", "gasPriceRaw": "0x1c9c380", "gasRaw": "0x1c9c380" }

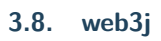

web3i

# **URL**

# **http://localhost:8081/webase-front/{groupId}/web3/clientVersion**

### HTTP GET

 $\mathbf{1}$ 

 $\mathbf 1$ 

1. **fifififi** http://localhost:8081/webase-front/1/web3/clientVersion

**2** { "Build Time": "20190318 10:56:37", "Build Type": "Linux/g++/RelWithDebInfo", "FISCO-BCOS Version": "2.0.0-rc1", "Git Branch": "master", "Git Commit Hash": "2467ddf73b091bc8e0ee611ccee85db7989ad389" }

### **3.9.**

# **URL**

**http://localhost:8081/webase-front/{groupId}/web3/code/{address}/{blockNumber}**

HTTP GET

 $\mathbf{1}$ 

1. **fifififi**

http://localhost:8081/webase-front/1/web3/code/0x0000000000000000000000000000000000000000/1

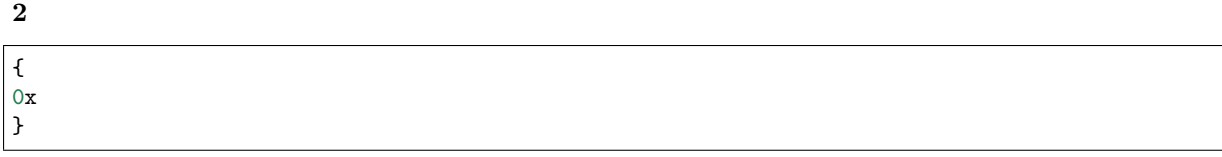

# **3.10.**

### **URL**

# **http://localhost:8081/webase-front/{groupId}/transaction-total**

#### HTTP GET

 $\mathbf{1}$ 

# **2**

http://localhost:8081/webase-front/1/web3/transCnt/0x0000000000000000000000000000000000000000/1

**1** 

#### **2**

```
{
 "txSum": 125,
  "blockNumber": 125,
  "blockNumberRaw": "0x7d",
  "txSumRaw": "0x7d"
}
```
#### 3.11. hash index

# **URL**

http://localhost:8081/webase-front/{groupId}/web3/transByBlockHashAndIndex/{blockHash}/{transa

# **1**

# **2**

**2fififififi**

http://localhost:8081/webase-front/1/web3/transByBlockHashAndIndex/0xf27ff42d4be65329a1e7b11365e190086d92f983

{ "hash": "0x7c503f202a5e275d8792dd2419ac48418dbec602038fb2a85c899403471f065d", "nonce": 1.26575985412899E+75, "blockHash": "0x0d9ed7b20645d5b8200347a72e7fb15347b83d74c6e1b6c3995cdb7a849f95d9", "blockNumber": 100, "transactionIndex": 0, "from": "0x6f00a620a61fd6b33e6076880fecc49959eaa4ea", "to": "0x9cb5641d991df690ed905c34f9aaf22370034220", "value": 0, "gasPrice": 1, "gas": 100000000, "input": *,→*"0x4ed3885e000000000000000000000000000000000000000000000000000000000000002000000000000000000000000000000000000000000000000000000000000000016100000000000000000000000000000000000000000000000000000000000000 *,→*", "creates": null, "publicKey": null, "raw": null, "r": null, "s": null, "v": 0, "blockNumberRaw": "0x64", "nonceRaw": "0x2cc650a5cbeb268577ac15c7dd2afee0680901de94f8543e86e906247e7edbf", "valueRaw": "0x0", "gasPriceRaw": "0x1", "gasRaw": "0x5f5e100", "transactionIndexRaw": "0x0" }

# **3.12. index**

# **URL**

http://localhost:8081/webase-front/{groupId}/web3/transByBlockNumberAndIndex/{blockNumber}/{

**1** 

### **2**

**1** 

http://localhost:8081/webase-front/1/web3/transByBlockNumberAndIndex/100/0

{ "hash": "0x7c503f202a5e275d8792dd2419ac48418dbec602038fb2a85c899403471f065d", "nonce": 1.26575985412899E+75, "blockHash": "0x0d9ed7b20645d5b8200347a72e7fb15347b83d74c6e1b6c3995cdb7a849f95d9", "blockNumber": 100, "transactionIndex": 0, "from": "0x6f00a620a61fd6b33e6076880fecc49959eaa4ea", "to": "0x9cb5641d991df690ed905c34f9aaf22370034220", "value": 0, "gasPrice": 1, "gas": 100000000, "input": *,→*"0x4ed3885e000000000000000000000000000000000000000000000000000000000000002000000000000000000000000000000000000000000000000000000000000000016100000000000000000000000000000000000000000000000000000000000000 *,→*", "creates": null, "publicKey": null, "raw": null, "r": null, "s": null, "v": 0, "blockNumberRaw": "0x64", "nonceRaw": "0x2cc650a5cbeb268577ac15c7dd2afee0680901de94f8543e86e906247e7edbf", "valueRaw": "0x0", "gasPriceRaw": "0x1", "gasRaw": "0x5f5e100", "transactionIndexRaw": "0x0" }

# **3.13.**

## **URL**

**http://localhost:8081/webase-front/{groupId}/web3/consensusStatus**

 $\mathbf{1}$ 

#### **2fififififi**

http://localhost:8081/webase-front/1/web3/consensusStatus

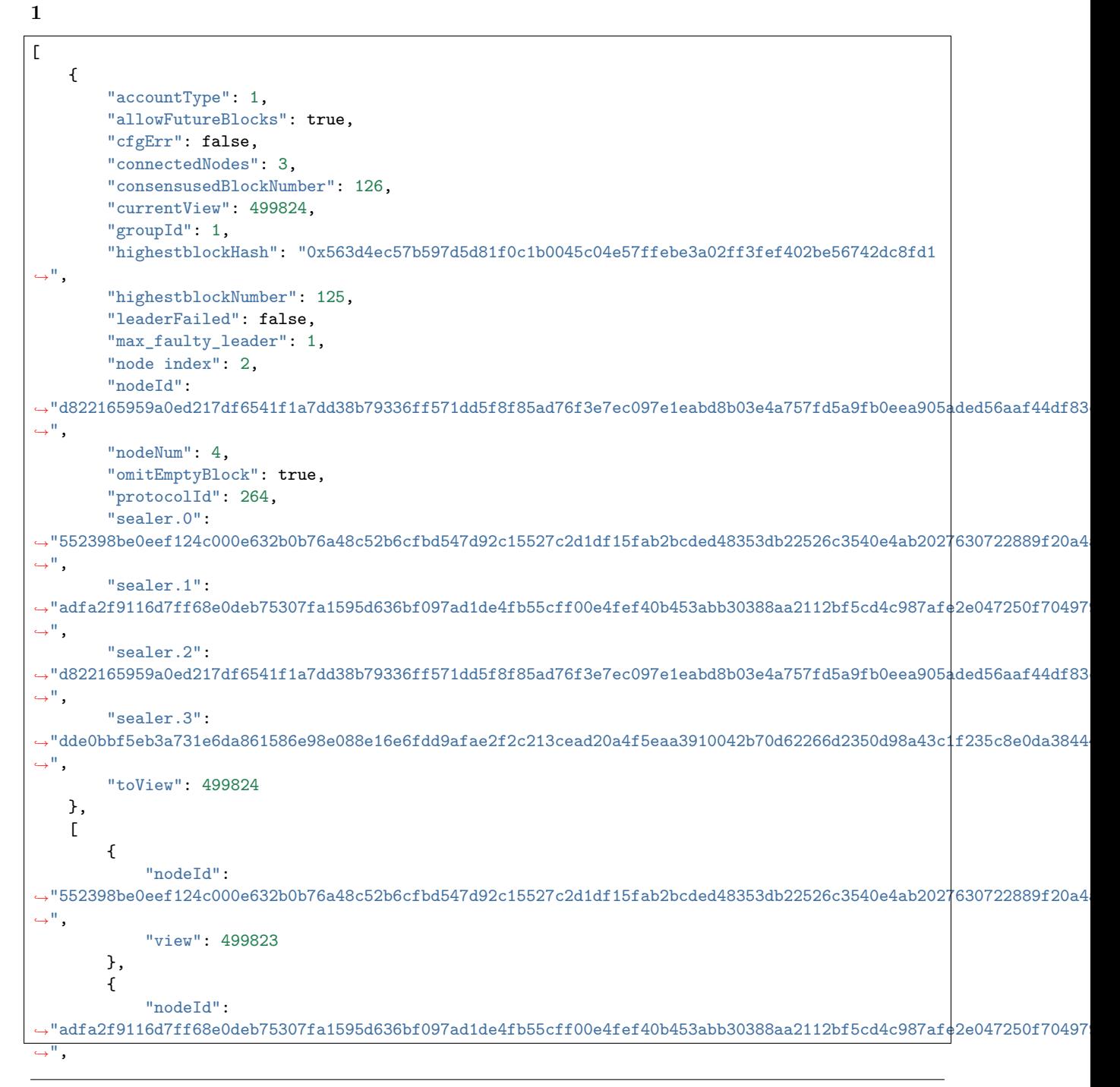

```
"view": 499820
       },
        {
            "nodeId":
,→"d822165959a0ed217df6541f1a7dd38b79336ff571dd5f8f85ad76f3e7ec097e1eabd8b03e4a757fd5a9fb0eea905aded56aaf44df83c34b73acb9ab7ac65010
,→",
            "view": 499824
       },
        {
            "nodeId":
,→"dde0bbf5eb3a731e6da861586e98e088e16e6fdd9afae2f2c213cead20a4f5eaa3910042b70d62266d2350d98a43c1f235c8e0da384448384893857873abdb75
,→",
            "view": 499822
       }
   ],
   {
        "prepareCache_blockHash":
,→"0x0000000000000000000000000000000000000000000000000000000000000000",
        "prepareCache_height": -1,
        "prepareCache_idx": "65535",
        "prepareCache_view": "9223372036854775807"
   },
   {
        "rawPrepareCache_blockHash":
,→"0x0000000000000000000000000000000000000000000000000000000000000000",
        "rawPrepareCache_height": -1,
        "rawPrepareCache_idx": "65535",
        "rawPrepareCache_view": "9223372036854775807"
   },
   {
        "committedPrepareCache_blockHash":
,→"0x15cf36c1f15572c448f7d4295958972e6b876deef319c532b8f7d79fcbde072f",
        "committedPrepareCache_height": 125,
        "committedPrepareCache_idx": "1",
        "committedPrepareCache_view": "62209"
   },
   {
        "signCache_cachedSize": "0"
   },
   {
        "commitCache_cachedSize": "0"
   },
   {
        "viewChangeCache_cachedSize": "0"
   }
]
```
### **3.14.**

pbftview

# **URL**

# **http://localhost:8081/webase-front/{groupId}/web3/nodeHeartBeat**

 $\mathbf{1}$ 

# **2**

http://localhost:8081/webase-front/1/web3/getNodeStatusList

 $\mathbf{1}$ { "blockNumber": 1, "pbftView": 1232 }

# **3.15.**

# **URL**

**http://localhost:8081/webase-front/{groupId}/web3/groupList**

HTTP GET

# $\mathbf{1}$

# **2**

http://localhost:8081/webase-front/1/web3/groupList

# $\mathbf{1}$

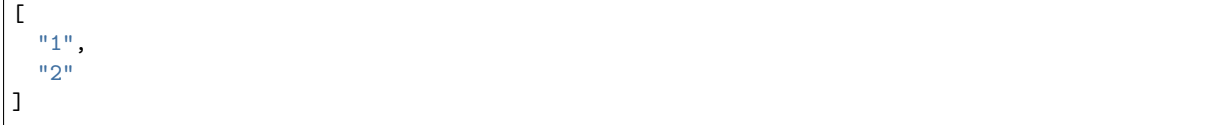

### **3.16.**

### **URL**

### **http://localhost:8081/webase-front/{groupId}/web3/groupPeers**

#### HTTP GET

 $\mathbf{1}$ 

# **2**

http://localhost:8081/webase-front/1/web3/groupPeers

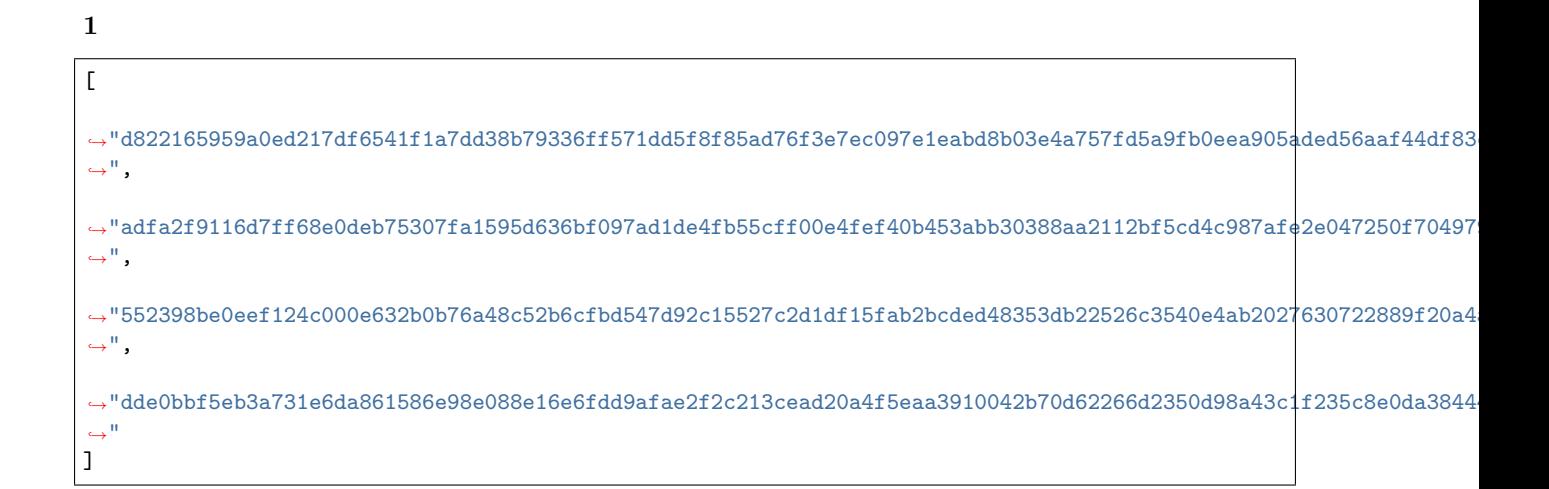

**3.17.** 

# **URL**

# **http://localhost:8081/webase-front/{groupId}/web3/observerList**

### HTTP GET

# $\mathbf{1}$

# **2**

http://localhost:8081/webase-front/1/web3/observerList

### $\mathbf{1}$

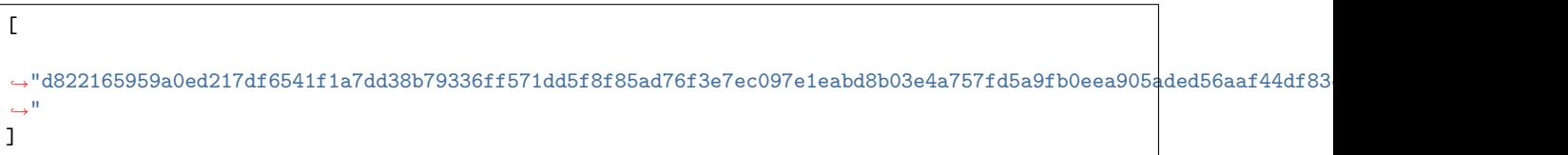

### **3.18. pbftview**

*top*

pbftview

# **URL**

**http://localhost:8081/webase-front/{groupId}/web3/pbftView**

### HTTP GET

### $\mathbf{1}$

### **2**

http://localhost:8081/webase-front/1/web3/pbftView

 $\mathbf{1}$ 

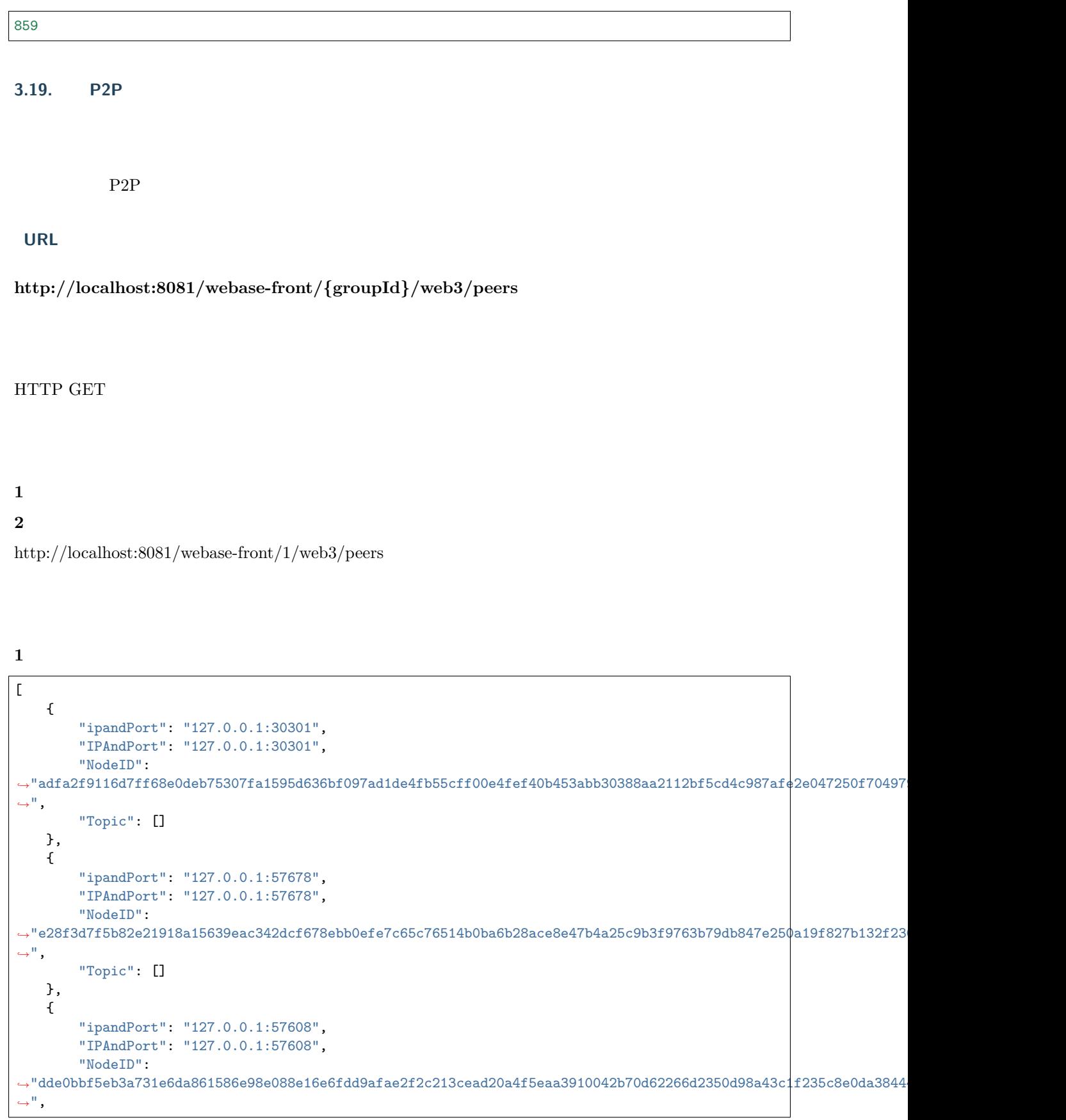

```
"Topic": []
   },
    {
        "ipandPort": "127.0.0.1:57616",
        "IPAndPort": "127.0.0.1:57616",
        "NodeID":
→"552398be0eef124c000e632b0b76a48c52b6cfbd547d92c15527c2d1df15fab2bcded48353db22526c3540e4ab2027630722889f20a4
,→",
        "Topic": []
   },
    {
        "ipandPort": "127.0.0.1:57670",
        "IPAndPort": "127.0.0.1:57670",
        "NodeID":
→ "56edfaf60bcb09b9814ad31dcd959eb388f0314445db3deb92cedde97c0ecec210f713591a15f3a7168ba023290cfbe78656b57c3715
,→",
        "Topic": []
   }
]
```
# **3.20.**

# **URL**

### **http://localhost:8081/webase-front/{groupId}/web3/pending-transactions-count**

### HTTP GET

# $\mathbf{1}$

# **2**

http://localhost:8081/webase-front/1/web3/pending-transactions-count

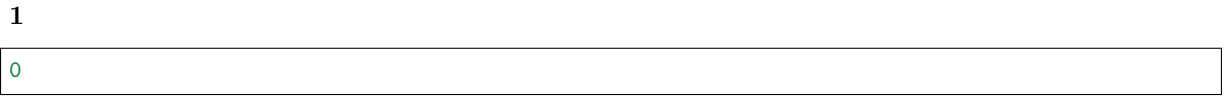

# **3.21.**

### **URL**

### **http://localhost:8081/webase-front/{groupId}/web3/sealerList**

### HTTP GET

# $\mathbf{1}$ **2**

# http://localhost:8081/webase-front/1/web3/sealerList

# **1fififififi**  $\overline{a}$ →"d822165959a0ed217df6541f1a7dd38b79336ff571dd5f8f85ad76f3e7ec097e1eabd8b03e4a757fd5a9fb0eea905aded56aaf44df83 *,→*", → "adfa2f9116d7ff68e0deb75307fa1595d636bf097ad1de4fb55cff00e4fef40b453abb30388aa2112bf5cd4c987afe2e047250f70497 *,→*", → "552398be0eef124c000e632b0b76a48c52b6cfbd547d92c15527c2d1df15fab2bcded48353db22526c3540e4ab2027630722889f20a4 *,→*", →"dde0bbf5eb3a731e6da861586e98e088e16e6fdd9afae2f2c213cead20a4f5eaa3910042b70d62266d2350d98a43c1f235c8e0da3844 *,→*" ]

# **3.22. /**

hash

**URL**

**http://localhost:8081/webase-front/{groupId}/web3/search?input={inputValue}**

HTTP GET

```
\mathbf{1}2
http://localhost:8081/webase-front/1/web3/search?input=1
```

```
1
{
      "number": 1,
     "hash": "0x3875dbec6e0ad0790dc0a0e8535b7c286ef7cee4149e5b1494f5c65631a9e321",
     "parentHash": "0xed3350d191d23cbc609c98e920baa583403b9a02fa934df868e7f425cd72f5c3",
     "nonce": 0,
     "sha3Uncles": null,
     "logsBloom":
,→"0x00000000000000000000000000000000000000000000000000000000000000000000000000000000000000000000000000000000000000000000000000000000000000000000000000000000000000000000000000000000000000000000000000000000000000000000000000000000000000000000000000000000000000000000000000000000000000000000000000000000000000000000000000000000000000000000000000000000000000000000000000000000000000000000000000000000000000000000000000000000000000000000000000000000000000000000000000000000000000000000000000000000000000000000000000000000
,→",
      "transactionsRoot": "0xa3db8478e08931f8967023a60d260b182d828aad959433e0b77f097d7650b742",
     "stateRoot": "0xf32d3e504fc8813c139d1f6f61ae1c8e355502e10b9ea24e5ad5d3ada01ea400",
     "receiptsRoot": null,
      "author": null,
      "sealer": "0x0",
      "mixHash": null,
      "difficulty": 0,
      "totalDifficulty": 0,
      "extraData": [],
     "size": 0,
      "gasLimit": 0,
      "gasUsed": 0,
      "timestamp": 1557304350431,
     "transactions": [
           {
                 "hash": "0x4145b921309fcaa92b05b782e0181d671b8e68fc6d61d939358ed558fa3489c9",
                 "nonce": 1.47418536037145E+75,
                 "blockHash": "0x3875dbec6e0ad0790dc0a0e8535b7c286ef7cee4149e5b1494f5c65631a9e321",
                 "blockNumber": 1,
                 "transactionIndex": 0,
                 "from": "0x33a41878e78fb26735bf425f9328990e3a1a89df",
                 "to": null,
                 "value": 0,
                 "gasPrice": 1,
                 "gas": 100000000,
                 "input":
,→"0x6080604052348015600f57600080fd5b5060868061001e6000396000f300608060405260043610603f576000357c0100000000000000000000000000000000000000000000000000000000900463ffffffff16806335b09a6e146044575b600080fd5b348015604f57600080fd5b5060566058565b005b5600a165627a7a723058204aacdb57d6f2ae0f7f6c89c28236bba0205631183fd99785de220481566e683f0029
,→",
                 "creates": null,
                 "publicKey": null,
                 "raw": null,
                 "r": null,
                 "s": null,
                 "v": 0,
                 "nonceRaw": "0x3425bfe0f36e343686ccbe34a4fe8b05e0e0257ea7ee87417a6d898f0eb43ec",
                 "transactionIndexRaw": "0x0",
                 "blockNumberRaw": "0x1",
                 "valueRaw": "0x0",
                 "gasPriceRaw": "0x1",
                 "gasRaw": "0x5f5e100"
           }
```

```
],
"uncles": null,
"sealFields": null,
"nonceRaw": null,
"numberRaw": "0x1",
"difficultyRaw": null,
"totalDifficultyRaw": null,
"sizeRaw": null,
"gasLimitRaw": "0x0",
"gasUsedRaw": "0x0",
"timestampRaw": "0x16a969296df"
```
### **3.23.**

}

#### **URL**

**http://localhost:8081/webase-front/{groupId}/web3/syncStatus**

#### HTTP GET

# **1**

# **2**

http://localhost:8081/webase-front/1/web3/syncStatus

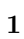

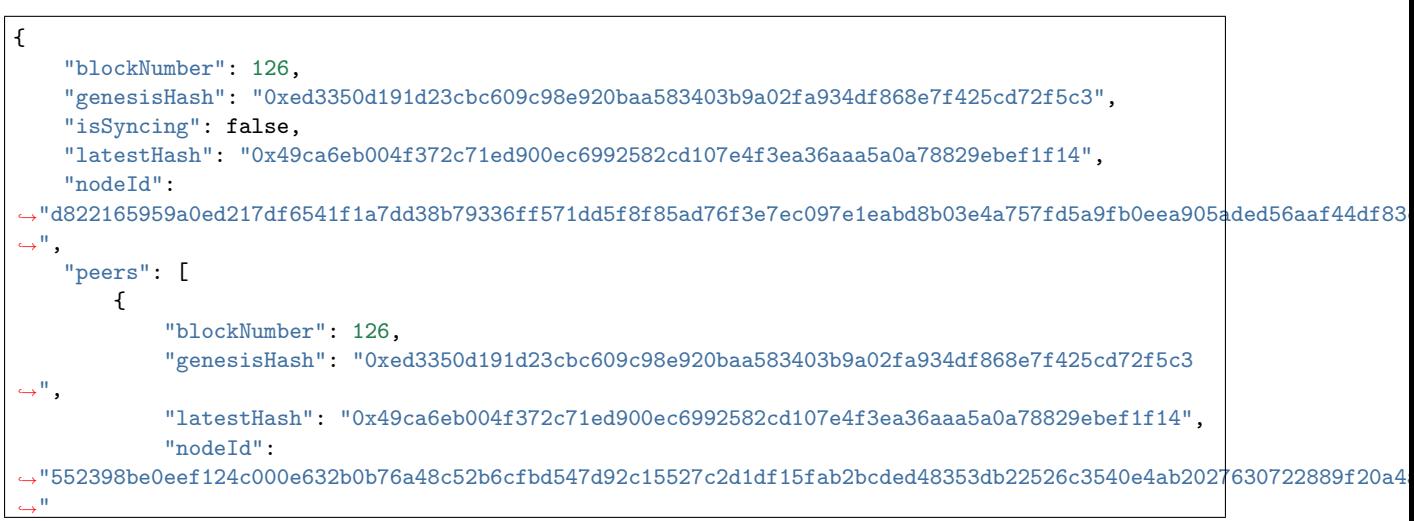

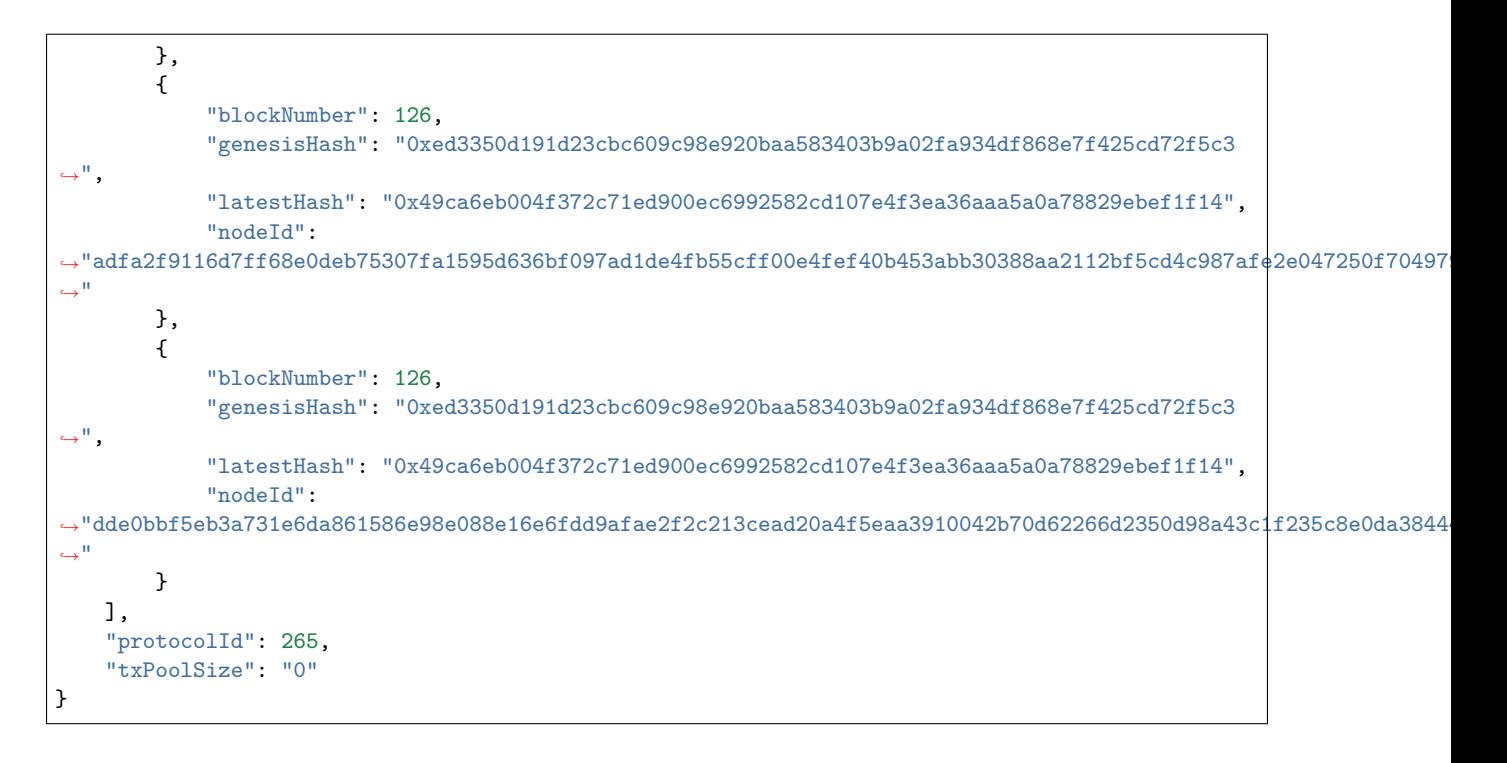

### **3.24.**

hash

### **URL**

**http://localhost:8081/webase-front/{groupId}/web3/transaction/{transHash}**

### HTTP GET

 $\mathbf{1}$ 

# **2**

http://localhost:8081/webase-front/1/web3/transaction/0x4145b921309fcaa92b05b782e0181d671b8e68fc6d61d939358ed5

**1** {

```
"hash": "0x4145b921309fcaa92b05b782e0181d671b8e68fc6d61d939358ed558fa3489c9",
"nonce": 1.47418536037145E+75,
"blockHash": "0x3875dbec6e0ad0790dc0a0e8535b7c286ef7cee4149e5b1494f5c65631a9e321",
"blockNumber": 1,
```

```
"transactionIndex": 0,
     "from": "0x33a41878e78fb26735bf425f9328990e3a1a89df",
     "to": "0x0000000000000000000000000000000000000000",
     "value": 0,
     "gasPrice": 1,
     "gas": 100000000,
     "input":
,→"0x6080604052348015600f57600080fd5b5060868061001e6000396000f300608060405260043610603f576000357c0100000000000000000000000000000000000000000000000000000000900463ffffffff16806335b09a6e146044575b600080fd5b348015604f57600080fd5b5060566058565b005b5600a165627a7a723058204aacdb57d6f2ae0f7f6c89c28236bba0205631183fd99785de220481566e683f0029
,→",
     "creates": null,
     "publicKey": null,
     "raw": null,
     "r": null,
     "s": null,
     "v": 0,
     "transactionIndexRaw": "0x0",
     "valueRaw": "0x0",
     "gasPriceRaw": "0x1",
     "blockNumberRaw": "0x1",
     "gasRaw": "0x5f5e100",
     "nonceRaw": "0x3425bfe0f36e343686ccbe34a4fe8b05e0e0257ea7ee87417a6d898f0eb43ec"
}
```
# **3.25.**

hash

### **URL**

**http://localhost:8081/webase-front/{groupId}/web3/transactionReceipt/{transHash}**

### HTTP GET

### **1**

# **2**

http://localhost:8081/webase-front/1/web3/transactionReceipt/0x4145b921309fcaa92b05b782e0181d671b8e68fc6d61d93

# **1**

```
{
    "transactionHash": "0x4145b921309fcaa92b05b782e0181d671b8e68fc6d61d939358ed558fa3489c9",
    "transactionIndex": 0,
    "blockHash": "0x3875dbec6e0ad0790dc0a0e8535b7c286ef7cee4149e5b1494f5c65631a9e321",
    "blockNumber": 1,
    "cumulativeGasUsed": 0,
```

```
"gasUsed": 88537,
       "contractAddress": "0x30905b39fa9f08822f342377d229d781ae8f9be6",
       "root": null,
       "status": "0x0",
       "from": "0x33a41878e78fb26735bf425f9328990e3a1a89df",
       "to": "0x0000000000000000000000000000000000000000",
       "output": "0x",
       "logs": [],
       "logsBloom":
,→"0x00000000000000000000000000000000000000000000000000000000000000000000000000000000000000000000000000000000000000000000000000000000000000000000000000000000000000000000000000000000000000000000000000000000000000000000000000000000000000000000000000000000000000000000000000000000000000000000000000000000000000000000000000000000000000000000000000000000000000000000000000000000000000000000000000000000000000000000000000000000000000000000000000000000000000000000000000000000000000000000000000000000000000000000000000000000
,→",
       "transactionIndexRaw": "0x0",
      "blockNumberRaw": "0x1",
       "statusOK": true,
       "cumulativeGasUsedRaw": null,
       "gasUsedRaw": "0x159d9"
}
```
### **4.**

**4.1.** 

### **URL**

**http://localhost:8081/webase-front/performance/config**

HTTP GET

**1** 

**4.2.** 

**URL**

**http://localhost:8081/webase-front/performance**

**1** 

 $\mathbf{1}$ 

#### { [{"metricType":"cpu","data":{"lineDataList":{"timestampList":[],"valueList":[]}, *,→*"contrastDataList":{"timestampList":[],"valueList":[]}}},{"metricType":"memory","data":{ *,→*"lineDataList":{"timestampList":null,"valueList":[]},"contrastDataList":{"timestampList *,→*":null,"valueList":[]}}},{"metricType":"disk","data":{"lineDataList":{"timestampList":null, *,→*"valueList":[]},"contrastDataList":{"timestampList":null,"valueList":[]}}},{"metricType": *,→*"txbps","data":{"lineDataList":{"timestampList":null,"valueList":[]},"contrastDataList":{ *,→*"timestampList":null,"valueList":[]}}},{"metricType":"rxbps","data":{"lineDataList":{ *,→*"timestampList":null,"valueList":[]},"contrastDataList":{"timestampList":null,"valueList":[]} *,→*}}]} }

**5.** 

**5.1.** 

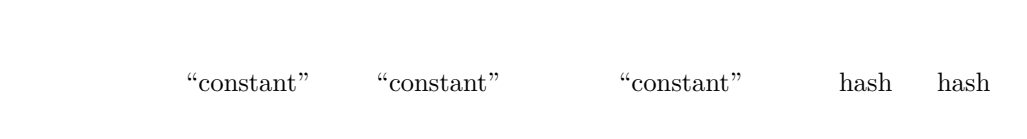

**URL**

**http://localhost:8081/webase-front/trans/handle**

HTTP POST

# **1**

# **2**

```
{
"useAes ":false,
"user ":700001,
"contractName":"HelloWorld",
"contractAddress":"dasdfav23rf213vbcdvadf3bcdf2fc23rqde",
"funcName":"set",
"funcParam":["Hi,Welcome!"],
```
ffffffcurl -l -H "Content-type: application/json" -X POST -d '{"contractName": "HelloWorld", "funcName": "set", "funcParam": ["Hi,Welcome!"], "userId": 700001, "useAes": false, "contractAddress":"dasdfav23rf213vbcdvadf3bcdf2fc23rqde","groupId": 1}' http://10.0.0.1:8081/webasefront/trans/handle

1. **fifififi**

 $\mathbf{a}$ 

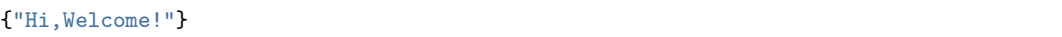

b  $($   $)$ 

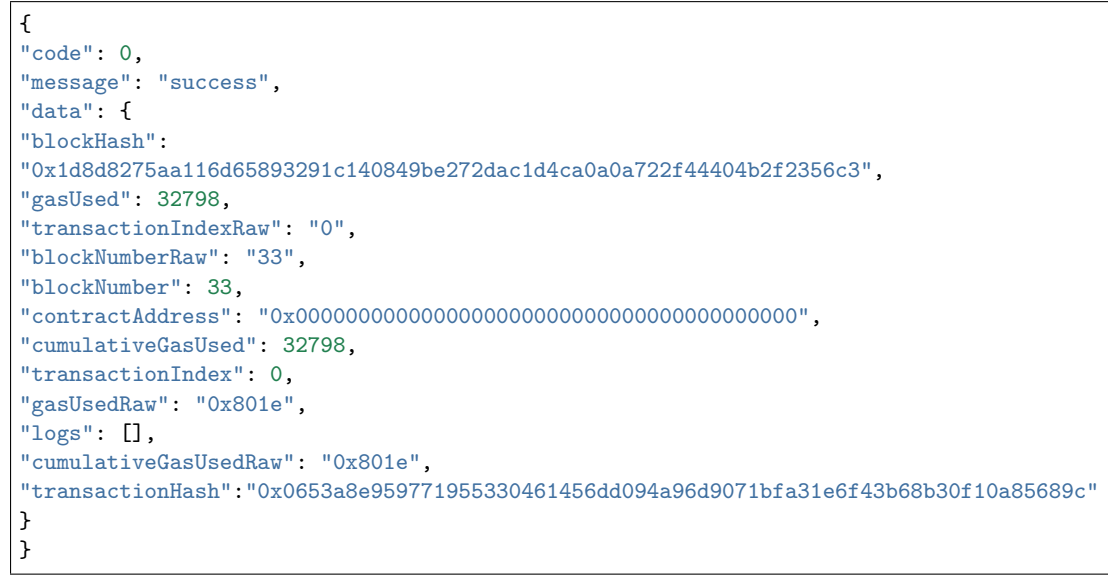

### **6.**

**1.** 

# **4.1.4**

**1.** 

# **1.1 Java**

 $1$  java

mkdir /software tar -zxvf jdkX[XX](http://www.oracle.com/technetwork/java/javase/downloads/index.html).tar.gz /software/

 $2\,$ 

# **1.2 gradle**

1 gradle

```
mkdir /software/
unzip -d /software/ gradleXXX.zip
```
 $2<sup>f</sup>$ 

```
export GRADLE_HOME=/software/gradle-4.9
export PATH=$GRADLE_HOME/bin:$PATH
```
**2.** 

• 1 shell permission denied

 $chmod +x$ 

• 2: eclipse

```
...
/data/temp/webase-front/src/main/java/com/webank/webase/front/performance/PerformanceService.
,→java:167: error: cannot find symbol
        log.info("begin sync performance");
        \hat{ }symbol: variable log
 location: class PerformanceService
Note: /data/temp/webase-front/src/main/java/com/webank/webase/front/contract/CommonContract.
,→java uses or overrides a deprecated API.
Note: Recompile with -Xlint:deprecation for details.
Note: Some input files use unchecked or unsafe operations.
Note: Recompile with -Xlint:unchecked for details.
100 errors
> Task :compileJava FAILED
FAILURE: Build failed with an exception.
...
```
Lombok build.gradle

//annotationProcessor 'org.projectlombok:lombok:1.18.6'

• 3: front

http:// $\{ip\}$ : $\{port\}$ /webase-front/8081/1/web3/refresh

**4.2**

**4.2.1**

webase-node-manager web

• ffffffffffffff ffffffffffffffffffffffffffffffffffffffffffffffffffffffffffffffffffffff

- **2.**
- 
- **4.2.2**
- **1.1** 
	- ffffffffffffffffffffffffffffffffffffff ffffffffffff
- 
- 
- **1.2**

git clone https://github.com/WeBankFinTech/WeBASE-Node-Manager.git

# **1.3**

cd WeBASE-Node-Manager

WeBASE-Node-Manager

gradle build -x test gradle ./gradlew build -x test

WeBASE-Node-Manager dist

### **1.4**

#### **1.4.1**

#mysql: mysql -u \${your\_db\_account} -p\${your\_db\_password} mysql -u root -p123456 # CREATE DATABASE IF NOT EXISTS {your\_db\_name} DEFAULT CHARSET utf8 COLLATE utf8\_general\_ci;

### **1.4.2**

### cd dist/script

sed -i "s/fisco-bcos-data/*\${*your\_db\_name*}*/g" webase.sh sed -i "s/defaultAccount/*\${*your\_db\_account*}*/g" webase.sh sed -i "s/defaultPassword/*\${*your\_db\_password*}*/g" webase.sh

 $\operatorname*{root}$ 

sed -i "s/defaultAccount/root/g" webase.sh

### **1.4.3**

bash webase.sh  ${\{dbIP\}} \$ {dbPort}

bash webase.sh 127.0.0.1 3306

**1.5** 

**1.5.1** 

cd dist/conf

```
WeBASE-Node-Manager sed -i "s/8080/${your_server_port}/g" application.yml
  IPsed -i "s/127.0.0.1/${your_db_ip}/g" application.yml
   sed -i "s/3306/${your_db_port}/g" application.yml
sed -i "s/fisco-bcos-data/${your_db_name}/g" application.yml
sed -i "s/defaultAccount/${your_db_account}/g" application.yml
sed -i "s/defaultPassword/${your_db_password}/g" application.yml
```
**1.5.2** 

cd dist

bash start.sh

bash stop.sh

bash serverStatus.sh

### **1.5.3**

cd dist/logs

tail -f node-mgr.log tail -f node-mgr-error.log

**4.2.3**

• *1.* **–** *1.1.* **–** *1.2.* **–** *1.3.* • *2.* **–** *2.1.* **–** *2.2.* **–** *2.3.hash* • *3.* **–** *3.1.* **–** *3.2.* **–** *3.3.* **–** *3.4.* **–** *3.5.* • *4.* **–** *4.1.* **–** *4.2.* • *5.* **–** *5.1.* **–** *5.2.* **–** *5.3.* **–** *5.4.* **–** *5.5.bytecodeBin* • *6.* **–** *6.1.* **–** *6.2.* • *7.* **–** *7.1.* **–** *7.2.* **–** *7.3.hash* **–** *7.4.* **–** *7.5.* • *8.* **–** *8.1.* **–** *8.2.* **–** *8.3.*

- *9.*
	- **–** *9.1.*
		- **–** *9.2.*
- *10.*
	- **–** *10.1.*
- *11.*
	- **–** *11.1.*
	- **–** *11.2.*
	- **–** *11.3.*
	- **–** *11.4.*
	- **–** *11.5.*
- *12.*
	- **–** *12.1.*
	- **–** *12.2.*

# **1 top**

**1.1 top**

# **1.1.1**

- $HTTP$
- $/$ front/new
- POST
- Content-type: application/json
- $JSON$

# **1.1.2**

# **1.1.3**

http://127.0.0.1:8080/WeBASE-Node-Manager/front/new

```
{
    "frontIp": "127.0.0.1",
    "frontPort": "8081",
    "agency": "abc"
}
```
# **1.1.4**

 $\bullet$ 

```
{
    "code": 0,
    "message": "success",
    "data": {
       "frontId": 500001,
       "frontIp": "127.0.0.1",
       "frontPort": 8181,
        "createTime": "2019-02-14 17:47:00",
        "modifyTime": "2019-03-15 11:14:29"
   }
}
```
{ "code": 102000, "message": "system exception", "data": {} }

# **1.2 top**

# **1.2.1**

 $\bullet$ 

- $HTTP$
- /front/find?frontId={frontId}
- GET
- $JSON$

# **1.2.2**

# **1.2.3**

http://127.0.0.1:8080/WeBASE-Node-Manager/front/find

# **1.2.4**

 $\bullet$ 

```
{
   "code": 0,
   "message": "success",
    "totalCount": 1,
    "data": [
       {
        "frontId": 500001,
       "frontIp": "127.0.0.1",
        "frontPort": 8181,
        "createTime": "2019-02-14 17:47:00",
        "modifyTime": "2019-03-15 11:14:29"
        }
   ]
}
```
 $\bullet$ 

```
{
    "code": 102000,
    "message": "system exception",
    "data": {}
```
### **1.3 top**

# **1.3.1**

}

- $HTTP$
- /front/{frontId}
- DELETE
- Content-type: application/json
- $JSON$

# **1.3.2**

# **1.3.3**

http://127.0.0.1:8080/WeBASE-Node-Manager/front/{frontId}

# **1.3.4**

 $\bullet$ 

 $\bullet$ 

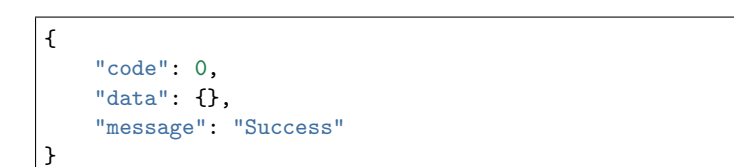

```
{
    "code": 102000,
    "message": "system exception",
    "data": {}
}
```
# **2 top**

### **2.1 top**

# **2.1.1**

- $HTTP$
- ffffffffff/transaction/transList/{groupId}/{pageNumber}/{pageSize}? transactionHash={transactionHash}&blockNumber={blockNumber}
- $GET$
- $JSON$
- **2.1.2**

### **2.1.3**

http://127.0.0.1:8080/WeBASE-Node-Manager/transaction/transList/300001/1/10? *,→*transactionHash=0x303daa78ebe9e6f5a6d9761a8eab4bf5a0ed0b06c28764488e4716de42e1df01

# **2.1.4**

 $\bullet$ 

```
{
    "code": 0,
    "message": "success",
    "data": [
        {
            "transHash": "0x303daa78ebe9e6f5a6d9761a8eab4bf5a0ed0b06c28764488e4716de42e1df01",
            "groupId": 300001,
            "blockNumber": 133,
            "statisticsFlag": 1,
            "createTime": "2019-03-15 09:36:17",
            "modifyTime": "2019-03-15 09:36:17"
        }
    ],
    "totalCount": 1
}
```
#### { "code": 102000, "message": "system exception", "data": {} }

#### **2.2 top**

### **2.2.1**

 $\bullet$ 

- **HTTP**
- /transaction/transactionReceipt/{groupId}/{transHash}
- $\bullet$  GET
- $JSON$

# **2.2.2**

### **2.2.3**

http://127.0.0.1:8080/WeBASE-Node-Manager/transaction/transactionReceipt/1/ *,→*0xda879949df6b5d75d2d807f036b461e0cebcc1abaccac119c9a282d3941a4818

### **2.2.4**

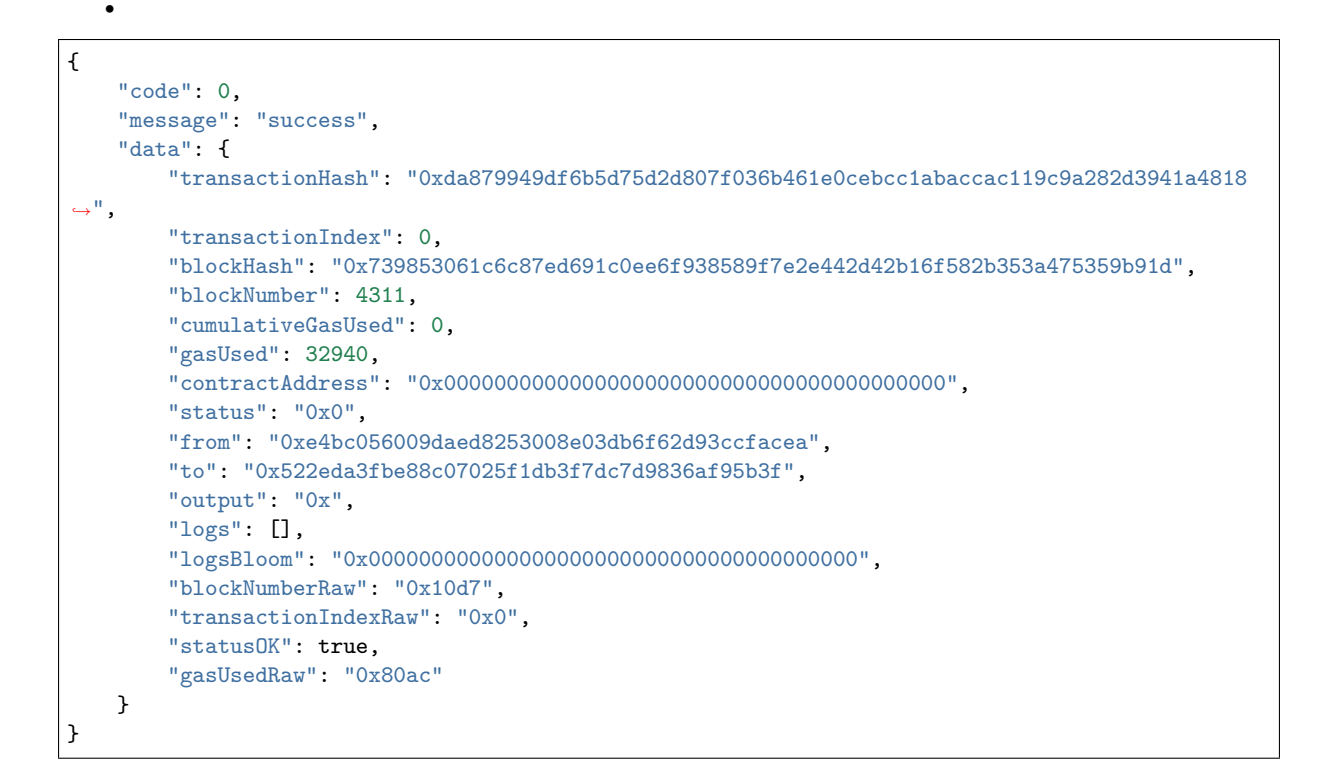

```
{
    "code": 102000,
    "message": "system exception",
    "data": {}
}
```
#### **2.3 hash top**

# **2.3.1**

 $\bullet$ 

- HTTP
- /transaction/transInfo/{groupId}/{transHash}
- $GET$
- $\bullet$  JSON

# **2.3.2**

# **2.3.3**

```
http://127.0.0.1:8080/WeBASE-Node-Manager/transaction/transInfo/1/
,→0xda879949df6b5d75d2d807f036b461e0cebcc1abaccac119c9a282d3941a4818
```
# **2.3.4**

 $\bullet$ 

```
{
    "code": 0,
    "message": "success",
    "data": {
       "hash": "0xda879949df6b5d75d2d807f036b461e0cebcc1abaccac119c9a282d3941a4818",
        "nonce": "600264747827990445399299219738839026203774909117379671331964756256186263529",
       "blockHash": "0x739853061c6c87ed691c0ee6f938589f7e2e442d42b16f582b353a475359b91d",
        "blockNumber": 4311,
        "transactionIndex": 0,
        "from": "0xe4bc056009daed8253008e03db6f62d93ccfacea",
        "to": "0x522eda3fbe88c07025f1db3f7dc7d9836af95b3f",
        "value": 0,
        "gasPrice": 100000000,
        "gas": 100000000,
        "input": "0x4ed3885e000000000000000",
        "v": 0,
        "nonceRaw": "0x153bce0f26461030fe5189385b9c3e84336b007769a3849524ca3f4af7d67e9",
        "blockNumberRaw": "0x10d7",
        "transactionIndexRaw": "0x0",
        "gasPriceRaw": "0x5f5e100",
        "gasRaw": "0x5f5e100"
   }
}
```
{ "code": 102000, "message": "system exception", "data": {} }

### **3 top**

 $\bullet$ 

# **3.1 top**

**3.1.1** 

- $HTTP$
- /account/accountInfo
- $\bullet$  post
- Content-type: application/json
- $JSON$

# **3.1.2**

# **3.1.3**

http://127.0.0.1:8080/WeBASE-Node-Manager/account/accountInfo

```
{
    "account": "testAccount",
    "accountPwd": "3f21a8490cef2bfb60a9702e9d2ddb7a805c9bd1a263557dfd51a7d0e9dfa93e",
    "roleId": 100001
}
```
**3.1.4** 

 $\bullet$ 

```
{
    "code": 0,
    "message": "success",
    "data": {
       "account": "testAccount",
       "roleId": 100001,
        "roleName": "visitor",
        "roleNameZh": "",
        "loginFailTime": 0,
        "accountStatus": 1,
        "description": null,
        "createTime": "2019-03-04 15:11:44",
        "modifyTime": "2019-03-04 15:11:44"
   }
}
```

```
{
    "code": 102000,
    "message": "system exception",
    "data": {}
}
```
### **3.2 top**

 $\bullet$ 

**3.2.1** 

- $HTTP$
- /account/accountInfo
- $\bullet$  PUT
- Content-type: application/json
- $JSON$

# **3.2.2**

### **3.2.3**

http://127.0.0.1:8080/WeBASE-Node-Manager/account/accountInfo

```
{
    "account": "testAccount",
    "accountPwd": "82ca84cf0d2ae423c09a214cee2bd5a7ac65c230c07d1859b9c43b30c3a9fc80",
```
"roleId": 100001

### **3.2.4**

 $\bullet$ 

}

```
{
    "code": 0,
    "message": "success",
    "data": {
       "account": "testAccount",
        "roleId": 100001,
        "roleName": "visitor",
        "roleNameZh": "",
        "loginFailTime": 0,
        "accountStatus": 1,
        "description": null,
        "createTime": "2019-03-04 15:11:44",
        "modifyTime": "2019-03-04 15:11:44"
   }
}
```
{ "code": 102000, "message": "system exception", "data": {} }

### **3.3 top**

 $\bullet$ 

### **3.3.1**

- $HTTP$
- $/$  account/ $\{$ account $\}$
- $\bullet$  DELETE
- $JSON$

# **3.3.2**

### **3.3.3**

http://127.0.0.1:8080/WeBASE-Node-Manager/account/testAccount

**3.3.4** 

 $\bullet$ 

{

```
"code": 0,
"data": {},
```
"message": "Success" }

```
{
    "code": 102000,
    "message": "system exception",
    "data": {}
}
```
### **3.4 top**

 $\bullet$ 

# **3.4.1**

- $HTTP$
- : /account/accountList/{pageNumber}/{pageSize}?account={account}
- $GET$
- $JSON$

### **3.4.2**

### **3.4.3**

http://127.0.0.1:8080/WeBASE-Node-Manager/account/accountList/1/10?account=

### **3.4.4**

```
{
    "code": 0,
   "message": "success",
   "data": [
       {
            "account": "testAccount",
            "roleId": 100001,
            "roleName": "visitor",
            "roleNameZh": "",
            "loginFailTime": 0,
            "accountStatus": 1,
            "description": null,
            "createTime": "2019-03-04 15:11:44",
            "modifyTime": "2019-03-04 15:18:47"
       },
        \left\{ \right."account": "admin",
            "roleId": 100000,
            "roleName": "admin",
            "roleNameZh": "",
            "loginFailTime": 0,
            "accountStatus": 2,
            "description": null,
            "createTime": "2019-02-14 17:33:50",
            "modifyTime": "2019-02-14 17:45:53"
```

```
}
    ],
    "totalCount": 2
}
```

```
{
    "code": 102000,
    "message": "system exception",
    "data": {}
}
```
### **3.5 top**

**3.5.1** 

 $\bullet$ 

- **HTTP**
- /account/passwordUpdate
- $\bullet$  put
- Content-type: application/json
- $JSON$

# **3.5.2**

### **3.5.3**

http://127.0.0.1:8080/WeBASE-Node-Manager/account/passwordUpdate

```
{
    "oldAccountPwd": "dfdfgdg490cef2bfb60a9702erd2ddb7a805c9bd1arrrewefd51a7d0etttfa93e ",
    "newAccountPwd": "3f21a8490cef2bfb60a9702e9d2ddb7a805c9bd1a263557dfd51a7d0e9dfa93e"
}
```
# **3.5.4**

 $\bullet$ 

```
{
    "code": 0,
    "message": "success"
}
```

```
{
    "code": 102000,
    "message": "system exception",
    "data": {}
}
```
- **4 top**
- **4.1 top**

### **4.1.1**

- $HTTP$
- :/block/blockList/{groupId}/{pageNumber}/{pageSize}}?pkHash={pkHash}&blockNumber={blockNumber]
- $\bullet$  GET
- JSON

### **4.1.2**

# **4.1.3**

http://127.0.0.1:8080/WeBASE-Node-Manager/block/blockList/300001/1/10?pkHash=

# **4.1.4**

 $\bullet$ 

```
{
    "code": 0,
    "message": "success",
    "totalCount": 2,
    "data": [
        {
            "pkHash": "0xe6438646633542e26d053f75931d74a258a607464207e1343344c100da89e661",
            "groupId": 300001,
            "blockNumber": 1442,
            "blockTimestamp": "2019-02-27 19:18:23",
            "transCount": 1,
            "createTime": "2019-03-04 10:29:07",
            "modifyTime": "2019-03-04 10:29:07"
       },
        {
            "pkHash": "0x2e036eba6d1581a280712276e06517987c7be40f0f252fca34303eef157d8c3d",
            "groupId": 300001,
            "blockNumber": 1441,
            "blockTimestamp": "2019-02-27 19:18:22",
            "transCount": 1,
            "createTime": "2019-03-04 10:29:07",
            "modifyTime": "2019-03-04 10:29:07"
        }
   ]
}
```
{ "code": 102000, "message": "system exception", "data": {} }

# **4.2 top**

# **4.2.1**

- fffffff $\mathbf{H}$
- ffffffff:/block/blockList/{groupId}/{pageNumber}/{pageSize}}?pkHash={pkHash}&blockNumber={blockNumber}
- GET
- JSON

# **4.2.2**

# **4.2.3**

http://127.0.0.1:8080/WeBASE-Node-Manager/block/blockByNumber/1/11

# **4.2.4**

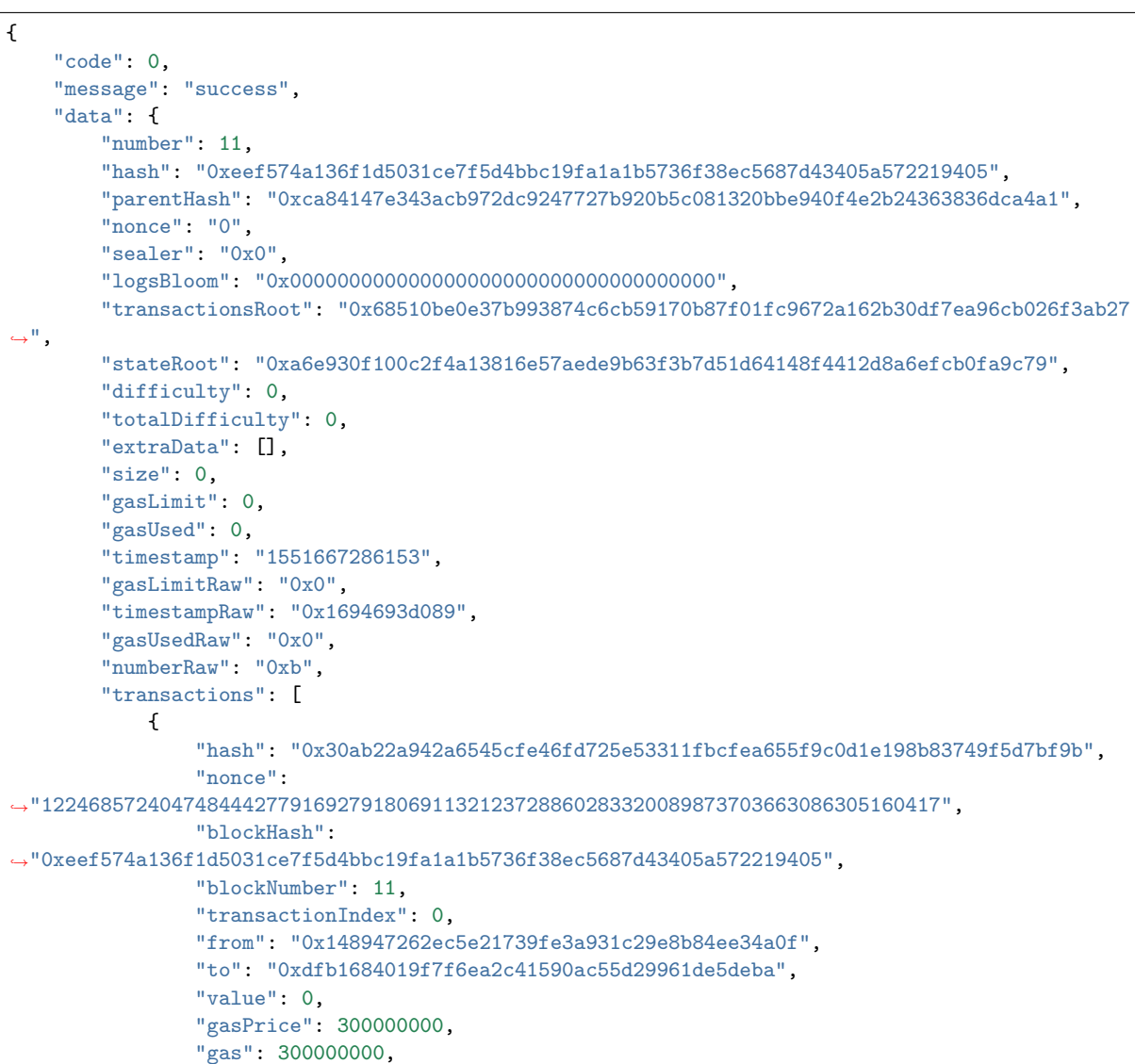

```
"input":
,→"0x66c991390000000000000000000000000000000000000000000000000000000000000004",
               "v": 0,
                "nonceRaw": "0x2b525c633f530fdd935428a58afcfbb533e4dd16f24eda6b6a860b63e6a2ce1
,→",
               "blockNumberRaw": "0xb",
                "transactionIndexRaw": "0x0",
               "gasPriceRaw": "0x11e1a300",
               "gasRaw": "0x11e1a300"
           }
       ]
   }
```
{ "code": 102000, "message": "system exception", "data": {} }

### **5 top**

 $\bullet$ 

### **5.1 top**

# **5.1.1**

- $HTTP$
- /contract/contractList/{groupId}/{pageNumber}/{pageSize}
- POST
- $JSON$

# **5.1.2**

### **5.1.3**

http://127.0.0.1:8080/WeBASE-Node-Manager/contract/contractList

### **5.1.4**

```
{
   "code": 0,
   "message": "success",
   "data": [
       {
            "contractId": 200034,
            "contractName": "Hello3",
           "groupId": 300001,
            "contractType": 0,
           "contractSource": "cHJhZ21hIHNvbQ0KfQ==",
```

```
"contractAbi": "[{\"constant\":false,\"inputs\":[{\"name\":\"n\",\"type\":\"string\
,→"}],\"name\":\"set\",\"outputs\":[],\"payable\":false,\"type\":\"function\"},{\"constant\":\
,→"}]",
            "contractBin": "60606040526945a9521ffdcb8fe5825c208260d0029",
            "bytecodeBin": "6060604052341561000c57fe5b06103dd83029",
            "contractAddress": null,
            "deployTime": null,
            "contractVersion": "1",
            "description": null,
            "createTime": "2019-02-21 14:47:14",
            "modifyTime": "2019-03-12 11:02:03"
       }
    ],
    "totalCount": 1
}
```

```
{
    "code": 102000,
    "message": "system exception",
    "data": {}
}
```
### **5.2 top**

# **5.2.1**

 $\bullet$ 

- $\bullet$  **HTTP**
- /contract/{contractId}
- $GET$
- $\bullet$  JSON

# **5.2.2**

# **5.2.3**

http://127.0.0.1:8080/WeBASE-Node-Manager/contract/200001

### **5.2.4**

```
{
    "code": 0,
    "message": "success",
    "data": {
       "contractId": 200001,
        "contractName": "33",
        "groupId": 300001,
        "contractSource": "efsdfde",
        "contractAbi": "sdfsd",
        "contractAddress": "vcde",
        "deployTime": null,
        "contractVersion": "33",
```

```
"description": "vcde",
        "createTime": "2018-12-02 16:09:57",
        "modifyTime": "2018-12-02 16:22:25"
    }
}
```

```
{
    "code": 102000,
    "message": "system exception",
    "data": {}
}
```
### **5.3 top**

 $\bullet$ 

### **5.3.1**

- $HTTP$
- / contract/deploy
- POST
- Content-type: application/json
- JSON

# **5.3.2**

# **5.3.3**

http://127.0.0.1:8080/WeBASE-Node-Manager/contract/deploy

```
{
    "groupId": "300001",
    "contractBin": "60606040526000357c01e08980029",
    "bytecodeBin": null,
   "contractAbi": "[{\"constant\":false,\"inputs\":[{\"name\":\"n\",\"type\":\"bytes\"}],\
,→"name\":\"set\",\"outputs\":[],\"payable\":false,\"type\":\"function\"}]",
    "contractSource": "cHJhZ21hIHudCByZXR1Sk7DQogICAgfQ0KfQ==",
    "userId": 700001,
    "contractId": 200033
}
```
### **5.3.4**

```
{
   "code": 0,
   "message": "success",
    "data": {
        "contractId": 200001,
       "contractName": "33",
       "groupId": 300001,
       "contractSource": "efsdfde",
       "contractAbi": "sdfsd",
```

```
"contractAddress": "vcde",
    "deployTime": null,
    "contractVersion": "33",
    "description": "vcde",
    "createTime": "2018-12-02 16:09:57",
    "modifyTime": "2018-12-02 16:22:25"
}
```

```
{
    "code": 102000,
    "message": "system exception",
    "data": {}
}
```
### **5.4 top**

### **5.4.1**

}

 $\bullet$ 

- **HTTP**
- / contract/transaction
- $\bullet$  POST
- Content-type: application/json
- JSON

# **5.4.2**

### **5.4.3**

http://127.0.0.1:8080/WeBASE-Node-Manager/contract/transaction

```
{
    "groupId": "300001",
    "contractBin": "6060604052600f8dee08980029",
    "bytecodeBin": null,
    "contractAbi": "[{\"constant\":false,\"inputs\":[{\"name\":\"num\",\"type\":\"uint256\"}],\
,→"name\":\"trans\",\"outputs\":[],\"payable\":false,\"type\":\"function\"}]",
    "contractSource": "cHJhZ21hIHNvbGlkaXR5IF4wLjQuMjfQ==",
    "userId": 700001,
    "contractId": 200033
}
```
### **5.4.4**

```
{
    "code": 0,
    "message": "success",
    "data": {}
}
```

```
{
    "code": 102000,
    "message": "system exception",
    "data": {}
}
```
### **5.5 bytecodeBin top**

### **5.2.1**

 $\bullet$ 

- $\bullet$  **HTTP**
- /contract/findByPartOfBytecodeBin/{groupId}/{partOfBytecodeBin}
- $\bullet$  GET
- $JSON$

# **5.2.2**

# **5.2.3**

http://127.0.0.1:8080/WeBASE-Node-Manager/contract/findByPartOfBytecodeBin/1/ abc123455dev

# **5.2.4**

 $\bullet$ 

```
{
    "code": 0,
    "message": "success",
    "data": {
        "contractId": 200002,
        "contractName": "Ok",
       "groupId": 2,
       "chainIndex": null,
        "contractType": 0,
        "contractSource": "cHJhZ21hIDQoNCg0KfQ==",
        "contractAbi": "[{\"constant\":false,\"inputs\":[{\"name\":\"num\",\"type\":\"uint256\
,→"}],\"name\":\"trans\",\"outputs\":[],\"payable\":false,\"type\":\"function\"}]",
        "contractBin": "60606040526000357c01000000000029",
        "bytecodeBin": "123455",
        "contractAddress": "0x19146d3a2f138aacb97ac52dd45dd7ba7cb3e04a",
        "deployTime": null,
        "contractVersion": "v6.0",
        "description": null,
        "createTime": "2019-04-15 21:14:40",
        "modifyTime": "2019-04-15 21:14:40"
   }
}
```

```
{
    "code": 102000,
    "message": "system exception",
    "data": {}
```
### **6 top**

### **6.1 top**

# **6.1.1**

}

- $HTTP$
- /chain/mointorInfo/{nodeId}?beginDate={beginDate}&endDate={endDate}&contrastBeginDate={contra
- $\bullet$  GET
- JSON

# **6.1.2**

# **6.1.3**

http://127.0.0.1:8080/webcaf-node-mgr/chain/mointorInfo/500001? gap=60&beginDate=2019-03-13T00:00:00&endDate=2019-03-13T14:34:22&contrastBeginDate=2019-03-13T00:00:

### **6.1.4**

```
{
    "code": 0,
    "message": "success",
    "data": [
        {
            "metricType": "blockHeight",
            "data": {
                "lineDataList": {
                    "timestampList": [
                        1552406401042,
                        1552406701001
                    ],
                    "valueList": [
                        747309,
                        747309
                    ]
                },
                "contrastDataList": {
                    "timestampList": [
                        1552320005000,
                        1552320301001
                    ],
                    "valueList": [
                        null,
                        747309
                    ]
```

```
}
            }
        },
        {
            "metricType": "pbftView",
            "data": {
                "lineDataList": {
                    "timestampList": null,
                    "valueList": [
                         118457,
                         157604
                    ]
                },
                "contrastDataList": {
                    "timestampList": null,
                    "valueList": [
                        null,
                         33298
                    ]
                }
            }
        }
   ]
}
```

```
{
    "code": 102000,
    "message": "system exception",
    "data": {}
}
```
# **6.2 top**

# **6.2.1**

 $\bullet$ 

- **HTTP**
- performance/ratio/{nodeId}?gap={gap}&beginDate={beginDate}&endDate={endDate}&contrastBeginDate
- $\bullet$  GET
- 
- 
- 
- 
- 
- 
- JSON
- 
- 
- 
- 
- 
- 
- 
- 
- 
- 
- 
- 
- 

# **6.2.3**

**6.2.2** 

```
http://127.0.0.1:8080/WeBASE-Node-Manager/performance/ratio/500001?
gap=1&beginDate=2019-03-15T00:00:00&endDate=2019-03-15T15:26:55&contrastBeginDate=2019-03-15T00:00:0
```
# **6.2.4**

{ "code": 0, "message": "success", "data": [ { "metricType": "txbps", "data": { "lineDataList": { "timestampList": [ 1552406401042, 1552406701001 ], "valueList": [ 12.24, 54.48 ] }, "contrastDataList": { "timestampList": [ 1552320005000, 1552320301001 ], "valueList": [ 22.24, 24.48 ] } } }, { "metricType": "cpu", "data": { "lineDataList": { "timestampList": null, "valueList": [ 118457, 157604 ] }, "contrastDataList": { "timestampList": null, "valueList": [ null, 33298 ] } } } ] }

{ "code": 102000, "message": "system exception", "data": {} }

# **7 top**

### **7.1 top**

# **7.1.1**

- HTTP
- /monitor/userList/{groupId}
- $\bullet$  GET
- JSON

# **10.1.2**

# **7.1.3**

http://127.0.0.1:8080/WeBASE-Node-Manager/monitor/userList/300001

# **7.1.4**

 $\bullet$ 

```
{
    "code": 0,
    "message": "success",
    "data": [
        {
            "userName": "SYSTEMUSER",
            "userType": 0,
            "groupId": null,
            "contractName": null,
            "contractAddress": null,
            "interfaceName": null,
            "transType": null,
            "transUnusualType": null,
            "transCount": null,
            "transHashs": null,
            "transHashLastest": null,
            "createTime": null,
            "modifyTime": null
        },
        {
            "userName": "asdf",
            "userType": 0,
            "groupId": null,
            "contractName": null,
            "contractAddress": null,
            "interfaceName": null,
            "transType": null,
            "transUnusualType": null,
            "transCount": null,
            "transHashs": null,
            "transHashLastest": null,
            "createTime": null,
            "modifyTime": null
        }
   ]
}
```

```
{
    "code": 102000,
    "message": "system exception",
    "data": {}
}
```
**7.2 top**

### **7.2.1**

- $HTTP$
- /monitor/interfaceList/{groupId}?userName={userName}
- $\bullet$  GET
- JSON

# **7.2.2**

### **7.2.3**

http://127.0.0.1:8080/WeBASE-Node-Manager/monitor/interfaceList/300001

### **7.2.4**

```
{
   "code": 0,
   "message": "success",
   "data": [
        {
            "userName": "SYSTEMUSER",
           "userType": 0,
           "groupId": null,
           "contractName": null,
           "contractAddress": null,
           "interfaceName": null,
           "transType": null,
           "transUnusualType": null,
           "transCount": null,
            "transHashs": null,
            "transHashLastest": null,
            "createTime": null,
            "modifyTime": null
       },
        {
            "userName": "asdf",
            "userType": 0,
            "groupId": null,
            "contractName": null,
            "contractAddress": null,
            "interfaceName": null,
            "transType": null,
            "transUnusualType": null,
            "transCount": null,
            "transHashs": null,
```

```
"transHashLastest": null,
            "createTime": null,
            "modifyTime": null
        }
   ]
}
```

```
{
    "code": 102000,
    "message": "system exception",
    "data": {}
}
```
### **7.3 hash top**

# **7.3.1**

 $\bullet$ 

- $HTTP$
- /monitor/interfaceList/{groupId}
- $\bullet$  GET
- $JSON$

# **7.3.2**

### **7.3.3**

http://127.0.0.1:8080/WeBASE-Node-Manager/monitor/transList/300001? userName=0x5d97f8d41638a7b1b669b70b307bab6d49df8e2c&interfaceName=0x4ed3885e

### **7.3.4**

 $\bullet$ 

```
{
    "code": 0,
    "message": "success",
    "data": {
        "groupId": 300001,
        "userName": "0x5d97f8d41638a7b1b669b70b307bab6d49df8e2c",
        "interfaceName": "0x4ed3885e",
        "totalCount": 1,
        "transInfoList": [
            {
                "transCount": 1,
                "time": "2019-03-13 15:41:56"
            }
       ]
   }
}
```
 $\epsilon$ 

```
{
    "code": 102000,
    "message": "system exception",
    "data": {}
}
```
**7.4 top**

# **7.4.1**

- $HTTP$
- /unusualUserList/{groupId}/{pageNumber}/{pageSize}?userName={userName}
- GET
- $JSON$

# **7.4.2**

# **7.4.3**

http://127.0.0.1:8080/WeBASE-Node-Manager/monitor/unusualUserList/300001/1/10? userName=

# **7.4.4**

 $\bullet$ 

```
{
    "code": 0,
    "message": "success",
    "data": [
        {
            "userName": "0x08b52f85638a925929cf62a3ac77c67415012c24",
            "transCount": 1,
            "hashs": "0x43b50faa3f007c22cf5dd710c3561c5cde516e01a55b5b4acffd7d94cf61fc57",
            "time": "2019-03-13 22:28:29"
       }
    ],
    "totalCount": 1
}
```

```
{
    "code": 102000,
    "message": "system exception",
    "data": {}
}
```
### **7.5 top**

# **7.5.1**

 $\bullet$ 

HTTP

- /unusualContractList/{groupId}/{pageNumber}/{pageSize}? contractAddress={contractAddress}
- GET
- $JSON$

# **7.5.2**

# **7.5.3**

http://127.0.0.1:8080/WeBASE-Node-Manager/monitor/unusualContractList/300001/1/10? contractAddress=

# **7.5.4**

 $\epsilon$ 

```
{
    "code": 0,
    "message": "success",
    "totalCount": 1,
    "data": [
        {
            "contractName": "0x00000000",
            "contractAddress": "0x0000000000000000000000000000000000000000",
            "transCount": 3,
            "hashs": "0xc87e306db85740895369cc2a849984fe544a6e9b0ecdbd2d898fc0756a02a4ce",
            "time": "2019-03-13 15:41:56"
        }
   ]
}
```
{ "code": 102000, "message": "system exception", "data": {} }

### **8 top**

 $\bullet$ 

### **8.1 top**

# **8.1.1**

- $\bullet$  **HTTP**
- /group/general/{groupId}
- GET<sub></sub>
- $JSON$

# **8.1.2**

# **8.1.3**

http://127.0.0.1:8080/WeBASE-Node-Manager/group/300001

# **8.1.4**

 $\bullet$ 

{ "code": 0, "data": { "latestBlock": 7156, "contractCount": 0, "groupId": "300001", "nodeCount": 2, "transactionCount": 7131 }, "message": "Success" }

```
{
    "code": 102000,
    "message": "system exception",
    "data": {}
}
```
# **8.2 top**

# **8.2.1**

 $\bullet$ 

- ffffff $\mathbf{H}$
- $/$ group $/$ all
- GET
- $JSON$

# **8.2.2**

# **8.2.3**

http://127.0.0.1:8080/WeBASE-Node-Manager/group/all

# **8.2.4**

```
{
    "code": 0,
   "message": "success",
    "totalCount": 1,
```

```
"data": [
        {
            "groupId": 300001,
            "groupName": "group1",
            "latestBlock": 133,
            "transCount": 133,
            "createTime": "2019-02-14 17:33:50",
            "modifyTime": "2019-03-15 09:36:17"
        }
   ]
}
```
{ "code": 102000, "message": "system exception", "data": {} }

# **8.3 top**

# **8.3.1**

 $\bullet$ 

- $HTTP$
- /group/transDaily/{groupId}
- $GET$
- $JSON$

# **8.3.2**

# **8.3.3**

http://127.0.0.1:8080/WeBASE-Node-Manager/group/transDaily/300001

# **8.3.4**

```
{
    "code": 0,
    "data": [
        {
            "day": "2018-11-21",
            "groupId": "300001",
            "transCount": 12561
        },
        {
            "day": "2018-11-22",
            "groupId": "300001",
            "transCount": 1251
        }
   ],
    "message": "Success"
}
```

```
{
    "code": 102000,
    "message": "system exception",
    "data": {}
}
```
# **9 top**

 $\bullet$ 

# **9.1 top**

# **9.1.1**

- $\bullet$  **HTTP**
- :/node/nodeList/{groupId}/{pageNumber}/{pageSize}?nodeName={nodeName}
- $\bullet$  GET
- $JSON$

# **9.1.2**

# **9.1.3**

http://127.0.0.1:8080/WeBASE-Node-Manager/node/nodeList/300001/1/10?nodeName=

# **9.1.4**

 $\bullet$ 

```
{
    "code": 0,
    "message": "success",
    "totalCount": 1,
    "data": [
        {
            "nodeId": 500001,
            "nodeName": "127.0.0.1_10303",
            "groupId": 300001,
            "nodeIp": "127.0.0.1",
            "p2pPort": 10303,
            "description": null,
            "blockNumber": 133,
            "pbftView": 5852,
            "nodeActive": 1,
            "createTime": "2019-02-14 17:47:00",
            "modifyTime": "2019-03-15 11:14:29"
        }
   ]
}
```
# {

 $\bullet$ 

"code": 102000, "message": "system exception",

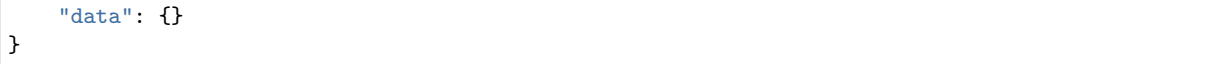

# **9.2 top**

**9.2.1** 

- $HTTP$
- : /node/nodeInfo/{groupId}?nodeType={nodeType}
- $\bullet$  GET
- $JSON$

# **9.2.2**

# **9.2.3**

'http://127.0.0.1:8080/WeBASE-Node-Manager/node/nodeInfo/{groupId}

### **9.2.4**

 $\bullet$ 

```
{
    "code": 0,
    "message": "success",
    "data": {
        "nodeId": 500001,
        "nodeName": "127.0.0.1_10303",
        "groupId": 300001,
        "nodeIp": "127.0.0.1",
        "p2pPort": 10303,
        "description": null,
        "blockNumber": 133,
        "pbftView": 5852,
        "nodeActive": 1,
        "createTime": "2019-02-14 17:47:00",
        "modifyTime": "2019-03-15 11:14:29"
   }
}
```

```
{
    "code": 102000,
    "message": "system exception",
    "data": {}
}
```
#### **10 top**

 $\bullet$ 

**10.1 top**

# **10.1.1**

- $HTTP$
- role/roleList
- $GET$
- $JSON$

# **10.1.2**

# **10.1.3**

http://127.0.0.1:8080/WeBASE-Node-Manager/role/roleList?groupId=300001&pageNumber=&pageSize=&roleId=

# **10.1.4**

 $\bullet$ 

```
{
    "code": 0,
   "message": "success",
    "totalCount": 2,
    "data": [
       {
            "roleId": 100000,
            "roleName": "admin",
            "roleNameZh": "",
            "roleStatus": 1,
            "description": null,
            "createTime": "2019-02-14 17:33:50",
            "modifyTime": "2019-02-14 17:33:50"
        },
        {
            "roleId": 100001,
            "roleName": "visitor",
            "roleNameZh": "",
            "roleStatus": 1,
            "description": null,
            "createTime": "2019-02-14 17:33:50",
            "modifyTime": "2019-02-14 17:33:50"
        }
   ]
}
```

```
{
    "code": 102000,
    "message": "system exception",
    "data": {}
}
```
### **11 top**

 $\bullet$ 

### **11.1 top**

# **11.1.1**

- $HTTP$
- /user/userInfo
- POST
- Content-type: application/json
- $JSON$

# **11.1.2**

# **11.1.3**

v/WeBASE-Node-Manager/user/userInfo

```
{
    "groupId": "300001",
    "description": " ",
    "userName": "user1"
}
```
# **11.1.4**

 $\bullet$ 

```
{
    "code": 0,
    "message": "success",
    "data": {
        "userId": 700007,
        "userName": "asdfvw",
        "groupId": 300001,
        "publicKey":
,→"0x4189fdacff55fb99172e015e1adc360777bee6682fcc975238aabf144fbf610a3057fd4b5",
        "userStatus": 1,
        "userType": 1,
        "address": "0x40ec3c20b5178401ae14ad8ce9c9f94fa5ebb86a",
        "hasPk": 1,
        "description": "sda",
        "createTime": "2019-03-15 18:00:27",
        "modifyTime": "2019-03-15 18:00:27"
   }
}
```

```
{
   "code": 102000,
    "message": "system exception",
    "data": {}
}
```
### **11.2 top**

# **11.2.1**

- $HTTP$
- $\bullet$  /user/bind
- POST
- Content-type: application/json
- $JSON$

# **11.2.2**

# **11.2.3**

http://127.0.0.1:8080/WeBASE-Node-Manager/user/userInfo

```
{
    "userName": "sdfasd",
    "publicKey":
,→"0x4189fdacff55fb99172e015e1adb96dc77b0cae1619b1a41cc360777bee6682fcc9752d8aabf144fbf610a3057fd4b5
,→",
    "groupId": "300001",
    "description": "sdfa"
}
```
# **11.2.4**

 $\bullet$ 

```
{
    "code": 0,
    "message": "success",
    "data": {
        "userId": 700007,
        "userName": "asdfvw",
        "groupId": 300001,
        "publicKey":
,→"0x4189fdacff55fb99172e015e1adb96dc77b0cae1619b1a41cc360777bee6682fcc9752d8aabf144fbf610a3057fd4b5
,→",
        "userStatus": 1,
        "userType": 1,
        "address": "0x40ec3c20b5178401ae14ad8ce9c9f94fa5ebb86a",
        "hasPk": 1,
        "description": "sda",
        "createTime": "2019-03-15 18:00:27",
        "modifyTime": "2019-03-15 18:00:27"
   }
}
```

```
{
    "code": 102000,
    "message": "system exception",
    "data": {}
}
```
### **11.3 top**

# **11.3.1**

- $HTTP$
- $\bullet$  /user/userInfo
- $\bullet$  PUT
- Content-type: application/json
- $\bullet$  JSON

# **11.3.2**

# **11.3.3**

http://127.0.0.1:8080/WeBASE-Node-Manager/user/userInfo

```
{
    "userId": "400001",
    "description": "newDescription"
}
```
# **11.3.4**

 $\bullet$ 

```
{
    "code": 0,
    "message": "success",
    "data": {
        "userId": 400001,
        "userName": "asdfvw",
        "groupId": 300001,
        "publicKey": "0x4189fdacff55fb99172e015e1682fcc9752d8aabf144fbf610a3057fd4b5",
        "userStatus": 1,
        "userType": 1,
        "address": "0x40ec3c20b5178401ae14ad8ce9c9f94fa5ebb86a",
        "hasPk": 1,
        "description": "newDescription",
        "createTime": "2019-03-15 18:00:27",
        "modifyTime": "2019-03-15 18:00:27"
   }
}
```

```
{
    "code": 102000,
    "message": "system exception",
    "data": {}
}
```
### **11.4 top**

# **11.4.1**

- $HTTP$
- /user/privateKey/{userId}
- $GET$
- $\bullet$  json

# **11.4.2**

# **11.4.3**

http://127.0.0.1:8080/WeBASE-Node-Manager/user/privateKey/4585

# **11.4.4**

 $\bullet$ 

 $\bullet$ 

{

}

```
{
   "code": 0,
   "message": "success",
   "data": {
       "privateKey": 123456,
       "address": "asfsafasfasfasfasfas"
   }
}
```
"message": "system exception",

# **11.5 top**

# **11.5.1**

•  $HTTP$ 

"code": 102000,

"data": {}

- :/user/userList/{groupId}/{pageNumber}/{pageSize}?userParam={userName}
- $\bullet$  GET
- $JSON$

# **11.5.2**

# **11.5.3**

http://127.0.0.1:8080/WeBASE-Node-Manager/user/userList/300001/1/10?userParam=asdfvw

### **11.5.4**

 $\bullet$ 

```
{
    "code": 0,
   "message": "success",
   "totalCount": 1,
   "data": [
       {
            "userId": 700007,
            "userName": "asdfvw",
            "groupId": 300001,
            "publicKey":
,→"0x4189fdacff55fb99172e015e1adb96dc71cc360777bee6682fcc975238aabf144fbf610a3057fd4b5",
            "userStatus": 1,
            "userType": 1,
            "address": "0x40ec3c20b5178401ae14ad8ce9c9f94fa5ebb86a",
            "hasPk": 1,
            "description": "sda",
            "createTime": "2019-03-15 18:00:27",
            "modifyTime": "2019-03-15 18:00:28"
       }
   ]
}
```

```
{
    "code": 102000,
    "message": "system exception",
    "data": {}
}
```
### **12 top**

 $\bullet$ 

```
12.1  top
```
### **12.1.1**

- $HTTP$
- $\bullet$  /method/add
- POST
- Content-type: application/json
- JSON

# **12.1.2**

### **12.1.3**

```
http://127.0.0.1:8080/WeBASE-Node-Manager/method/add
```

```
"groupId": 2,
"methodList": [
```
{

```
{
            "abiInfo": "fsdabiTestfd232222",
            "methodId": "methodIasdfdttttt",
            "methodType": "function"
        }
   ]
}
```
# **12.1.4**

 $\bullet$ 

 $\bullet$ 

{ "code": 0, "message": "success", "data": null }

```
{
    "code": 102000,
    "message": "system exception",
    "data": {}
}
```
### **12.2 top**

# **12.1.1**

- $HTTP$
- /method/findById/{groupId}/{methodId}
- $POST$
- Content-type: application/json
- $JSON$

# **12.1.2**

### **12.1.3**

http://127.0.0.1:8080/WeBASE-Node-Manager/method/findById/2/methodIasdfdttttt

# **12.1.4**

```
{
    "code": 0,
    "message": "success",
    "data": {
        "methodId": "methodIasdfdttttt",
        "groupId": 2,
```

```
"abiInfo": "fsdabiTestfd232222",
        "methodType": "function",
        "createTime": "2019-04-16 16:59:27",
        "modifyTime": "2019-04-16 16:59:27"
    }
}
```

```
"code": 102000,
"message": "system exception",
"data": {}
```
# **4.2.4**

 $\bullet$ 

{

}

#### shell

```
[app@VM_96_107_centos deployInputParam]$ bash start.sh
start.sh: line 2: $'\r': command not found
start.sh: line 8: $'\r': command not found
start.sh: line 9: $'\r': command not found
start.sh: line 10: $'\r': command not found
```
dos2unix \*.sh

• ffffffffffffffffffffffffffff

• ffffffffffffffffffffffffffffffffff

[Err] 1055 - Expression *#1 of ORDER BY clause is not in GROUP BY clause and contains*␣ *,→nonaggregated column 'information\_schema.PROFILING.SEQ' which is not functionally dependent*␣ *,→on columns in GROUP BY clause; this is incompatible with sql\_mode=only\_full\_group\_by*

mysql5.7 only\_full\_group\_by /etc/my.cnf, [mysqlId]

sql\_mode=STRICT\_TRANS\_TABLES,NO\_ZERO\_IN\_DATE,NO\_ZERO\_DATE,ERROR\_FOR\_DIVISION\_BY\_ZERO,NO\_AUTO\_ *,→*CREATE\_USER,NO\_ENGINE\_SUBSTITUTION

ERROR 2003 (HY000): Can't connect to MySQL server on '127.0.0.1' (110)

ffffmysqlffffffffffffffffffffffffffffffffffmysqlffffffffffffffffffffTestUserffffffffffff

GRANT ALL PRIVILEGES ON \*.\* TO 'TestUser'@'%' IDENTIFIED BY 'TestUser'' WITH GRANT OPTION;

**mgr**

• gradle build -x test

```
A problem occurred evaluating root project 'WeBASE-Node-Manager'.
Could not find method compileOnly() for arguments [[org.projectlombok:lombok:1.18.2]] on root␣
,→project 'WeBASE-Node-Manager'.
```
event

1 gradle gradle  $4.10$  2 ./gradlew build  $-x$  test

# **4.3 WeBASE**

# **4.3.1**

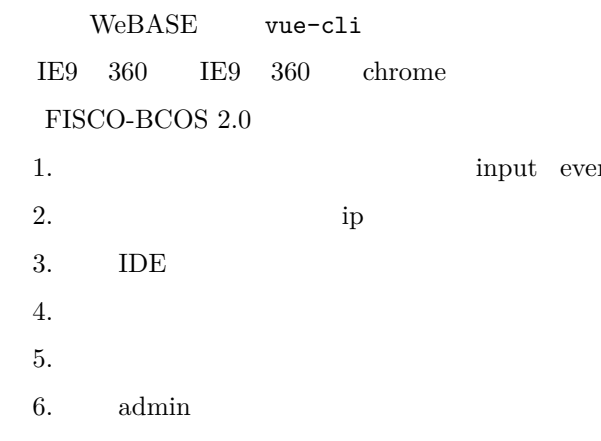

# **4.3.2**

### **1.**

nginx

# **2.**

 $/data$ 

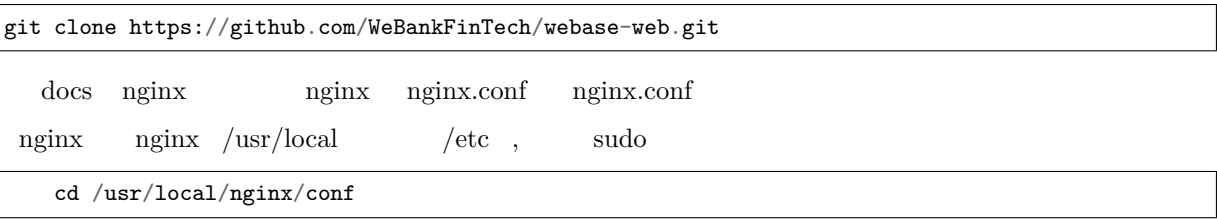

 $1$  web

sed -i "s/3002/\$*{your\_server\_port}*/g" nginx.conf

sed -i "s/3002/8080/g" nginx.conf 8080

 $2$  ip

sed -i "s/10.0.0.1/\$*{your\_server\_ip}*/g" nginx.conf

sed -i "s/10.0.0.1/192.168.0.1/g" nginx.conf

ip 192.168.0.1,

 $3$ 

sed -i "s/\/data\/webase-web\/dist/\$*{your\_file\_route}*/g" nginx.conf

4 mer in

sed -i "s/10.0.0.1:8083/\$*{your\_mgrServer\_ipPort}*/g" nginx.conf

fferffffffffffffffffffffer field in der ververteten server

```
upstream node_mgr_server{
     server 10.0.0.1:8083; # 
  }
  server {
              listen 3002 default_server; # 
      server_name 10.0.0.1; # 
     location / {
            root /data/webase-web/dist; # ()
            index index.html index.htm;
            try_files $uri $uri/ /index.html =404;
            }
      # Load configuration files for the default server block.
      include /etc/nginx/default.d/*.conf;
      location /mgr {
               proxy_pass http://node_mgr_server/;
               proxy_set_header Host Host $host;
               proxy_set_header X-Real-IP $remote_
,→addr;
               proxy_set_header X-Forwarded-For $proxy_add_
,→x_forwarded_for;
            }
     }
```
#### **3. nginx**

#### $1$  nginx

```
/usr/local/nginx/sbin/nginx (nginx/usr/local)
```
nginx

ps -ef | grep nginx

error.log access.log ,nginx

2 url nginx ip : url http://10.0.0.1:3002

3 ( $\text{admin/Abcd1234}$ )

# **4.3.3**

### **1 nginx**

### **1.1 nginx**

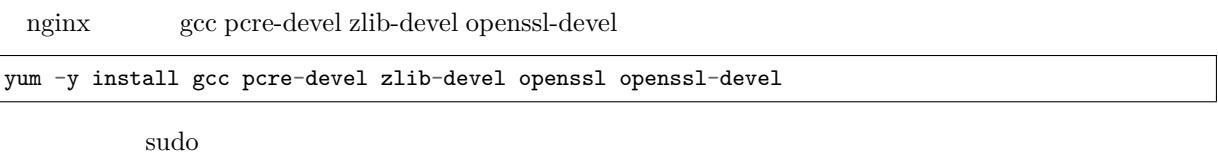

### **1.2 nginx**

nginx $f$ https://nginx.org/download/

wget http://nginx.org/download/nginx-1.9.9.tar.gz ()

 $\frac{\text{d}}{\text{d}}$ 

#### **1.3 nginx**

### **1.3.1**

tar -zxvf nginx-1.9.9.tar.gz

#### **1.3.2 nginx**

cd nginx-1.9.9

### **1.3.3**

 $./\mathtt{configure}$  --prefix=/usr/local/nginx

# **1.3.4 make**

make make install

### **1.3.5**

/usr/local/nginx/sbin/nginx –t

```
nginx: the configuration file /usr/local/nginx/conf/nginx.conf syntax is ok
nginx: configuration file /usr/local/nginx/conf/nginx.conf test is successful
```
# **1.3.6 nginx**

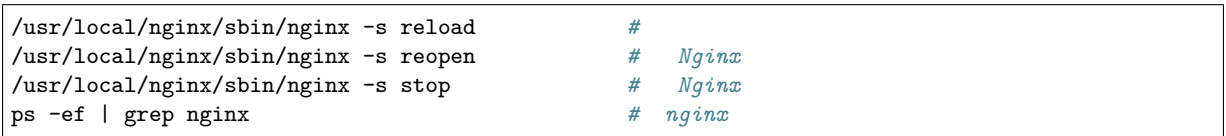

**2** 

# **2.1**  $\frac{u}{v} = v$

- fff $f(\cdot)$
- 1. WeBASE-Node-Manager
- 2. WeBASE-Node-Manager  $% \left( \delta _{j}\right)$
- 3. nginx

# **2.2**

ffffffffffffffffffffffffffffffffffffffffffffffffffffffffff"ffffffffff" ff

# **2.3**

**2.4** 

# **3.**

# **[4.](https://webase-web.readthedocs.io/en/latest/docs/WeBASE-Web/development.html)4**

# **4.4.1**

 $f_{\rm PS}$ 

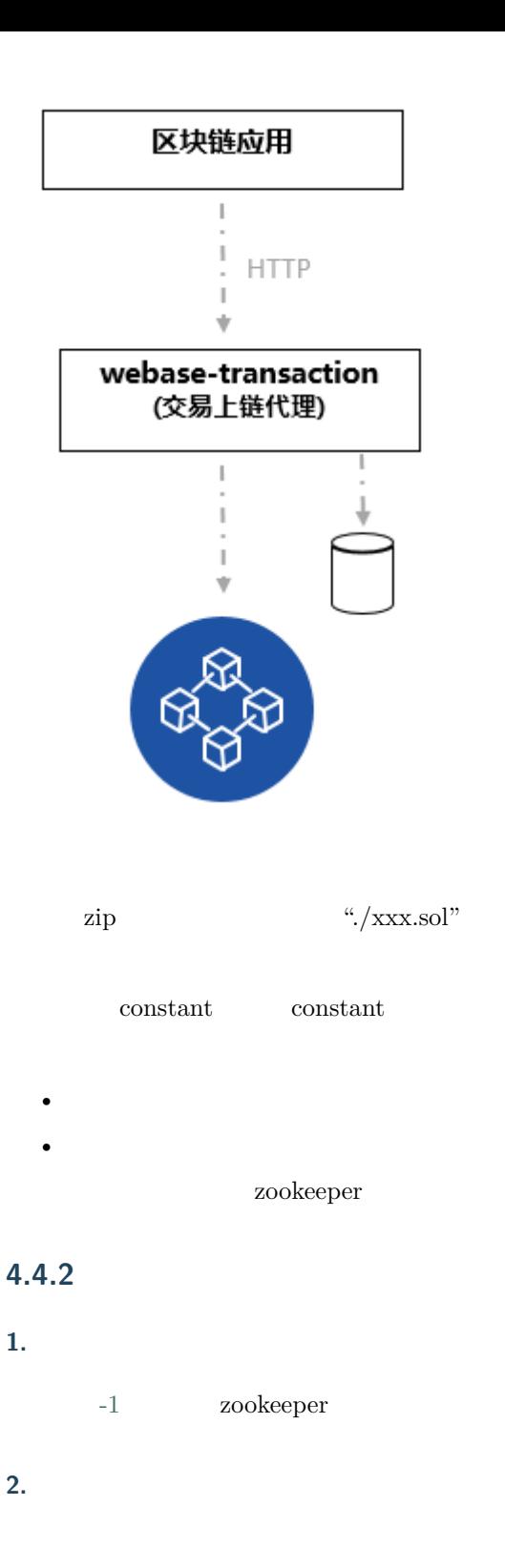

git clone https://github.com/WeBankFinTech/WeBASE-Transaction.git

cd WeBASE-Transaction

 $-2$  gradle gradle-4.10

gradle build -x test

 $gradle$   $gradle-4.10$   $gradlew$ 

./gradlew build -x test

WeBASE-Transaction dist

**4.** 

 $\overline{1}$ 

cd dist/conf

**fififisdkfifififififififififififififififi** ca.crtffnode.crtffnode.key

 $2<sub>f</sub>$ 

vi application.yml

server:  $\#$  and  $\#$ port: 8082 context-path: /webase-transaction spring: datasource: # url: jdbc:mysql://127.0.0.1:3306/db\_transaction?useUnicode=true&characterEncoding=utf8 # username: dbUsername # password: dbPassword driver-class-name: com.mysql.jdbc.Driver sdk: # orgName: webank timeout: 10000  $\#$  and  $\#$ groupConfig: allChannelConnections: - groupId: 1 connectionsStr:  $-127.0.0.1:20200$ - 127.0.0.1:20201 - groupId: 2 connectionsStr:  $-127.0.0.1:20200$  $-127.0.0.1:20201$ constant:  $\#$  and  $\#$ privateKey: edf02a4a69b14ee6b1650a95de71d5f50496ef62ae4213026bd8d6651d030995 cronTrans:  $0/1$  \* \* \* \* ? requestCountMax: 6 selectCount: 10 intervalTime: 600

```
sleepTime: 50
 # true-false-
 ifDistributedTask: false
job:
 regCenter:
   # zookeeper
   serverLists: 127.0.0.1:2181
   namespace: elasticjob-trans
 dataflow:
   # 33
   shardingTotalCount: 3
```
### **5.**

cd dist

sh start.sh sh stop.sh sh status.sh

**fifi**ffffffffffffffffffffffffffffffff:

chmod + \*.sh dos2unix \*.sh

### **6.**

dist

tail -f log/transcation.log web3 tail -f log/web3sdk.log

# **4.4.3**

**1.** 

**1.1.** 

ffffffffffffffffffffffffffffffffzipffffffffffffffffffffffffffffffffffffffffffffffffffffffffffffffff"./xxx.sol"ffffffffffffffffffffff

### **URL**

http://localhost:8082/webase-transcation/contract/compile

### HTTP POST
**1** 

**1 2** 

**2** 

 $a$ . {

```
"code": 0,
  "message": "success",
  "data": [
   {
      "contractName": "HelloWorld",
      "contractBin": "xxx",
      "contractAbi": []
   }
 ]
}
```
b.  $1$ 

```
{
  "code": 103001,
  "message": "system error",
  "data": null
}
```
# **1.2.**

# **URL**

http://localhost:8082/webase-transcation/contract/deploy

# HTTP POST

 $\mathbf{1}$ 

**2** 

```
{
  "groupId":1,
  "uuidDeploy":"XXX",
  "signType":0,
  "contractBin":"0xXXXXX",
  "contractAbi":[],
  "funcName":"set",
  "funcParam":["hello"]
}
```
**1fifififi**

**2** 

# $a$ .

```
{
  "code": 0,
  "message": "success",
  "data": null
}
```
# b.  $1$

```
{
  "code": 103001,
  "message": "system error",
  "data": null
}
```
# **1.3.**

# **URL**

http://localhost:8082/webase-transcation/contract/address/{groupId}/{uuidDeploy}

# HTTP GET

# $\mathbf{1}$

# **2**

http://127.0.0.1:8082/webase-transaction/contract/address/1/10001

**1** 

**2** 

 $a$ .

```
{
  "code": 0,
  "message": "success",
  "data": "0xXXXXX"
}
```
b.  $1$ 

```
{
  "code": 103001,
  "message": "system error",
  "data": null
}
```
### **1.4. event**

event

**URL**

http://localhost:8082/webase-transcation/contract/event/{groupId}/{uuidDeploy}

HTTP GET

 $\mathbf{1}$ **2** http://127.0.0.1:8082/webase-transaction/contract/event/1/10001

**1fifififi 2**  $a$ .

```
{
  "code": 0,
  "message": "success",
  "data": {
    "constructorEvent1": [
```

```
"hello!"
   ],
    "constructorEvent": [
        "test",
        8
   ]
 }
}
```
b.  $1$ 

```
{
  "code": 103001,
 "message": "system error",
  "data": null
}
```
#### **2. keystore**

**2.1.** 

# **URL**

http://localhost:8082/webase-transcation/key/address

# HTTP GET

```
\mathbf{1}2
\mathbf 12
a.
{
  "code": 0,
  "message": "success",
  "data": {
     "0xfe12013103cf85f05b0862e5ef49da4fbdbd8f99"
  }
```
}

b.  $1$ 

{ "code": 103001, "message": "system error", "data": null }

# **3.**

**3.1.** 

ffffffffffffffffffffffffffffffffffffffffffffffffffffffffffffffffffffffffffffffffffffffffffffffffffffffffffffffffffffffffffffffffffffffffffffffffffffffffffffffffffffffffffffffffffffffffffffffabiffffffffff

# **URL**

http://localhost:8082/webase-transcation/trans/send

# HTTP POST

# **1fifififi 2**

#### { "groupId":1, "uuidStateless":"XXX", "uuidDeploy":"XXX", "signType":0, "contractAddress":"0xXXXXX", "contractAbi":[], "funcName":"set", "funcParam":["hello"] }

# $\mathbf{1}$

**2** 

a.

```
{
  "code": 0,
 "message": "success",
  "data": null
}
```
b.  $1$ 

```
{
  "code": 103001,
  "message": "system error",
  "data": null
}
```
**3.2.** 

ffffffffffffffffffffffffffffffffffffffffffffffffffffffffffffffffffffffffffffffffffffffffffffffffffffabiffffffffff

**URL**

http://localhost:8082/webase-transcation/trans/call

# HTTP POST

 $\mathbf 1$ 

# **2**

```
{
  "groupId":1,
  "uuidDeploy":"XXX",
  "contractAbi":[],
  "funcName":"get",
  "funcParam":[]
}
```
 $\mathbf{1}$ 

**2** 

a.

```
{
  "code": 0,
 "message": "success",
 "data": [
   "hello"
 ]
}
```
b.  $1$ 

```
{
  "code": 103001,
  "message": "system error",
  "data": null
}
```
#### **3.3. event**

event

### **URL**

http://localhost:8082/webase-transcation/trans/event/{groupId}/{uuidStateless}

# HTTP GET

 $\mathbf{1}$ **2** http://127.0.0.1:8082/webase-transaction/trans/event/1/20001

**1fifififi 2** 

 $a$ .

```
{
  "code": 0,
  "message": "success",
  "data": {
    "setEvent": [
        "test"
    ],
    "setEvent1": [
        "test"
    ]
  }
}
```
b.  $1$ 

```
{
  "code": 103001,
  "message": "system error",
  "data": null
}
```
# **3.4. output**

output

**URL**

http://localhost:8082/webase-transcation/trans/output/{groupId}/{uuidStateless}

# HTTP GET

 $\mathbf{1}$ **2** http://127.0.0.1:8082/webase-transaction/trans/output/1/20001

 $\mathbf 1$ 

**2** 

a.

```
{
  "code": 0,
  "message": "success",
  "data": [
    "hello!"
 ]
}
```
b.  $1$ 

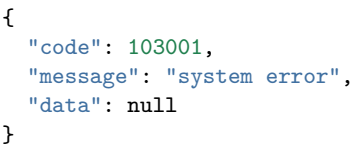

**1.** 

**4.4.4**

**1.** 

#### 1 java

mkdir /software tar -zxvf jdkX[XX](http://www.oracle.com/technetwork/java/javase/downloads/index.html).tar.gz /software/

 $\mathcal{P}_{\mathcal{E}}$ 

```
export JAVA_HOME=/software/jdk1.8.0_121
export PATH=$JAVA_HOME/bin:$PATH
export CLASSPATH=.:$JAVA_HOME/lib/dt.jar:$JAVA_HOME/lib/tools.jar
```
### **1.2.**

Centos/Fedora

 $1$  root

sudo -s

 $2$  mysql

```
yum install mysql*
#linuxmariadbmariadbmysql
yum install mariadb*
```
3 mysql

```
service mysqld start
#mariadb
systemctl start mariadb.service
```
 $\overline{4}$ 

mysql -u root

 $root$ 

```
mysql > SET PASSWORD FOR 'root'@'localhost' = PASSWORD('123456');
mysql > GRANT ALL PRIVILEGES ON *.* TO 'root'@'%' IDENTIFIED BY '123456' WITH GRANT OPTION;
```
1.  $123456$ 

 $2.$ 

test

mysql > **create user** 'test'@'localhost' identified **by** 'test1234';

 $5<sub>5</sub>$ 

ssh<sub>test</sub>

mysql -utest -ptest1234 -h 127.0.0.1 -P 3306

 $\text{sql}$ 

```
mysql > show databases;
mysql > use test;
```
 $6f$ 

mysql -utest -ptest1234 -h 127.0.0.1 -P 3306

mysql > **create database** db\_transaction;

#### **1.3. Zookeeper**

#### $\mathbf 1$  for  $\mathbf 1$

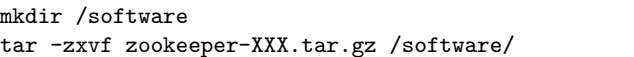

#### $2\,$

#### ZooKeeper

- $\bullet$
- $\bullet$

### **2.**

#### **2.1**

shell permission denied

"chmod  $+x$  "

#### **2.2**

"gradle build -x test" Lombok

```
...
/data/trans/webase-transcation/src/main/java/com/webank/webase/transaction/trans/TransService.
,→java:175: error: cannot find symbol
                        log.warn("save fail. contract is not deploed", contractAddress);
                         \hat{ }symbol: variable log
 location: class TransService
/data/trans/webase-transcation/src/main/java/com/webank/webase/transaction/trans/TransService.
,→java:183: error: cannot find symbol
                                log.warn("call fail. contractAddress:{} abi is not exists",␣
,→contractAddress);
                                 \hat{ }symbol: variable log
 location: class TransService
Note: /data/trans/webase-transcation/src/main/java/com/webank/webase/transaction/util/
,→ContractAbiUtil.java uses unchecked or unsafe operations.
Note: Recompile with -Xlint:unchecked for details.
100 errors
```
FAILURE: Build failed **with** an exception. ...

build.gradle

//annotationProcessor 'org.projectlombok:lombok:1.18.2'

# **4.5**

**4.5.1 1.** 

**4.5.2 2.** 

**4.5.3 3.** 

**3.1** 

git clone https://github.com/WeBankFinTech/webase-sign.git

#### cd webase-sign

# **3.2**

 $gradle$   $gradle-4.10$ 

gradle build -x test

gradle  $gradle-4.10$  gradlew

./gradlew build -x test

webase-sign dist

# **3.3**

 $\overline{1}$ 

cd dist

 $\overline{2}$ 

vi conf/application.yml

```
server:
  \#port: 8085
 context-path: /webase-sign
```

```
spring:
 datasource:
    # 
    url: jdbc:mysql://127.0.0.1:3306/testdb?useUnicode=true&characterEncoding=utf8
    # 
   username: dbUsername
    # 
   password: dbPassword
   driver-class-name: com.mysql.jdbc.Driver
constant:
 # aes key 16
 aesKey: EfdsW23D23d3df43
```
# **3.4**

sh start.sh sh stop.sh sh status.sh

chmod + \*.sh dos2unix \*.sh

**fifi**ffffffffffffffffffffffffffffffff:

# **3.5**

tail -f log/webase-sign.log

# **4.5.4 4.**

 $\bullet$ 

# **4.5.5 5.**

### **5.1 J[ava](#page-0-0)**

# 1 java

mkdir /software tar -zxvf j[dk](http://www.oracle.com/technetwork/java/javase/downloads/index.html)XXX.tar.gz /software/

 $2<sub>f</sub>$ 

```
export JAVA_HOME=/software/jdk1.8.0_121
export PATH=$JAVA_HOME/bin:$PATH
export CLASSPATH=.:$JAVA_HOME/lib/dt.jar:$JAVA_HOME/lib/tools.jar
```
### **5.2**

Centos/Fedora

 $1$  root

sudo -s

2 mysql

```
yum install mysql*
#linuxmariadbmariadbmysql
yum install mariadb*
```
3 mysql

```
service mysqld start
#mariadb
systemctl start mariadb.service
```
 $\overline{4}$ 

```
mysql -u root
```
 $root$ 

```
mysql > SET PASSWORD FOR 'root'@'localhost' = PASSWORD('123456');
mysql > GRANT ALL PRIVILEGES ON *.* TO 'root'@'%' IDENTIFIED BY '123456' WITH GRANT OPTION;
```
1. **ff** 123456

 $2.$ 

test

mysql > **create user** 'test'@'localhost' identified **by** 'test1234';

 $5\,$ 

ssh<sub>test</sub> test

```
mysql -utest -ptest1234 -h 127.0.0.1 -P 3306
```
sql

mysql > **show** databases; mysql > use test;

 $6\frac{1}{2}$ 

mysql -utest -ptest1234 -h 127.0.0.1 -P 3306

mysql > **create database** testdb;

# **4.6.1 1.**

### **1.1 WeBASE-Collect-Bee**

### $\text{OuterLinkColorWebASE-Collect-Bee}\qquad \text{OuterLinkColorFISCO-BCOS}$

 $\textbf{OuterLinkColorWebASE-Collect-Bee}\textcolor{red}{\bullet}\textcolor{red}{\textbf{D}}\textbf{B}\text{~ES~MQ~Hadoop}$  $\textbf{OuterLinkColorWebASE-Collect-Bee}$ FISCO-BCOS OuterLinkColor[WeBASE-Collect-](https://github.com/FISCO-BCOS/FISCO-BCOS)Bee event  $\text{OuterLinkColorWebASE-Collect-Bee}\qquad\text{Restful API}\qquad\text{http.}$ 

# **[1.2](https://github.com/WeBankFinTech/WeBASE-Collect-Bee/tree/dev_v0.7.0.2019.06) WeBASE-Codegen-Monkey**

 $\begin{aligned} \text{OuterLinkColorWebASE-Collect-Bee} \end{aligned}$  $\text{Codegen-Monkey}\qquad \qquad \text{OuterLinkColorWebASE-}$ Collect-Bee

# **[1.3](https://github.com/WeBankFinTech/WeBASE-Collect-Bee/tree/dev_v0.7.0.2019.06)**

 $\bullet$ 

 $\bullet$ 

ffffffffffffffffffffFISCO-BCOSffffffffffffffffffffffffffffffffffffffffffffffffffffffffffffffffffffffffffffffffffffffffffffffffffffffffffffffffffffffffffffffffffffffffffffffff

WeBASE-Codegen-Monkey OuterLinkColorWeBASE-Collect-Bee db PM

# $FISCO-BCOS$

 $\bullet$ 

 $\bullet$ 

WeBASE-Codegen-Monkey OuterLinkColorWeBASE-Collect-Bee event

# $\bullet$

 $FISCO-BCOS$ 

 ${\bf WeBASE-Codegen-Monkey-OuterLinkColorWebASE-Collect-}$  $\begin{aligned} \text{Bee} \qquad \qquad & \text{OuterLinkColorWebASE-Collect-Bee} \quad \text{Restful} \end{aligned}$  $\cal{A}PI$ 

# **[1.4](https://github.com/WeBankFinTech/WeBASE-Collect-Bee/tree/dev_v0.7.0.2019.06)**

 $\bullet$ 

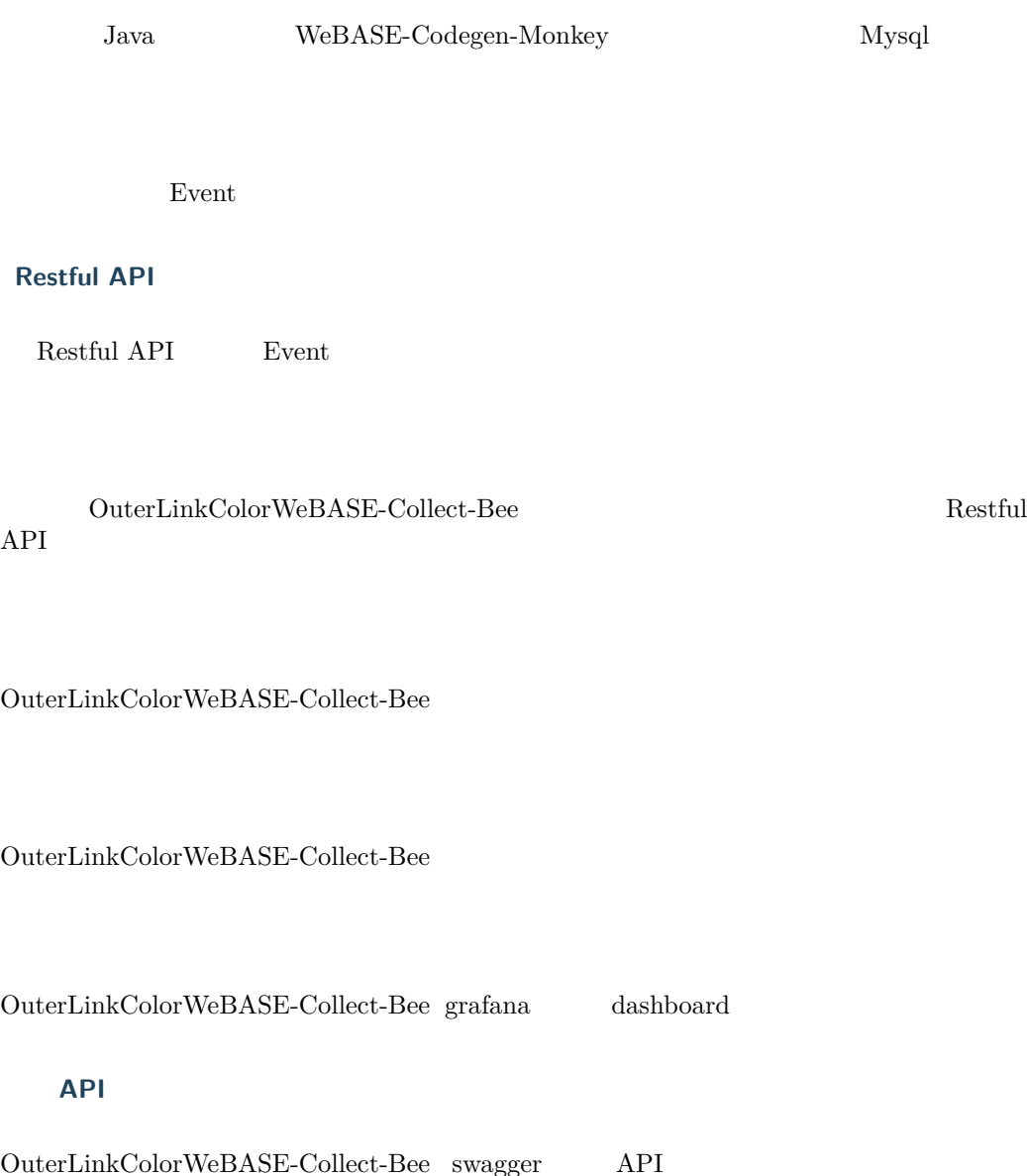

# **4.6.2 2.**

**2.1** 

**2.2** 

**2.2.1** 

**2.2.1.1** 

```
#
curl -LO https://github.com/WeBankFinTech/WeBASE-Codegen-Monkey/raw/dev_
,→v0.7.0.2019.06/src/main/install_scripts.tar.gz
#
tar -zxf install_scripts.tar.gz
cd install_scripts
```
# **2.2.1.2**

 ${\bf \small{first all\_scripts}} \qquad \qquad {\bf \small{Evidence.java}}$ 

```
install_scripts
     config
          contract
              Evidence.java
          resources
              application.properties
      generate_bee.sh
```
# **2.2.2**

# **2.2.2.1**

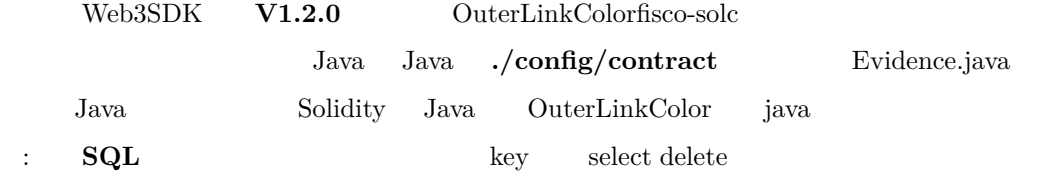

# **2.2.2.2**

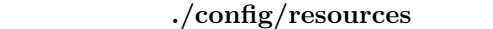

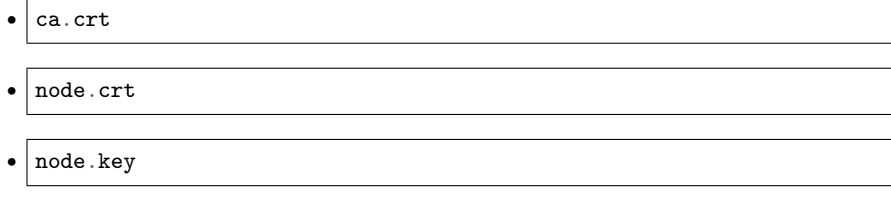

#### application.properties

```
# IP NODE_NAME
system.nodeStr=[NODE_NAME]@[IP]:[PORT]
system.groupId=[GROUP_ID]
# FISCO-BCOS NODE_NAME
# mysqlserverTimezone
system.dbUrl=jdbc:mysql://[IP]:[PORT]/[database]?useSSL=false&
,→serverTimezone=GMT%2b8&useUnicode=true&characterEncoding=UTF-8
system.dbUser=[user_name]
system.dbPassword=[password]
# Java
monitor.contractPackName=[Solidity]
```
 $1$ 

### **2.2.3**

### **2.2.3.1**

chmod +x generate\_bee.sh sh generate\_bee.sh

 $\textsc{OuterLinkColorWebASE-Collect-Bee}$ 

ffffff:ffffffffffffffffffffffff**fifififisudofififififi**ffffffffffffGradlewffffffffffffffdepotffffffffff

# **2.2.[3.2](https://github.com/WeBankFinTech/WeBASE-Collect-Bee/tree/dev_v0.7.0.2019.06)**

chmod +x generate\_bee.sh sh generate\_bee.sh build

 $\textsc{OuterLinkColorWebASE-Collect-Bee}\qquad\qquad \textit{./WebASE-Collect-}$  $Bee/dist$ 

chmod +x \*.jar nohup java -jar \*.jar [>/dev/null](https://github.com/WeBankFinTech/WeBASE-Collect-Bee/tree/dev_v0.7.0.2019.06) 2>&1 & tail -f \*.log

### **2.2.3.3 supervisor**

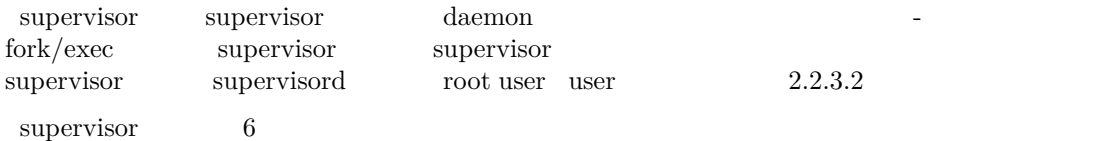

# **2.2.3**

#### **2.2.3.1**

ps -ef |grep WeBASE-Collect-Bee

app 21980 24843 0 15:23 pts/3 00:00:44 java -jar WeBASE-Collect- *,→*Bee0.3.0-SNAPSHOT.jar

**2.2.3.2** 

Hibernate: select blockheigh0\_.pk\_id as pk\_id1\_2\_, blockheigh0\_.block\_ *,→*height as block\_he2\_2\_, blockheigh0\_.event\_name as event\_na3\_2\_,␣ →blockheigh0\_.depot\_updatetime as depot\_up4\_2\_ from block\_height\_info<sub></sub> *,→*blockheigh0\_ where blockheigh0\_.event\_name=? Hibernate: select blockheigh0\_.pk\_id as pk\_id1\_2\_, blockheigh0\_.block\_ →height as block\_he2\_2<sub>-</sub>, blockheigh0\_.event\_name as event\_na3\_2<sub>-,</sub>

<sub>→</sub> →blockheigh0\_.depot\_updatetime as depot\_up4\_2\_ from block\_height\_info<sub></sub> *,→*blockheigh0\_ where blockheigh0\_.event\_name=? Hibernate: select blockheigh0\_.pk\_id as pk\_id1\_2\_, blockheigh0\_.block *,→*height as block\_he2\_2\_, blockheigh0\_.event\_name as event\_na3\_2\_,␣ *,→*blockheigh0\_.depot\_updatetime as depot\_up4\_2\_ from block\_height\_info␣ *,→*blockheigh0\_ where blockheigh0\_.event\_name=?

tail -f webasebee.log| grep "sync block"

```
$ tail -f webasebee.log| grep "sync block"
2019-05-05 14:41:07.348 INFO 60538 --- [main] c.w.w.c.service.
,→CommonCrawlerService : Try to sync block number 0 to 90 of 90
2019-05-05 14:41:07.358 INFO 60538 --- [main] c.w.w.c.service.
,→BlockTaskPoolService : Begin to prepare sync blocks from 0 to 90
2019-05-05 14:41:17.142 INFO 60538 --- [main] c.w.w.crawler.service.
,→BlockSyncService : Block 0 of 90 sync block succeed.
2019-05-05 14:41:17.391 INFO 60538 --- [main] c.w.w.crawler.service.
,→BlockSyncService : Block 1 of 90 sync block succeed.
2019-05-05 14:41:17.618 INFO 60538 --- [main] c.w.w.crawler.service.
,→BlockSyncService : Block 2 of 90 sync block succeed.
2019-05-05 14:41:18.072 INFO 60538 --- [main] c.w.w.crawler.service.
,→BlockSyncService : Block 3 of 90 sync block succeed.
2019-05-05 14:41:18.395 INFO 60538 --- [main] c.w.w.crawler.service.
,→BlockSyncService : Block 4 of 90 sync block succeed.
2019-05-05 14:41:18.796 INFO 60538 --- [main] c.w.w.crawler.service.
,→BlockSyncService : Block 5 of 90 sync block succeed.
2019-05-05 14:41:19.008 INFO 60538 --- [main] c.w.w.crawler.service.
,→BlockSyncService : Block 6 of 90 sync block succeed.
2019-05-05 14:41:19.439 INFO 60538 --- [main] c.w.w.crawler.service.
,→BlockSyncService : Block 7 of 90 sync block succeed.
2019-05-05 14:41:20.303 INFO 60538 --- [main] c.w.w.crawler.service.
,→BlockSyncService : Block 8 of 90 sync block succeed.
2019-05-05 14:41:20.512 INFO 60538 --- [main] c.w.w.crawler.service.
,→BlockSyncService : Block 9 of 90 sync block succeed.
2019-05-05 14:41:20.738 INFO 60538 --- [main] c.w.w.crawler.service.
,→BlockSyncService : Block 10 of 90 sync block succeed.
……
```
**2.2.3.3** 

#### *# [][]* mysql -u[] -p[] -e "use []; select count(\*) from block\_detail\_info"

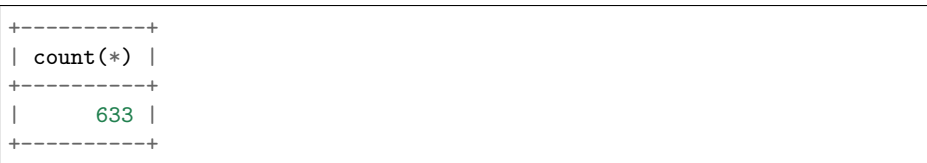

### **2.2.3.4**

ps -ef |grep WeBASE-Collect-Bee |grep -v grep|awk '{print \$2}' |xargs *,→*kill -9

ffffffffffffffffffffffffffffffffffffffffffffffffffffffffffffffffffffffffffffffffffffffffffffffffffffff2.3

### **2.3**

#### **2.3.1**

docker  $f$ OuterLinkColordocker docker grafana

docker pull grafana/grafana

ffffffffffffsudoffffffffffdockerffffffffff[ffffpermission deniedffffffffffffffffff](https://docker_practice.gitee.io/install/centos.html):

sudo docker pull grafana/grafana

#### **2.3.2 grafana**

```
docker run -d -p 3000:3000 --name=grafana -e "GF_INSTALL_
,→PLUGINS=grafana-clock-panel,grafana-simple-json-datasource" grafana/
,→grafana
```
grafana  $3000$  Json

#### **2.3.3 grafana**

http://your\_ip:3000/**formatherent in Fighters** admin/admin

### **2.3.4 MySQL**

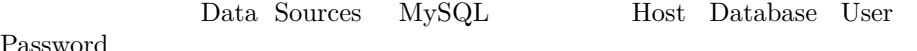

Passwo

# **2.3.5 Dashboard**

WeBASE-Codegen-Monkey dashboard WeBASE-Collect-Bee/src/main/scripts/grafana/default\_dashboard.json + import Upload.json File, WeBASE-Collect-Bee/src/main/scripts/grafana/default\_dashboard.json import

dashboards  $\quad$  FISCO-BCOS  $\,$ Grafana OuterLinkColorGrafana

# **2.4**

 $\text{OuterLinkColorWebASE-Collect-Bee} \quad \text{swagger}$ 

#### **fifififiswaggerfifififififififififififififififififififififififififififififififififi**

### **2.4.1 swagger**

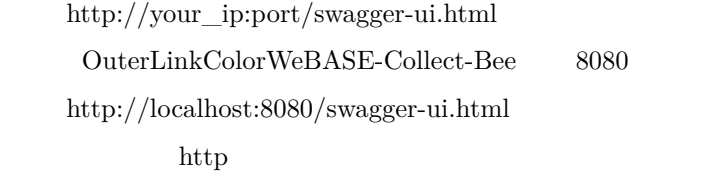

#### **2.4.2 swagger**

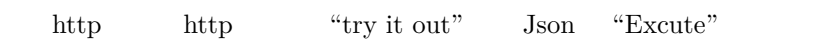

# **4.6.3 3.**

 $MySQL$ 

#### **3.1**

**3.1.1** 

 $block{\bf block\_task\_pool},$ :

# **3.1.2**

block\_detail\_info

ffffffffffffffffffffffffffffffffffffffffffffffffffffffffffffffffffffffffffffffffffffffffffffffffffffffffffffffffffffffffffffffffffffffffffffffffffffffffffffffffffffffff**block\_tx\_detail\_info**ffffffffffffff

**3.2** 

#### account\_info A new B B

# **3.3**

Event

**3.3.1** 

```
pragma solidity \hat{O}.4.7;
contract UserInfo {
   bytes32 _userName;
   uint8 _sex;
   function UserInfo(bytes32 userName, uint8 sex) public {
        _userName = userName;
        \_sex = sex;}
   event modifyUserNameEvent(bytes32 userName uint8 sex);
   function modifyUserName(bytes32 userName) public returns(bytes32){
        _userName = userName;
       modifyUserNameEvent(_userName_sex);
       return _userName;
   }
}
```
# **3.3.1.1**

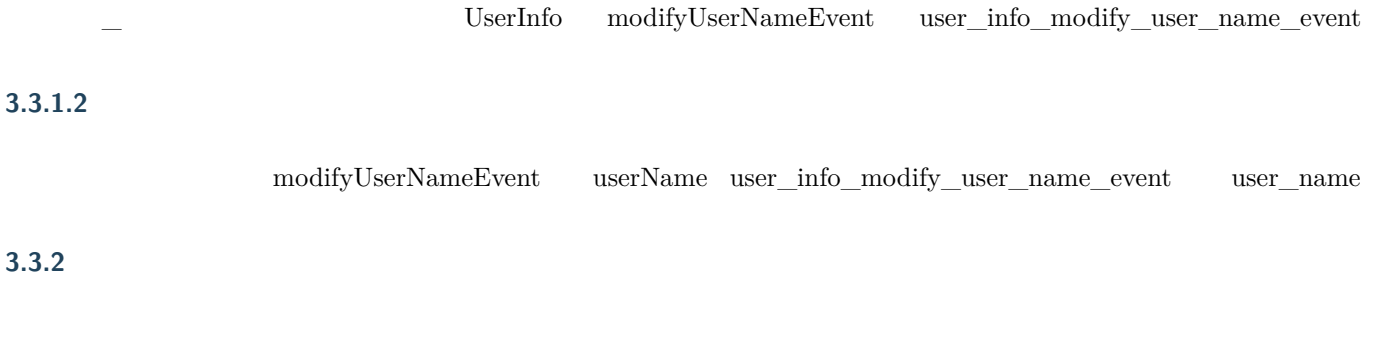

# **3.4.1**

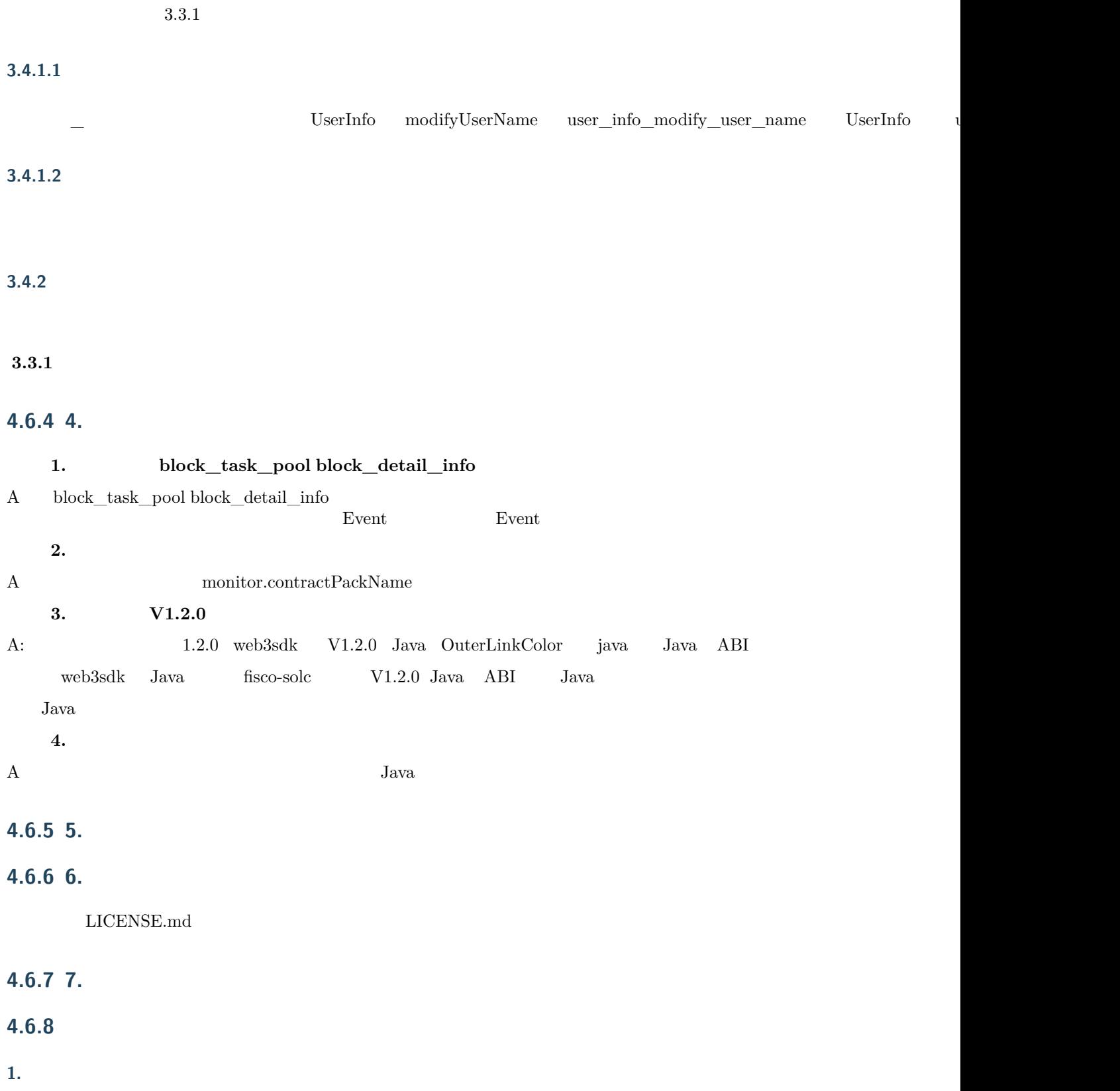

#### **1.1 Springboot**

### **1.2 FISCO-BCOS**

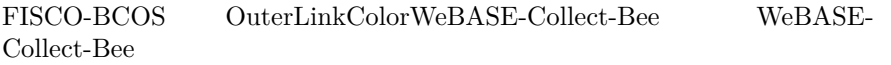

# **1.3**

 $MySQL$ 

#### $sysTableName$

#### **1.4 FISCO-WeBASE-Collect-Bee**

#### **1.5**

ffffffffffffffffffffffffffffffffffffffffffffffffffffffffffffffffffffffffffffffffffffffffffffffffffsystem.multiLiving=trueffffffffffffffffffffffffffffffffffff

#### **1.6**

zookeeper system.multiLiving=false zookeeper

### **1.7**

#### **2. Java**

**Ubuntu** Java

```
# Java(Java 8)
sudo apt install -y default-jdk
# Java
java -version
```
#### **CentOS** Java

```
# centos Java
$ rpm -qa|grep java
# Java
$ rpm -e --nodeps java
# Java
$ java -version
# Java 8 jdk software
# openJDK (https://jdk.java.net/java-se-ri/8) Oracle (https://www.
→oracle.com/technetwork/java/javase/downloads/index.html) Java<sub></sub>
,→8jdk-8u201-linux-x64.tar.gz
$ mkdir /software
# jdk
$ tar -zxvf jdk-8u201-linux-x64.tar.gz
# Java /etc/profile
$ vim /etc/profile
\# and \#export JAVA_HOME=/software/jdk-8u201-linux-x64.tar.gz
```
export PATH=\$JAVA\_HOME/bin:\$PATH export CLASSPATH=.:\$JAVA\_HOME/lib/dt.jar:\$JAVA\_HOME/lib/tools.jar # profile \$ source /etc/profile # Java java -version

#### **3. Git**

gitffffffffffffffffff

**centos**:

sudo yum -y install git

**ubuntu**:

sudo apt install git

### **4. Mysql**

Centos/Fedora

 $1$  root

sudo -s

2 mysql

```
yum install mysql*
#linuxmariadbmariadbmysql
yum install mariadb*
```
3 mysql

```
service mysqld start
#mariadb
service mariadb start
```
4 root

mysql -u root

```
/*test*/
create user 'test'@'localhost' identified by 'test1234';
```
5  $SQL$  root

```
GRANT ALL PRIVILEGES ON *.* TO 'test'@'%' IDENTIFIED BY 'test1234' WITH␣
,→GRANT OPTION;
```
\*\*ffffffffffffffffffffffffffffffffffffffffffffffffffffffffffffffffffffffffffffffffffffffffffffffffffffffffffffffffffffffffffffffffffffffffffffffffffffffffffff \*\* ff6ffffffffffffff

ssh

mysql -utest -ptest@2107 -h 127.0.0.1 -P 3306

#### **5. zookeeper**

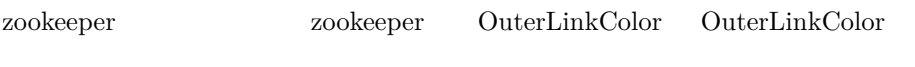

**6. supervisor**

sudo yum -y install supervisor ffraction fetc/supervisord.conf fetc/supervisord.d

cd /etc/supervisord.d /etc/supervisord.conf [include]

```
[include]
files = supervisord.d/*.ini
[supervisord]
```
 $/etc/supervisord.d$  webasebee\_config1.ini webasebee

```
[program:supervisor_webasebee]
directory = /WeBASE-Collect-Bee/dist ;
command = nohup java -jar WeBASE-Collect-Bee0.3.0-SNAPSHOT.jar & ;␣
,→
autostart = true ; supervisord
startsecs = 15 ; 15
autorestart = true ;
startretries = 3 ; 3
user = app ;
redirect_stderr = true ;  stderr  stdout false
stdout_logfile_maxbytes = 150MB ; stdout 50MB
stdout_logfile_backups = 20 ; stdout 
stderr_logfile=/WeBASE-Collect-Bee/dist/log/webase_bee_error.log
stdout_logfile = /WeBASE-Collect-Bee/dist/log/webase_bee_out.log ;
,→log
[supervisord]
```
supervisor supervisorctl supervisord systemctl supervisord

supervisord -c /etc/supervisord.d/webasebee\_config1.ini

ps -ef|grep supervisord|grep webasebee| awk '{print \$2}'|xargs kill -9 ps -ef|grep WeBASE-Collect-Bee|grep -v grep| awk '{print \$2}'|xargs kill<sub>u</sub> *,→*-9

# **4.7.1 1.**

ffffffffffffffff ffffffffffffffff ffffffffffffffff ffffffffffffffff – ffffff

# **1.1**

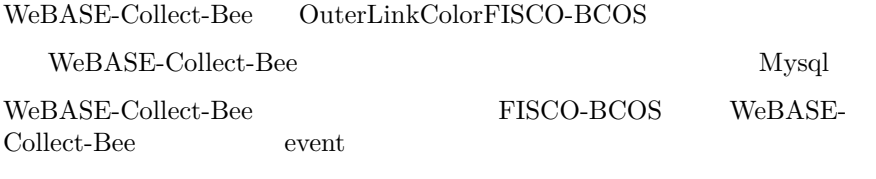

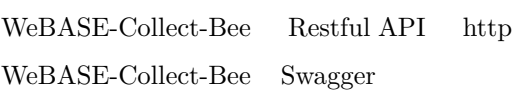

 $\text{OuterLinkColorWebASE-Codegen-Monkey}$ 

# **1.2**

 $\bullet$ 

 $\bullet$ 

 $FISCO-BCOS$ 

```
\textsc{OuterLinkColorWebASE-Codegen-Monkey} \quad \textsc{WebASE-Collect} \textit{-}\rm{Bee}
```
ffffffdbffffffffffffffffffffffffffffffffffffffffffPMffffffffffffffffffffffffffffffffffffffffffffffffffffffffffffffffffffffffffffffffffffffffffffffffffffffffffff

 $\bullet$ 

 $FISCO-BCOS$ 

 $\bullet$ 

 $\textsc{OuterLinkColorWebASE-Codegen-Monkey} \quad \textsc{WebASE-Collect} \textit{-}$  $\begin{array}{lllll} \text{Bee} & \text{even} \end{array}$ 

 $\bullet$ 

 $FISCO-BCOS$ 

 $\bullet$ 

# **1.[3](https://github.com/WeBankFinTech/WeBASE-Codegen-Monkey/tree/dev_v0.7.0.2019.06)**

 $OuterLinkColorWebASE-Codegen-Monkey$ 

 $sharding-jdbc$ 

elstic-job

### **Restful API**

Restful API

# **API**

swagger **API** 

WeBASE-Collect-Bee grafana dashboard

# **4.7.2 2.**

# **2.1**

# **2.2**

# **2.2.1**

 $OuterLinkColorWebASE-Codegen-Monkey$  $\textsc{OuterLinkColorWebASE-Codegen-Monkey} \qquad \qquad \textsc{WebASE-}$  $\operatorname{Collect-Bee}$  ${\bf WeBASE-Collect-Bee}\hspace{0.2in} {{\bf grad}} {\bf e}\hspace{0.2in} {\bf SpringBoot}}$ 

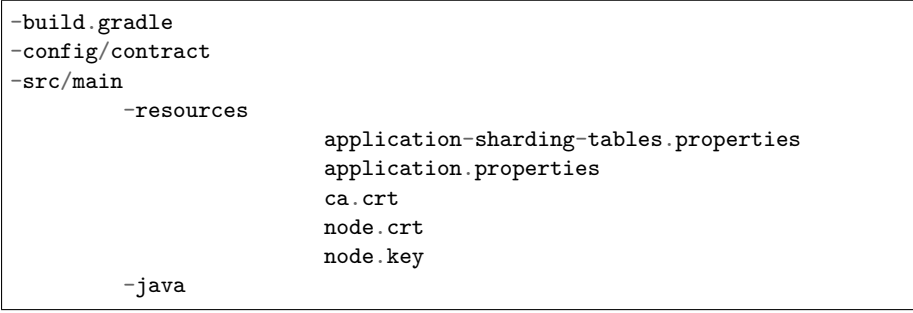

build.gradle  $\frac{1}{\sqrt{2\pi}}$  config/contract Java src/main/resources

Java src/main/java/com/webank/webasebee/generated config/contract package src/main/java

**2.2.2 ()**

 $OuterLinkColor WebASE-Codegen-Monkey$  WeBASE-Collect-Bee WeBASE-Collect-Bee

 $WeBASE-Collect-Bee$  WeBASE-Collect-Bee

cd [WeBASE-Collect-Bee](https://github.com/WeBankFinTech/WeBASE-Codegen-Monkey/tree/dev_v0.7.0.2019.06)

 $src/main/resources$  application.properties application. sharding-tables.properties

sh gradlew clean bootJar

 $src/main/resources/application.propeties$ 

ffffffffffffffffffffffffffffffffffffffff ffffffffffffffffffffffffffffffffffffffffffffffffff src/main/resources/application.properties

```
#### false
system.multiLiving=false
#### 
system.maxBlockHeightThreshold=50
#### 
system.crawlBatchUnit=100
```
src/main/resources/application.properties

#### true system.multiLiving=true

#### zookeeper ip regcenter.serverList=ip:port #### zookeeper

regcenter.namespace=namespace #### prepareTaskJob #### cron prepareTaskJob.cron=0/5 \* \* \* \* ? ### prepareTaskJob.shardingTotalCount=1 #### ,0 prepareTaskJob.shardingItemParameters=0=A #### dataflowJob dataflowJob.cron= $0/5$  \* \* \* \* ? ### dataflowJob.shardingTotalCount=3 #### ,0 dataflowJob.shardingItemParameters=0=A,1=B,2=C

src/main/resources/application-sharding-tables.properties

#### ffffffffffffffffffffffffffffffffffffffffffffffffffffffffffffffffffffffffffffffffffffffffffffffffffffffffffffffff ffffffffffffffffffffffffffffffffffffff1TBffffffffffffffffffffffffffffffff10Gffffffffffffffffffffffff

#### sharding.jdbc.datasource.names=ds0,ds1 #### ds0 sharding.jdbc.datasource.ds0.type=com.zaxxer.hikari.HikariDataSource sharding.jdbc.datasource.ds0.driver-class-name=com.mysql.cj.jdbc.Driver sharding.jdbc.datasource.ds0.url=jdbc:mysql://localhost:3306/ds0 sharding.jdbc.datasource.ds0.username= sharding.jdbc.datasource.ds0.password= #### ds1 sharding.jdbc.datasource.ds1.type=com.zaxxer.hikari.HikariDataSource sharding.jdbc.datasource.ds1.driver-class-name=com.mysql.cj.jdbc.Driver sharding.jdbc.datasource.ds1.url=jdbc:mysql://localhost:3306/ds1 sharding.jdbc.datasource.ds1.username= sharding.jdbc.datasource.ds1.password= #### sharding.jdbc.config.sharding.default-database-strategy.inline.sharding-*,→*column=user\_id #### sharding.jdbc.config.sharding.default-database-strategy.inline.algorithm-*,→*expression=ds\$->{user\_id % 2} #### block\_tx\_detail\_info 5 block\_height%5 pk-id sharding.jdbc.config.sharding.tables.block\_tx\_detail\_info.actual-data- *,→*nodes=ds.block\_tx\_detail\_info\_\$->{0..4} sharding.jdbc.config.sharding.tables.block\_tx\_detail\_info.table-strategy. *,→*inline.sharding-column=block\_height sharding.jdbc.config.sharding.tables.block\_tx\_detail\_info.table-strategy. *,→*inline.algorithm-expression=block\_tx\_detail\_info\_\$->{block\_height % 5} sharding.jdbc.config.sharding.tables.block\_tx\_detail\_info.key-generator-*,→*column-name=pk\_id

####

#### *#####*

sharding.jdbc.datasource.names=master,slave0,slave1 sharding.jdbc.datasource.master.type=org.apache.commons.dbcp. *,→*BasicDataSource sharding.jdbc.datasource.master.driver-class-name=com.mysql.jdbc.Driver sharding.jdbc.datasource.master.url=jdbc:mysql://localhost:3306/master sharding.jdbc.datasource.master.username= sharding.jdbc.datasource.master.password= sharding.jdbc.datasource.slave0.type=org.apache.commons.dbcp. *,→*BasicDataSource sharding.jdbc.datasource.slave0.driver-class-name=com.mysql.jdbc.Driver sharding.jdbc.datasource.slave0.url=jdbc:mysql://localhost:3306/slave0 sharding.jdbc.datasource.slave0.username= sharding.jdbc.datasource.slave0.password= sharding.jdbc.datasource.slave1.type=org.apache.commons.dbcp. *,→*BasicDataSource sharding.jdbc.datasource.slave1.driver-class-name=com.mysql.jdbc.Driver sharding.jdbc.datasource.slave1.url=jdbc:mysql://localhost:3306/slave1 sharding.jdbc.datasource.slave1.username= sharding.jdbc.datasource.slave1.password= sharding.jdbc.config.masterslave.name=ms sharding.jdbc.config.masterslave.master-data-source-name=master sharding.jdbc.config.masterslave.slave-data-source-names=slave0,slave1 sharding.jdbc.config.props.sql.show=true

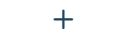

```
sharding.jdbc.datasource.names=master,slave0
sharding.jdbc.datasource.master.type=com.zaxxer.hikari.HikariDataSource
sharding.jdbc.datasource.master.driver-class-name=com.mysql.cj.jdbc.
,→Driver
sharding.jdbc.datasource.master.jdbc-url=jdbc:mysql://106.12.31.94:3306/
,→test0?useSSL=false&serverTimezone=GMT%2b8&useUnicode=true&
,→characterEncoding=UTF-8
sharding.jdbc.datasource.master.username=
sharding.jdbc.datasource.master.password=
sharding.jdbc.datasource.slave0.type=com.zaxxer.hikari.HikariDataSource
sharding.jdbc.datasource.slave0.driver-class-name=com.mysql.cj.jdbc.
,→Driver
sharding.jdbc.datasource.slave0.jdbc-url=jdbc:mysql://106.12.31.94:3306/
,→test1?useSSL=false&serverTimezone=GMT%2b8&useUnicode=true&
,→characterEncoding=UTF-8
sharding.jdbc.datasource.slave0.username=
sharding.jdbc.datasource.slave0.password=
sharding.jdbc.config.sharding.master-slave-rules.ds0.master-data-source-
 ,→name=master
```
sharding.jdbc.config.sharding.master-slave-rules.ds0.slave-data-source- *,→*names=slave0

sharding.jdbc.config.sharding.tables.activity\_activity.actual-data-*,→*nodes=ds0.block\_tx\_detail\_info\$->{0..1} sharding.jdbc.config.sharding.tables.activity\_activity.table-strategy. *,→*inline.sharding-column=block\_height sharding.jdbc.config.sharding.tables.activity\_activity.table-strategy. *,→*inline.algorithm-expression=block\_tx\_detail\_info\$->{block\_height % 2} sharding.jdbc.config.props.sql.show=true

## **2.2.3**

OuterLinkColorWeBASE-Codegen-Monkey

```
sh gradlew clean bootJar
sh generate_bee.sh build
cd dist
chmod +x *.jar
nohup java -jar *.jar >/dev/null 2>&1 &
tail -f *.log
```
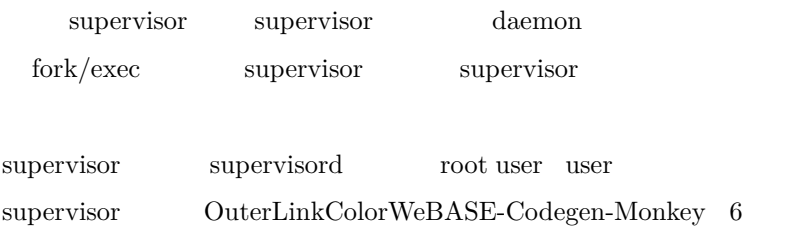

**2.2.4** 

#### **2.2.4.1**

ps -ef |grep WeBASE-Collect-Bee

app 21980 24843 0 15:23 pts/3 00:00:44 java -jar WeBASE-Collect- *,→*Bee0.3.0-SNAPSHOT.jar

### **2.2.4.2**

| Hibernate: select blockheigh0_.pk_id as pk_id1_2_, blockheigh0_.block_             |
|------------------------------------------------------------------------------------|
| $\rightarrow$ height as block_he2_2_, blockheigh0_.event_name as event_na3_2_,     |
| $\rightarrow$ blockheigh0 depot updatetime as depot up4 2 from block height info   |
| $\rightarrow$ blockheigh0 where blockheigh0 .event name=?                          |
| Hibernate: select blockheigh0_.pk_id as pk_id1_2_, blockheigh0_.block_             |
| $\rightarrow$ height as block he2 2, blockheigh0 .event name as event na3 2,       |
| $\rightarrow$ blockheigh0_.depot_updatetime as depot_up4_2_ from block_height_info |
| $\rightarrow$ blockheigh $0$ where blockheigh $0$ .event name=?                    |
| Hibernate: select blockheigh0_.pk_id as pk_id1_2_, blockheigh0_.block_             |

*<sup>,</sup>→*height as block\_he2\_2\_, blockheigh0\_.event\_name as event\_na3\_2\_,␣

<sup>→</sup>blockheigh0\_.depot\_updatetime as depot\_up4\_2\_ from block\_height\_info<sub>u</sub> *,→*blockheigh0\_ where blockheigh0\_.event\_name=?

# **2.2.4.3**

 $\mathbf{D}\mathbf{B}$  for  $\mathbf{D}\mathbf{B}$  for  $\mathbf{D}\mathbf{B}$  for  $\mathbf{D}\mathbf{B}$  for  $\mathbf{D}\mathbf{B}$ 

*# [][]* mysql -u[] -p[] -e "use []; select count(\*) from block\_detail\_info"

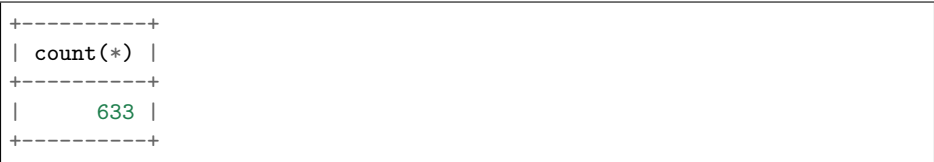

#### **2.2.4.4**

```
ps -ef |grep WeBASE-Collect-Bee |grep -v grep|awk '{print $2}' |xargs
,→kill -9
```
# **2.2.5**

 $We BASE-Collect-Bee$  dist monitor.sh .

# **2.2.5.0**

 ${\tt monitor.sh}$ 

```
# WeBASE-Collect-BeeIP
ip=127.0.0.1
# WeBASE-Collect-Bee
port=8082
# 20
threshold=20
# 1.
warn_number=1
```
# **2.2.5.1**

monitor.sh  $\;$   $\;$   $\;$   $\;$ 

```
./monitor.sh
block height now is 47
download number is 48
Now have 0 blocks to depot
OK! to do blocks is lesss than 20
OK! done blocks from 48 to 48, and height is from 48 to 48
```
#### **2.2.5.2**

OK! to do blocks is lesss than  $$threshold$   $\qquad \qquad$  . OK! done blocks from \$prev\_done to \$b, and height is from \$prev\_height to \$a fffrace is the ERROR! \$todo\_blocks:the block height is far behind.  $F_{RRROR}$ ! Depot task stuck in trouble, done block is \$prev\_done to \$b , but block height is from \$prev\_height to \$a . ERROR! Get block height error. . ERROR! Get done block count error.

#### **2.2.5.3 crontab**

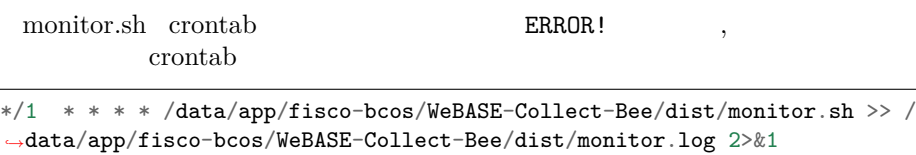

monitor.sh monitor.log

### **2.3**

#### **2.3.1**

docker docker OuterLinkColordocker

docker grafana

docker pull grafana[/grafana](https://docker_practice.gitee.io/install/centos.html)

 $f$ sudo $f$  docker  $f$  permission denied $f$ :

sudo docker pull grafana/grafana

# **2.3.2 grafana**

```
docker run -d -p 3000:3000 --name=grafana -e "GF_INSTALL_
,→PLUGINS=grafana-clock-panel,grafana-simple-json-datasource" grafana/
,→grafana
```
grafana  $3000$  Json

#### **2.3.3 grafana**

```
http://your_ip:3000/
```
IP your\_ip

admin/admin

#### **2.3.4 MySQL**

Data Sources MySQL

# **2.3.5 Dashboard**

OuterLinkColorWeBASE-Codegen-Monkey dashboard WeBASE-Collect-Bee/src/main/scripts/grafana/default\_dashboard.json

ffffffffffffff+ffffffffffimportffffffffffffffffffUpload .json Fileff,ffffffffffWeBASE-Collect-[Bee/src/main/scripts/grafana/default\\_dash](https://github.com/WeBankFinTech/WeBASE-Codegen-Monkey/tree/dev_v0.7.0.2019.06)board.json

import

dashboards FISCO-BCOS

Grafana OuterLinkColorGrafana

# **2.4**

WeBASE-Collect-Bee swagger

### $swagger$

#### **2.4.1 swagger**

http://your\_ip:port/swagger-ui.html WeBASE-Collect-Bee 8080 http://localhost:8080/swagger-ui.html http

#### **2.4.2 swagger**

ffffffffffffffhttpffffffffffffffffffffffhttpffffffffffffffffffffffffff"try it out"ffffffffffffffffJsonffffffffff"Excute"ffffffffffffffffffffffffff

# **4.7.3 3.**

 $MySQL$ 

### **3.1**

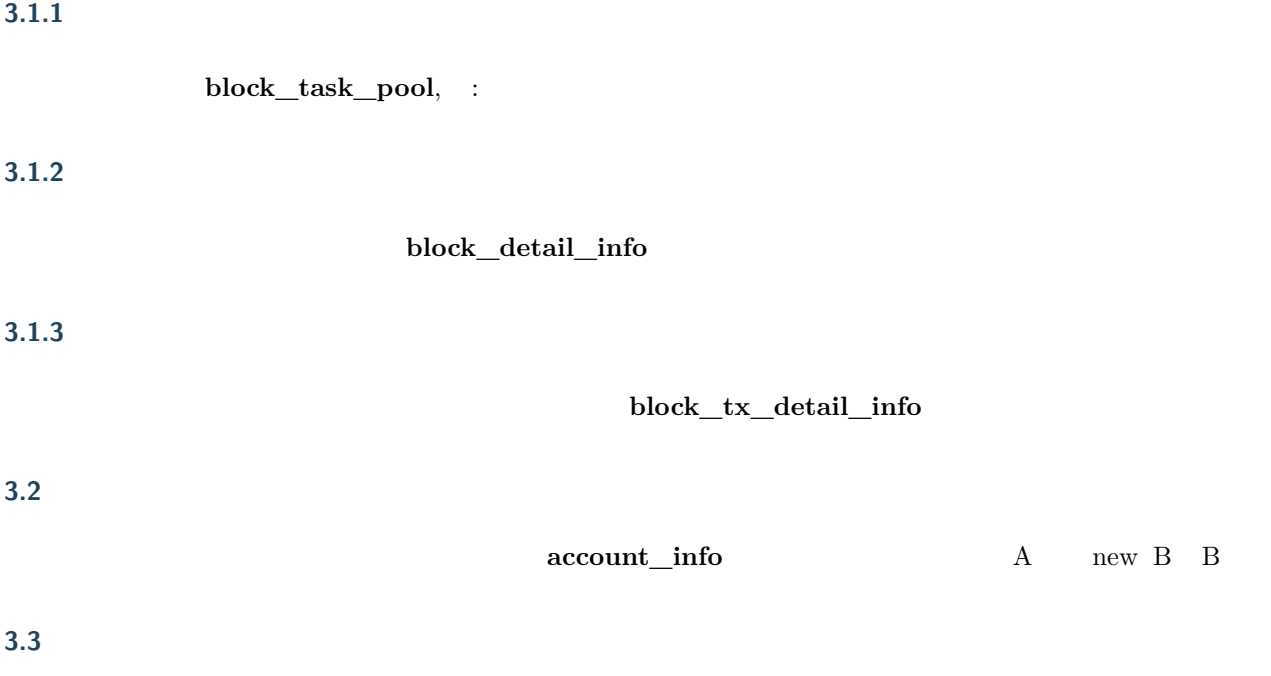

Event

# **3.3.1**

```
pragma solidity ^0.4.7;
contract UserInfo {
   bytes32 _userName;
   uint8 _sex;
   function UserInfo(bytes32 userName, uint8 sex) public {
       _userName = userName;
       \_sex = sex;}
   event modifyUserNameEvent(bytes32 userName uint8 sex);
   function modifyUserName(bytes32 userName) public returns(bytes32){
        _userName = userName;
        modifyUserNameEvent(_userName_sex);
       return _userName;
   }
}
```
### **3.3.1.1**

UserInfo modifyUserNameEvent user\_info\_modify\_user\_name\_event **3.3.1.2** 

# ffffffffffffffffffffffffffffffffffffffffffffffffffffffffffffffffffffffffmodifyUserNameEventffffffffffffffuserNameffffffuser\_info\_modify\_user\_name\_eventffffffffffffffffuser\_nameff

# **3.3.2**

# **3.4**

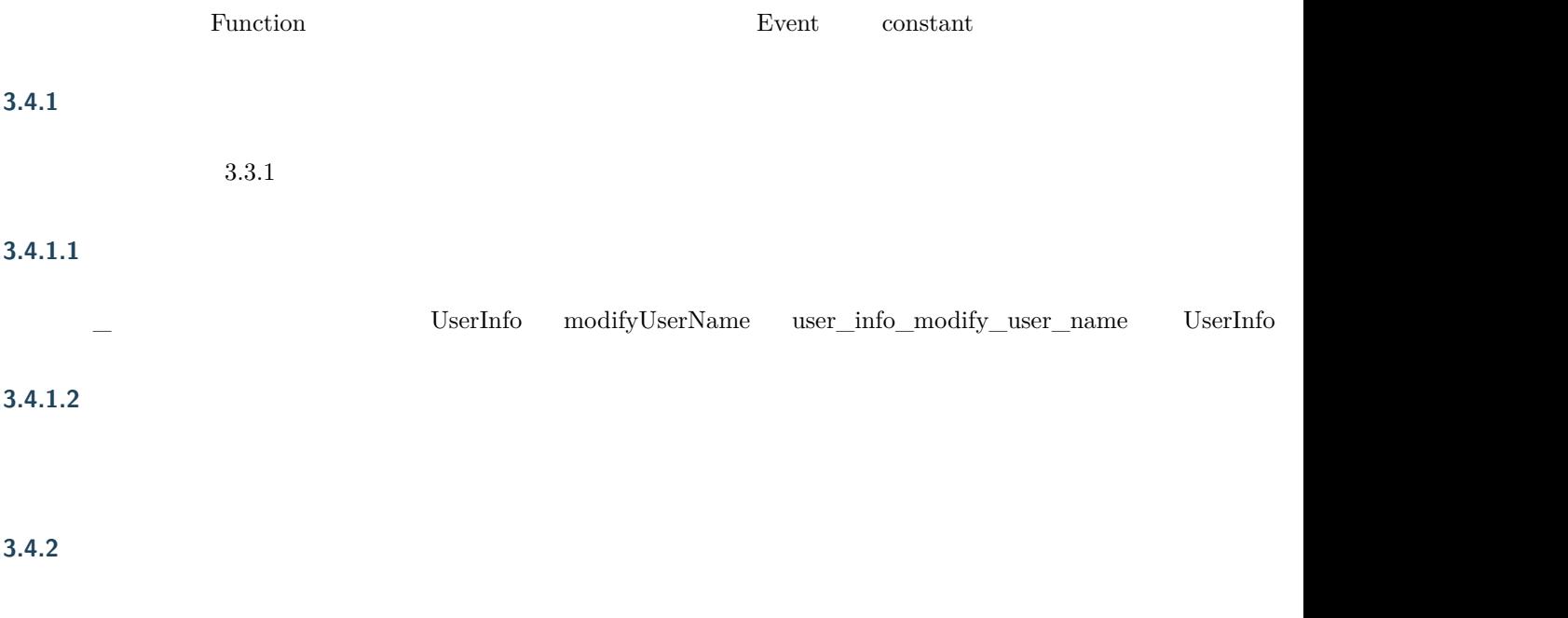

# $3.3.1$